This work was supported by the US Department of Energy, Office of Nuclear Safety, Division of Nuclear Facility Safety.

**Carl Community** 

 $\mathcal{L}_{\mathrm{eff}}$ 

#### DISCLAIMER

 $\cdot$ 

This report was prepared as an account of work sponsored by an agency of the United States Government. Neither the United States Government nor any agency thereof, nor any of their employees, makes any warranty, express or implied, or assumes any legal liability or responsibility for the accuracy, completeness, or usefulness of any information, apparatus, product, or process disclosed, or represents that its use would not infringe privately owned rights. References herein to any specific commercial product, process, or service by trade name, trademark, manufacturer, or otherwise, does not necessarily constitute or imply its endorsement, recommendation, or favoring by the United States Government or any agency thereof. The views and opinions of authors expressed herein do not necessarily state or reflect those of the United States Government or any agency thereof.

LA-9624-M **Manual**

**UC-32 Issued: January 1983**

# **EVENT User%Manual A Computer Code for Analyzing Explosion-Induced Gas-Dynamic Transients in Flow Networks**

 $\boxed{\equiv}$ 

6.G 9552 **P. K. Tang** 55  $^{\circ}$ **<sup>~</sup> 53 R.Ml.Andrae J. W. Bolstad Ste 7 W. S.** Gregory  $\omega$   $3\sqrt{25}$ 

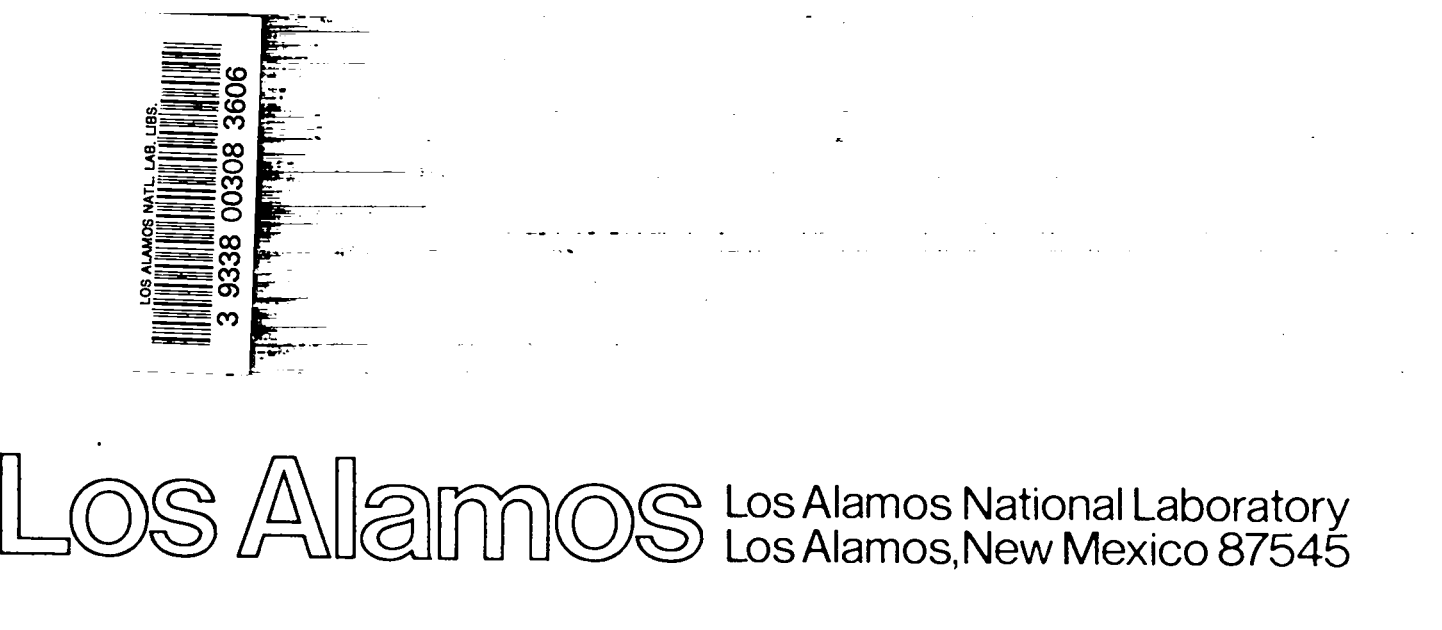

**LosAlamos,NewMexico87545**

#### **EVENT USER'S MANUAL**

#### **A COMPUTER CODE FOR ANALYZING EXPLOSION-INDUCED GAS-DYNAMICTRANSIENTS IN FLOW NETWORKS**

**by**

**P. K. Tang, R. W. Andrae, J. W. Bolstad, and W. S. Gregory**

#### **ABSTRACT**

**This report contains supporting information for the computer code EVENT, which can predict explosion-inducedgas– dynamic transients in flow networks. The code is capable of analyzing transients in any arbitrarily designated intercon– nections in a network of building rooms and ventilation systems. The EVENT code is designed to provide improved methods of safety analysis for the nuclear, chemical, and mining industries. A lumped-parameterformulation is used. This version of the EVENT code is particularly suitable for calculating the detailed effects of explosions in the far field using a parametric representation of the explosive event. The input for the code and a sample problem that illustratesthe code's capabilitiesare provided.**

#### 1. **INTRODUCTION**

**This report contains informationsupporting the computer code EVENT, which can predict explosion–induced gas-dynamic transients within structures. The code is directed toward nuclear, chemical, and mining facilities and the primary release pathway-–the ventilation system. However, the code is applicable to other structures and can be used to model other airflow pathways. This code is the first of a number of versions that will evolve into more refined and im– proved codes with greater capability. It is designed to provide improved safety analysismethods for industry.**

**EVENT models steady-state and transient gas-dynamic conditions in complex airflow pathways within structures. System flow parameters in this version of the code are based on the following assumptions.**

- **o Lumped-parameterformulation**
- **0 Perfect gas (air)**
- **0 Compressible**
- **0 Momentum balance with friction and inertia for ducts**
- **0 Choking**
- 0 **Blower characteristics**
- **0 Linear and nonlinearfilters**
- **0 Mass and energy addition to the gas phase**

**A problem can be stopped and restarted. This is especially advantageous when modeling systems with changing time steps or analyzing complex systems requiring long computing times. This report contains a detailed descriptionof the modeling necessary to simulate the facility system and the explosiveevent.**

110 **THE COMPUTER CODE**

**EVENT is written in FORTRAN** IV **and is designed to be used on large computers. The program is portable; that is, it should be installed easily on most computers with a minimum of changes. Four ASCII and three binary files are used.**

- **o Input (unit 5)**
- 0 **Standard printed output (unit 6)**
- **0 Output for restart (unit 18)**
- 0 **Temporary read-write (units 59 and 17)**
- 0 **Output for CRT plot (unit 10)**
- 0 **Saved output (unit 13)**

**Plotting on a TEKTRONIX or its equivalent can be done using an aux-**1**iary program based on the DISSPLA software (input unit 10). Standard printed plots and the unit 10 file also can be made from the informationon unit 13 after the run is completed.**

**EVENT was developed to be run on the Control Data Corporation CDC 7600 computer, but it is intended to run on most computers with minimal modifica– tions. The execution size of EVENT is approximately32 k decimal words on the 7600. If the word length of the computer being used is less than that of the 7600, namely 60, double precision in the solution portion may be needed to retain the same level of accuracy. The current input parameter limits defining the maximum problem size are listed in Table I.**

#### **TABLE I**

#### **MAXIMUM PROBLEM SIZE**

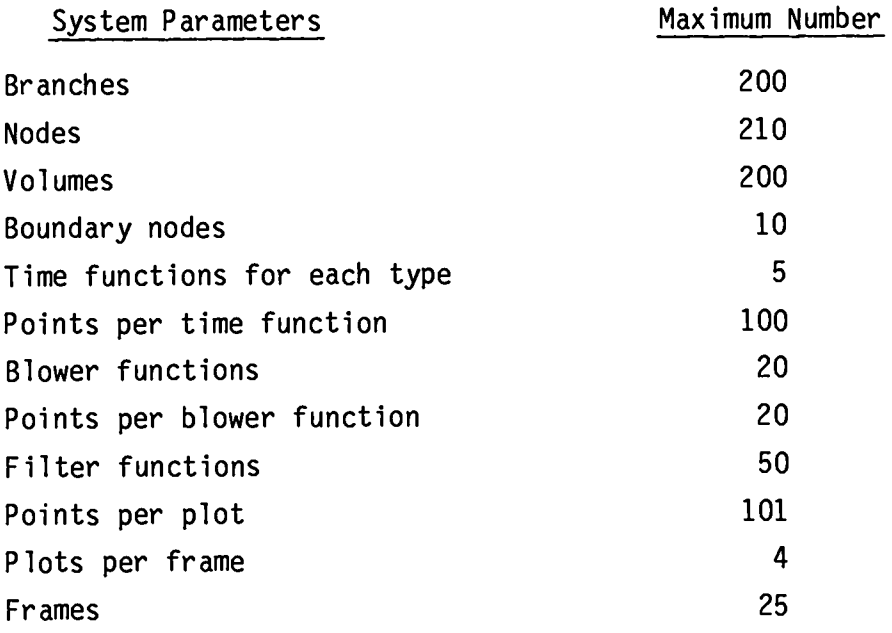

**EVENT can be modified readily to increase or decrease the storage space allocated to the parameters shown** in Table I. Information **is given at the end of the code that will make it easy for a programmer to modify the code. This includes an index of subroutines, a summary of read-in statements,and a glossary of variables. The EVENT computer code is available to the public, and copies of the source deck can be obtained from the National Energy Software Center at Argonne National Laboratory.**

III. **MODELING**

#### **A. General**

**EVENT is designed to predict airflows in an arbitrarily connected network system. For example, in a nuclear facility, the network system could include process cells, canyons, laboratories,offices, corridors, and offgas systems" In addition, the ventilation system is an integral part of this network. The ventilationsystem is used to supply air into, through, and out of the facility. Therefore, EVENT must be capable of predicting flow through a network system that includes ventilation system components such as filters, dampers, ducts,**

**and blowers. These ventilationsystem componentsare connected to the rooms and corridors of the facility to form a complete network for moving air through the structure and perhaps to maintain pressure levels in certain areas.**

#### **B. System Modeling**

**The first and most critical step in setting up a model of the air pathways in a nuclear facility requires a comprehensiveschematic showing the system components and their interconnections. Drawings, specifications,material lists, safety analysisreports, and existing schematicscan be used to derive a system description. A physical inspectionof the facility and consultationswith the designer(s)before and after the schematic is drawn may be necessary to verify that it is correct. The user frequently encounters a lack of data at this stage. Although there is no substitutefor accurate data, certain assumptions, averaging,or conservativeestimatescan be used to make the problem manageable. Figures 1 and 2 show how a simple ventilationsystem within a facility structure can be transformed into a network schematic. We will illustrate the system modeling concepts in the next section and then provide additional details for the gas-dynamicmodeling.**

1. **System Definitions. Three terms are used to describe the construction of a model and are used extensivelyin the remainder of this report.**

**os'?!za- network of components (branches) joined together at places called** nodes.

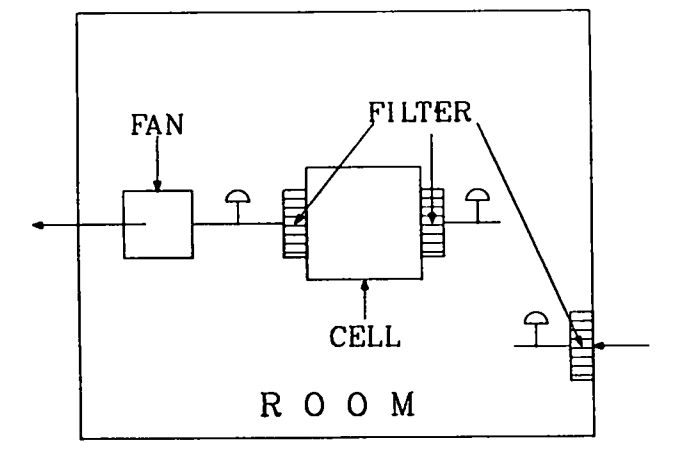

**Fig. 1. Facility with simple ventilation system.**

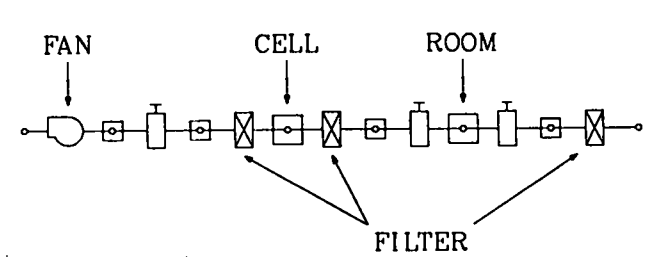

—

**Fig. 2. Ventilation network schematic.** 

- **o Branch - a connecting member between upstream and downstream nodal locations. A branch centains one component, such as a duct, valve, damper, filter, or blower. Gas flows and pressure differentials are associated with branches.**
- **o Node connection point or junction for one or more branches. Volume elements such as rooms,**

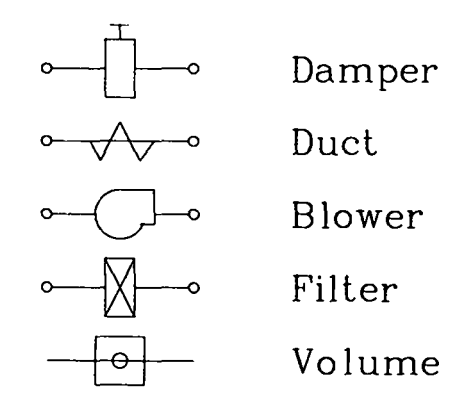

**Fig. 3. Network building blocks.**

**gloveboxes, and plenums contain capacitance. Even a long duct or flow pathway is divided into a series of volume nodes. Compressibility of the system fluid is accounted for at these capacitance nodes. Boundary points also are defined as nodes, and gas pressure,density, and temperature are specified at nodes. In the EVENT code, all nodes contain finite volumes except the boundary nodes.**

**2. System Modeling Examples. Network systems for airflow through a facility can be constructed using a building-block approach. The building blocks used to construct network systems are shown in Fig. 3. These building blocks can be arranged as shown in Fig. 4 to form any arbitrary system, and these symbols will be used throughout this manual. Figure 5 is an example of** the correspondence of the building-block schematic with a different simple net**work system.**

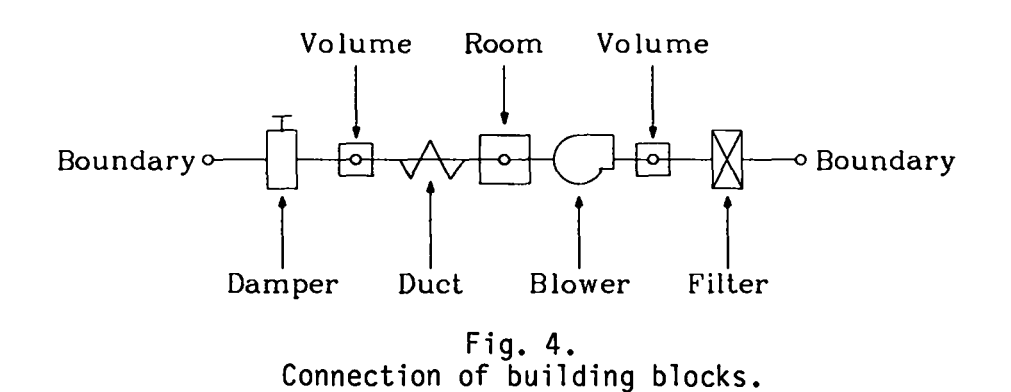

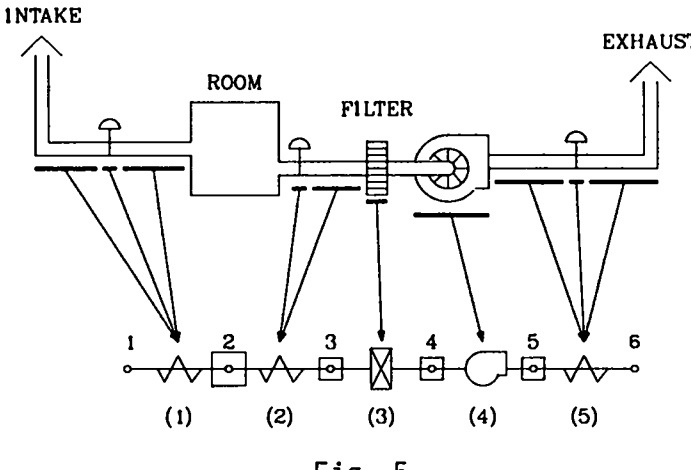

**Fig.5. Lumped modeling of a simple system.**

**Nodes 1 and 6 in Fig. 5 are boundary nodes. A capacitancenode (2) represents the sampling room. In Fig. 5, branches are shown at the tips of arrows. The branch numbers are in parentheses adjacent to their correspondingbranches. Note that branch 3 is connected on the upstream side** by node 3 **and on the downstream side by node 4. Duct resistance is lumped or combined with damper resistance for branches 1, 2, and 5. The duct capacitance is specified by the volume nodes 3, 4, and 5; thus, all internalnodes should have capacitance.**

**The network model is shown without lumping the duct and damper in Fig. 6. This is a more detailed representation of the system and will yield more information on spatial distribution.**

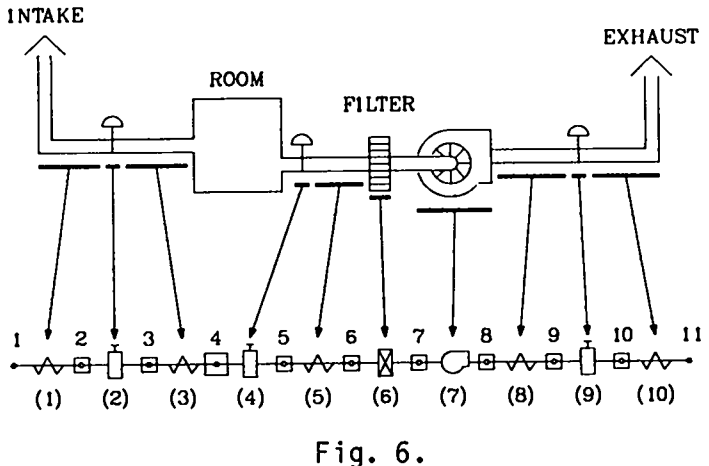

**A detai1ed modeling of the simple system.**

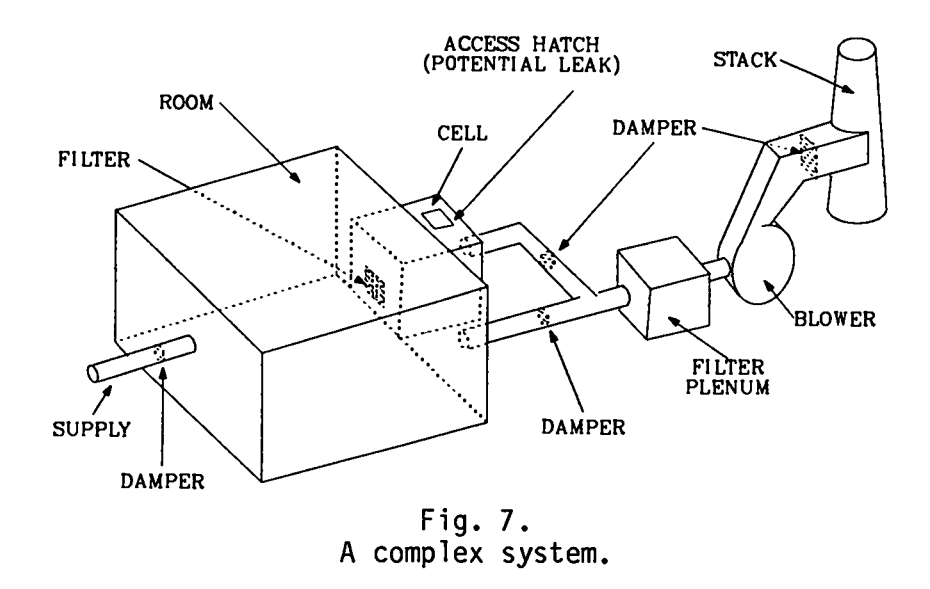

**Thus far, we have illustrated an extremely simple network system. A slightlymore complex system is shown in Fig.** 7, and **the correspondingschematic is shown in Fig. 8. This system illustrates a room (node 2) with three connecting branches (1, 2, and 3). The leakage path around the cell access hatch is illustratedusing branch 5 and node 5.**

#### c. **Gas-DynamicModels**

**EVENT can handle severe gas-dynamic transients inside a flow network; the theoretical detail is presented in Ref. 1. Some governing equations are presented in Appendix A, but we will sununarizeonly the gas-dynamicfeatures of the code here.**

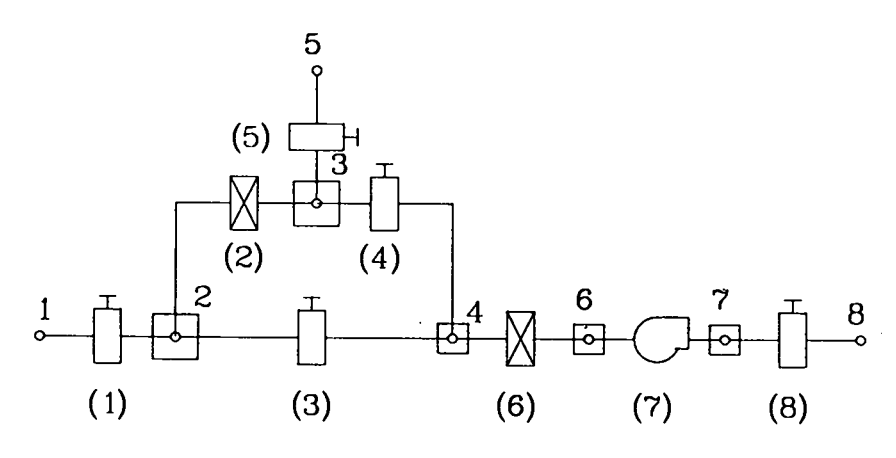

**Fig. 8. Model schematicof a complex system.**

**A flow network is assumed to consist of two major components, nodes and branches. A node can be either a boundary where the atmospheric condition is usually assumed or a volume where the conservationof mass and energy applies. Branches connect any two nodes and are usually ducts, filters, or blowers. A momentum equation that includes the effect of wall friction and inertia is used to relate the flow rate to the pressure drop across a duct; choking is imposed on the duct flow if the condition warrants. A filter provides only resistance to the flow; both linear and quadratic dependence of pressure on the flow rate are included. Finally, a quasi-steadyrelation is imposed between the pressure head and the flow rate for the blower. This lumped-parameterapproach to the description of the system ignores the detailed spatial variation of the flow properties.**

**We have stated already that the gas-dynamic and thermodynamicconservation laws are applied to the system. We assume further that only air is present and it follows ideal gas laws. Finally, an explosion is simulated by high-energy**  $\tan$  **i**njection to the system or its equivalent. The characteristics of each com **ponent will be discussed separately.**

**10 Ducts. Ducts are modeled usina**. **the momentum eauation with inertia and wall friction to describe their branch properties; a choking condition will replace the momentum relation if the flow velocity is high.**

**EVENT can calculate the resistancecoefficientsof ducts for initiallygiven values of pressure drop and flow. A user-suppliedresistance overrides the calculated value and is particularly useful in parametricand sensitivitystudies. Other parameters such as duct length and flow cross-sectionarea must be prescribed as well. An importantfeature in modeling ducts with EVENT is that the duct also should be treated as a series of volume nodes** and branches. This **representationis necessaryfor a duct because the volume is** not zero.

**2. Dampers and Valves. The treatment of dampers is similar to that of ducts except that the length need not be specified. The effective resistance coefficient is prescribed or calculated similar to the one used for ducts. Thus, the damper or valve losses may be lumped freely with duct losses.**

**3. Filters. The filters are considered generally to be linear elements. The filter resistance coefficients can be obtained from the manufacturer, or**

**the code wil calculate a resistance coefficient for an initially given pressure drop and flow rate if desired.**

**Based on empirical evidence, the filter is not a linear element at high flow rates. The pressure drop across a filter contains the summation of linear and quadratic relations on flow rate. The EVENT code contains these new features, but the option of using the quadratic portion requires additional input for the dissipationof turbulence. This is done by the filter function card specification.**

**4. Blowers and Fans. A representativeblower curve under quasi-steadyconditions is shown in Fig. 9. The curve is based on actual experimentalresults, including backflow and outrunning flow. The manufacturer'sliterature usually supplies only the first-quadrantinformation. The blower is placed in a branch, as are filters, dampers, and ducts. It is considered an active element in the system because it supplies energy to the system.**

**The EVENT code requires the relation between pressure head and volume flow to be segmented (Fig. 10). A negative slope must be maintained throughout. The usefulness of this quasi-steadyapproach is uncertain under an explosive stress condition. More analytical and experimental work will be carried out in this area.**

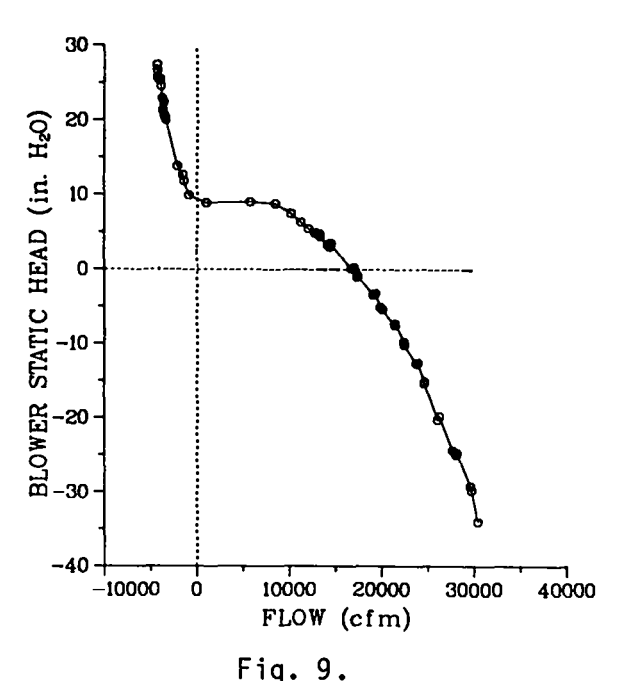

**Blower quasi-steadycharacteristic curve.**

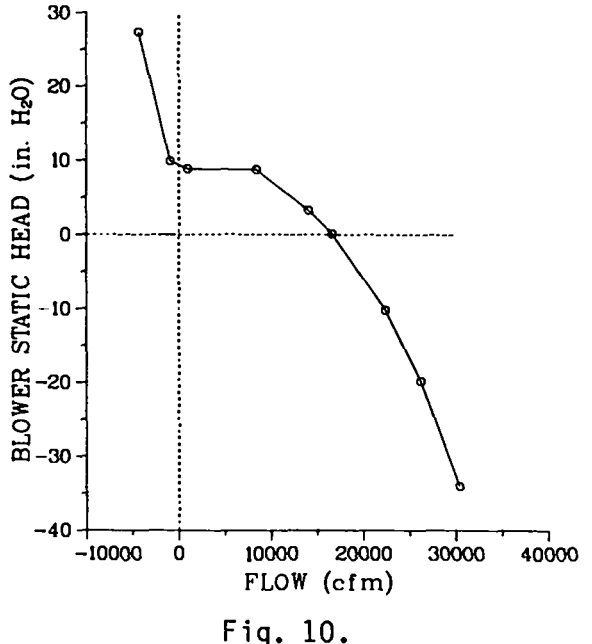

**Blower** curve **used in EVENT.**

5. **Rooms, Cells, and Plenums. Rooms, cells, and containment volumes are specified at nodal points. The capacitancecoefficient is the room volume calculated from architecturaland constructiondrawings. A room acts as an accumulator and providesmass and energy storage for the gas. Manifolds and returns also may have sufficient volume to form a capacitancenode. This is indicated by a message when EVENT finds that the duct volume is greater than half the volume of the smallest room. An average cross-sectional area also can be specified by the user so that velocities through rooms can be calculated. Otherwise,the area is assumed to have a very large value.**

**The capacitance of ducts is not included automatically even when duct dimensions are specified; capacitance is specified only through volume nodes. Therefore, the capacitanceof a duct must be described that way.**

**6. Boundary Nodes. Any atmospheric region that has supply or exhaust openings to the ventilation system of a facility is considereda boundary node. This node can be held at a constant initial pressure and temperature, or the pressure and temperaturecan be varied by specifying a time function, which is described in the input section.** In **either case, the condition is known, and the boundary node acts as a source or a sink to the rest of the system.**

**7. Leakage. Effective leakage can be approximatedin the model by using a boundary node and a fictitiousduct. The leak rate is the flow rate. One could specify a filter in the leaking branch; however, it is usually more convenient to use the default (blank) specification on the branch description because a value is assumed in this case.**

## **D. Initial Conditions**

**The gas dynamics require that steady-stateconditions be established in the system before initiating the transient caused by the explosion. However, we can** use the restart feature to avoid the steady-state calculation.

**We caution the user about the initial condition. Most users will use the information in the flow diagram for pressures and volume flows. Quite often, the system is assumed to be in perfect balance if the volume flows match under steady-state conditions. However, the principle of fluid mechanics requires mass flow balance to achieve a steady-state pattern. Except when density is constant, volume flow balance does not imply mass flow balance.** In a **ventilation system, the pressure and temperature are not constant throughout because of resistances, blower heads, heating, and cooling. Consequently, the density cannot be considered constant in general even at steady state. Users should not be surprised to find out that the steady–state result might differ from the input condition (most likely a small deviation). The input flow parameters, such as pressures, temperatures, and volume flows, are used mainly to initiate the calculation; conservation of mass and energy should lead to the final result even for steady-statecalculations.**

#### **E. Explosion Description**

**In this code, the explosive event requires some form of simulation where the detail of the event is not significant. Basically, an explosion can be defined by a rapid pressure rise, often along with a rapid temperature rise. These pressure and temperature increases can result from physical, chemical, or even nuclear processes; for example, the rupture of a highly pressurizedvessel (physical), the combustion or detonation of explosive materials (chemical),or the criticality excursion of fissionable nuclear materials (nuclear) can cause a rapid pressure rise with or without a correspondingrapid temperature rise. All these processes involve a rapid mass and energy addition to a system, whether it is closed or open. Analyses of explosionswith rapid mass and energy additions are common and give good results if sufficient rate information is available. These approaches are useful for simulating an explosion inside a system and need detailed mass and energy source terms in the mass and energy equations. When the energy release rate is not known, we can use other information, such as pressure- or temperature-timehistories at a particular location in combination with mass addition information; a combination of pressure– and temperature-timeprofiles also is acceptable. The last two approaches require experimental data on the system that can be difficult to obtain. For an explosion outside a system, the pressure and temperature–time histories at boundariescan provide informationneeded to investigatea system response.**

#### **F. Expected Results**

**The expected results are gas-dynamic parameters at different locations and times. Pressures and temperaturesare calculated at nodal points; volume flows, mass flows, and pressure differentialsare calculated in branches. A complete table of pressures, temperatures,and volume and mass flows always is given for**

**the first and last calculation time step. These archival data also include pressure differentials and volume flows according to branch elements. Up to three special output times can be requested during the run. Extreme values such as pressure, temperature,volume flow, and mass flow are listed at these special times. Also included are the extreme values of pressure differentials and volume flows according to branch elements. Finally, the extreme values of the complete problem are tabulated. Pressures, temperatures,mass and volume flows, and pressure differentials are available in time plots if they are requested.**

#### Iv. **INPUT PREPARATION**

#### **A. Data Deck Organization**

**Table** II **shows the input deck organization,which must be followed. Cards labeled in capital letters contain essential solution parameters that must be evaluated; cards labeled "Data Separator" simply separate the input data and provide an opportunityto insert comments; they are ignored in the solution to avoid an early computer abort but must always be inserted as shown. Be sure that the number of data cards specified on the control card agrees with the amount of data appearing in the control section. Even if time, filter, and blower functions are not to be used in our described solution, they still may appear in the input if their existence is specified. This feature provides the flexibilitythat is especiallyuseful in parametricstudies.**

**Once the EVENT model parametershave been fully evaluated, this information is placed in a file called INPUT, which becomes the input for the computer program. This file is based on fixed formats; that is, the locationof card information is prescribed. The title is followed by control informationand then by the data. The purposes of control informationare to specify the amount of data to be read in, to prescribe solution run options, and to indicate the size of the model. Each type of information is separated from neighboring data by a separator card that is used to identify what follows. If the number of data items specified on the control cards does not agree with the number of data cards provided,the program will try to read data from an adjacent category and will probably abort with a diagnostic message because the format will not be correct.**

## **B. Input Card Description**

**Input cards are described in the order they occur in the card deck. Abbreviationsused under the heading "Data Type" are (a) A/N for alphanumeric data** (any combination of letters and numbers), (b) FP for floating-point data, **and (c) I for integer data. Alphanumeric data should be left-justifiedwith respect to the first column of the field definition. (Data should start in the first column of the field.) Integer data should be right-justifiedin the data field (the last data character should appear in the right-most column of the field). For example, the integer 5 placed in column 4 of the branch description card would be interpretedas branch 50 if the field definitionencompasses columns 1 through 5. Floating-pointdata also are right-justified. Only large or** small floating-point numbers require the form  $+$ nnnE $+$ mm, where n and m are **integers.** Intermediate floating-point numbers may be specified as  $+nn-$ .nnnn-**with the decimal point given or as integerswith the decimal point assumed to the extreme right of the number. Values of data occurring under the heading 'DefaultValue" are used by EVENT if the input data field is left blank.**

#### **DATA SEPARATORCARD DESCRIPTION**

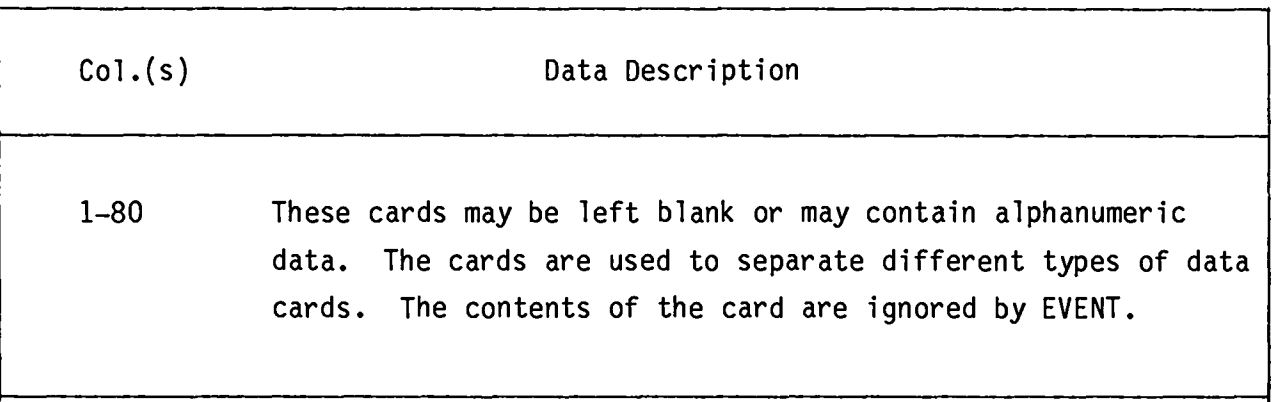

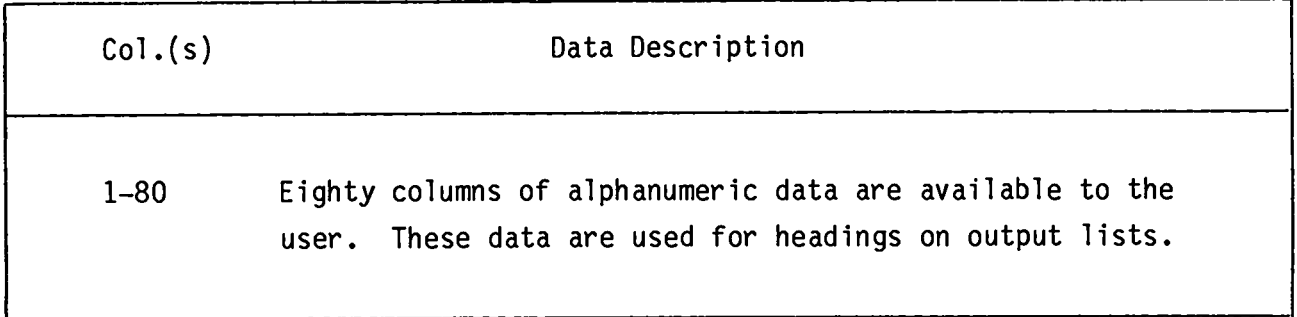

## RUN CONTROL I CARD

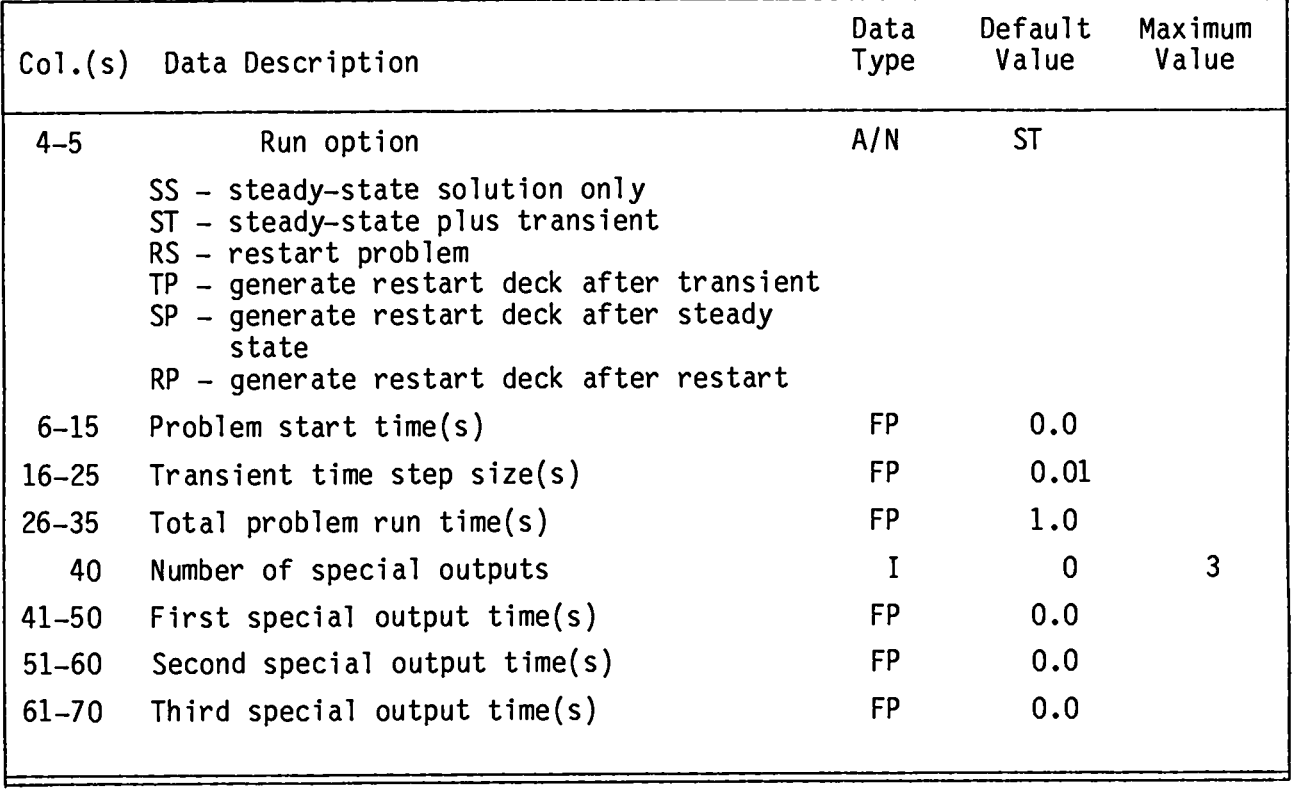

**Transient values of pressure, temperature,mass flow, volume flow, and pressure differential are saved for listing and plotting. These values are uniformly spaced between the problem start time and the total problem time. The number of output time values saved is determined by the program. Additionally, special output times (up to three) may be requested. These special output times are not included in printer plots.**

## RUN CONTROL II CARD

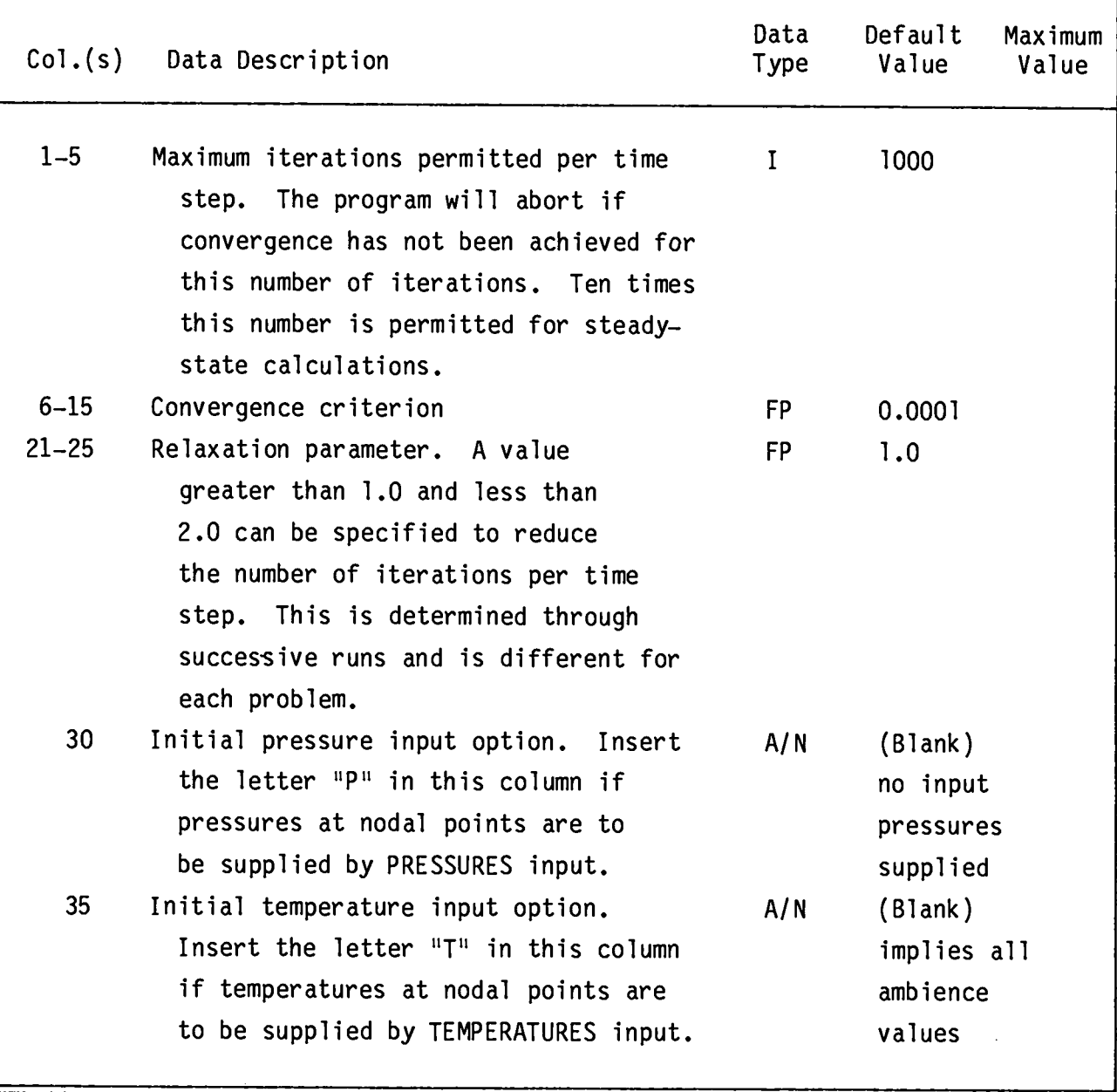

**The nodal initial pressure input option is preferred over the pressure differential for branches, as described in BRANCH DATA CARD. The use of the "P" option can detect all branch connection and resistance errors in one sweep.**

## **PLOT CONTROL CARD**

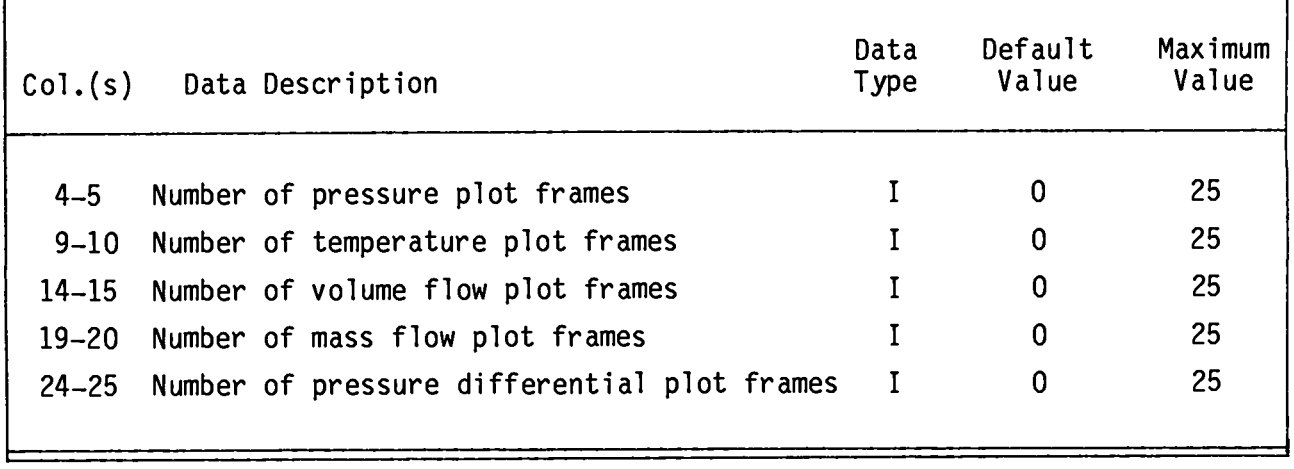

**The total number of plot frames that can be requested is 25; therefore,the sum of pressure, temperature, volume flow, mass flow, and pressure differential frames cannot exceed 25. These entries may be left blank if printer plots are not desired.**

## **PLOT FRAME DESCRIPTION CARD**

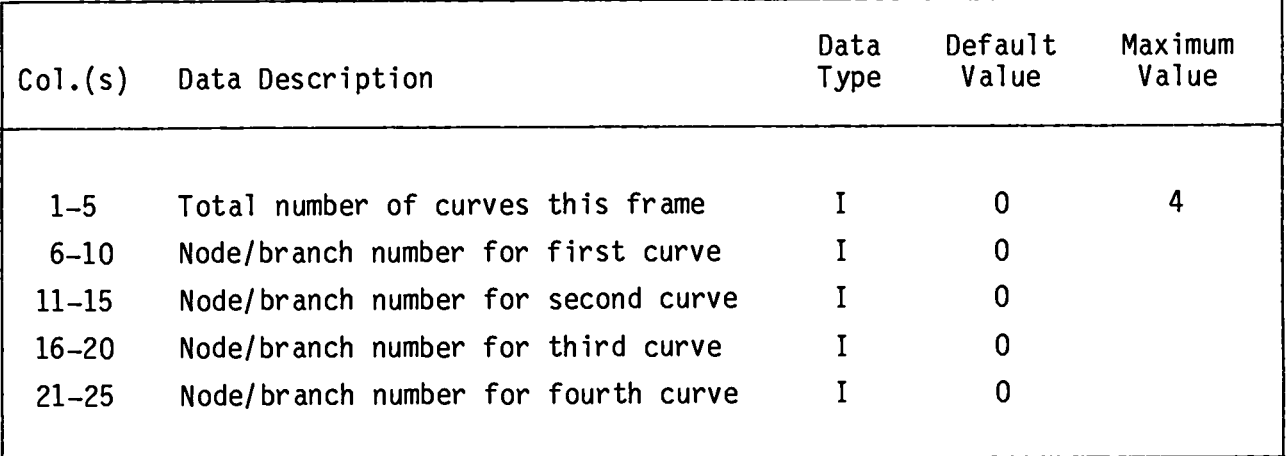

**Pressures and temperaturesare calculatedat nodal points (nodes);volume flows, mass flows, and pressure differentialsare calculated for branches. This card identifieshow many and which nodes or branches are to appear as curves on the plot frame. Different types of curves cannot be mixed on the same frame. Pressure frame description cards should precede the volume flow frame description cards and so on. These cards may be omitted if plot frames are not requested on the plot control card; there is no plot for a steady-staterun.**

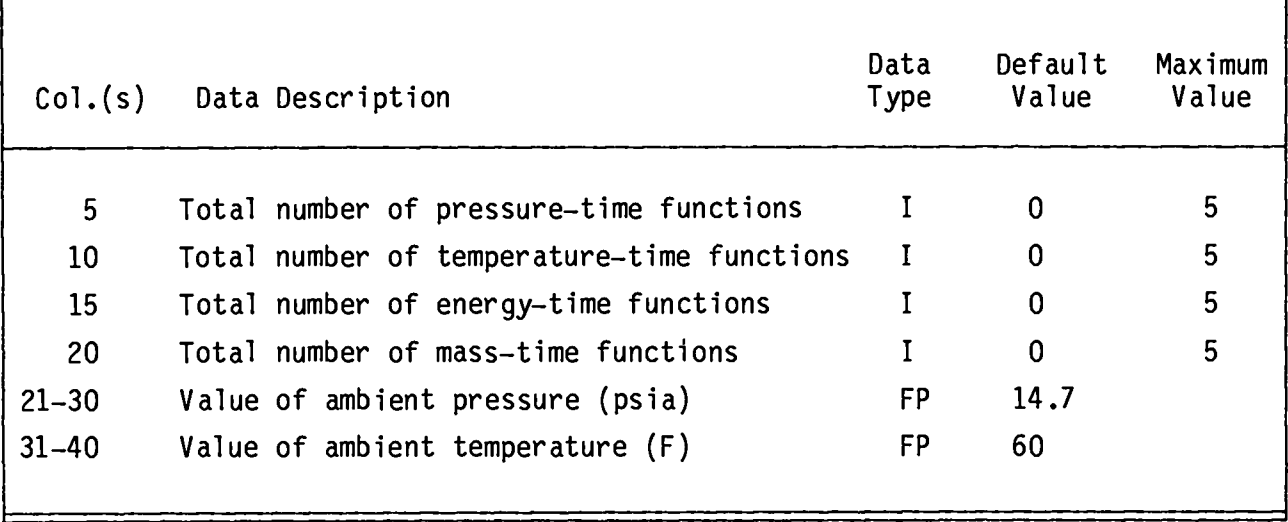

## TIMEFUNCTIONCONTROL**AND AMBIENCE DATA CARD**

### **GEOMETRY AND COMPONENT CONTROL CARD**

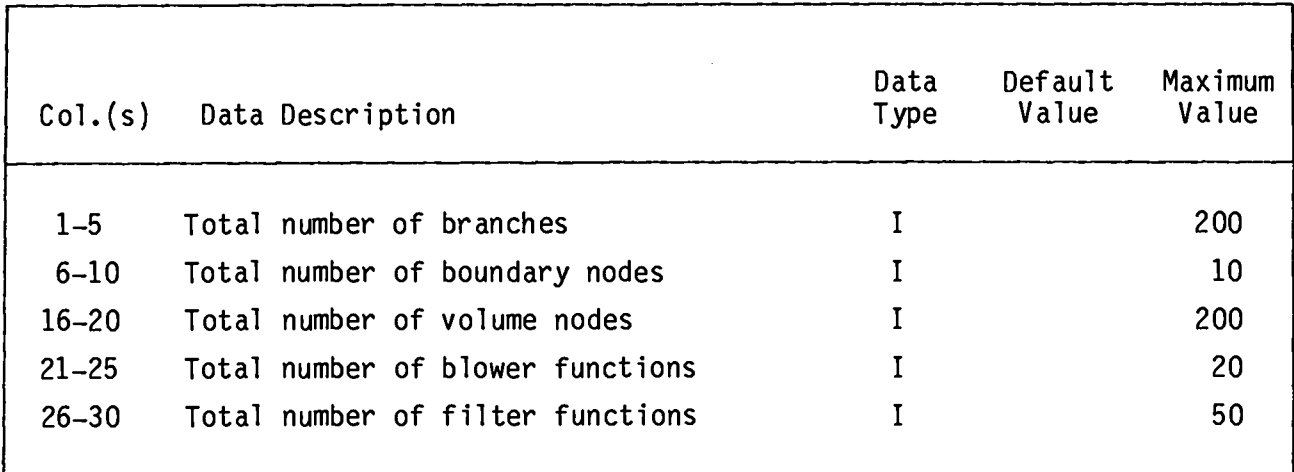

**The values of these parameterscontrol the reading of input data and should not exceed maximum values. The numbers of branches, boundaries, and volumes also cannot be zero. The total number of nodes is calculated from the volume and boundary nodes. Any time function, blower function, and filter function can be called by more than one node or branch as specified in VOLUME or BRANCH data cards.**

# **BRANCH DATA CARDS (First Card)**

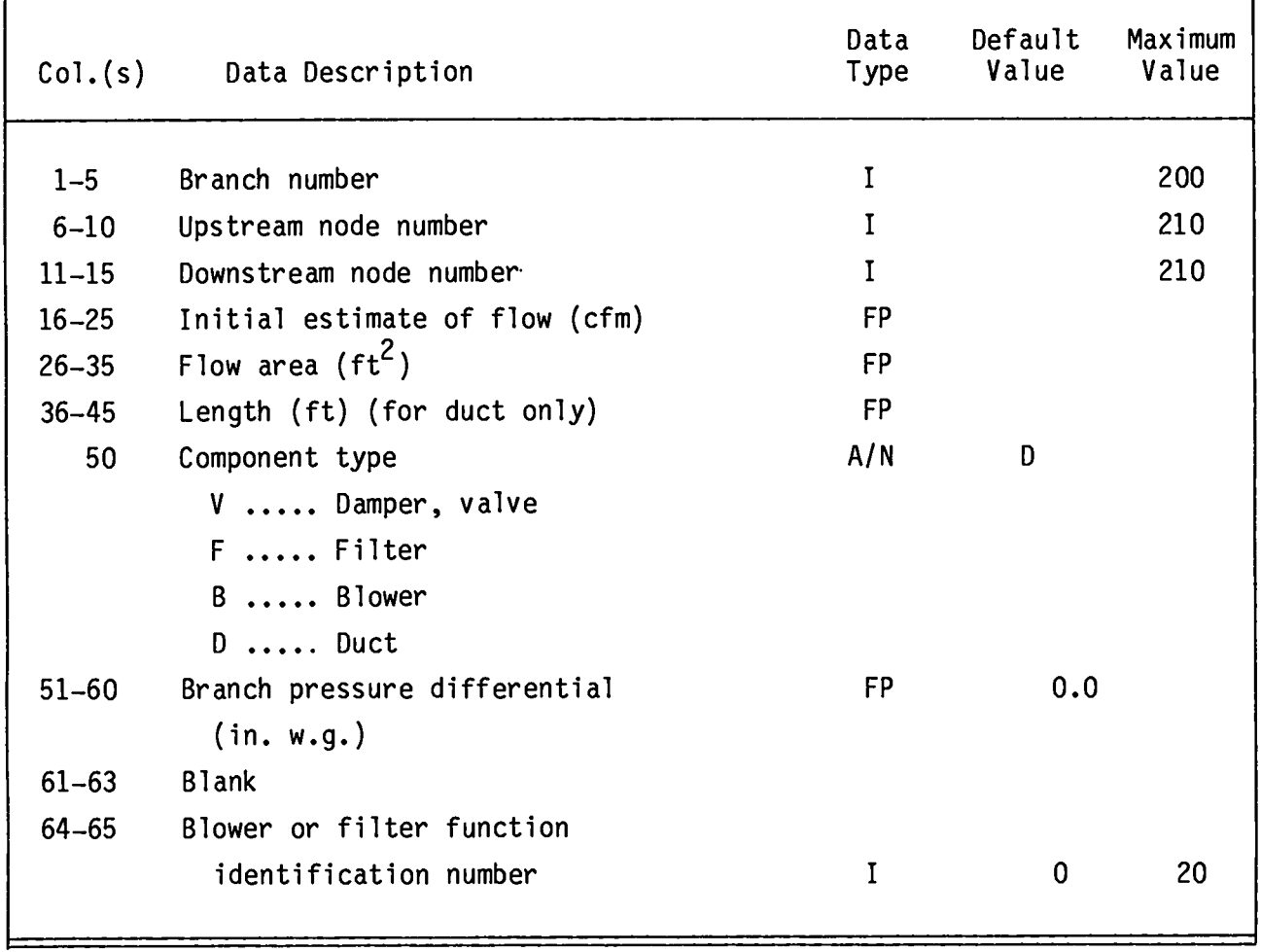

# **BRANCH DATA CARDS** (Second Card)

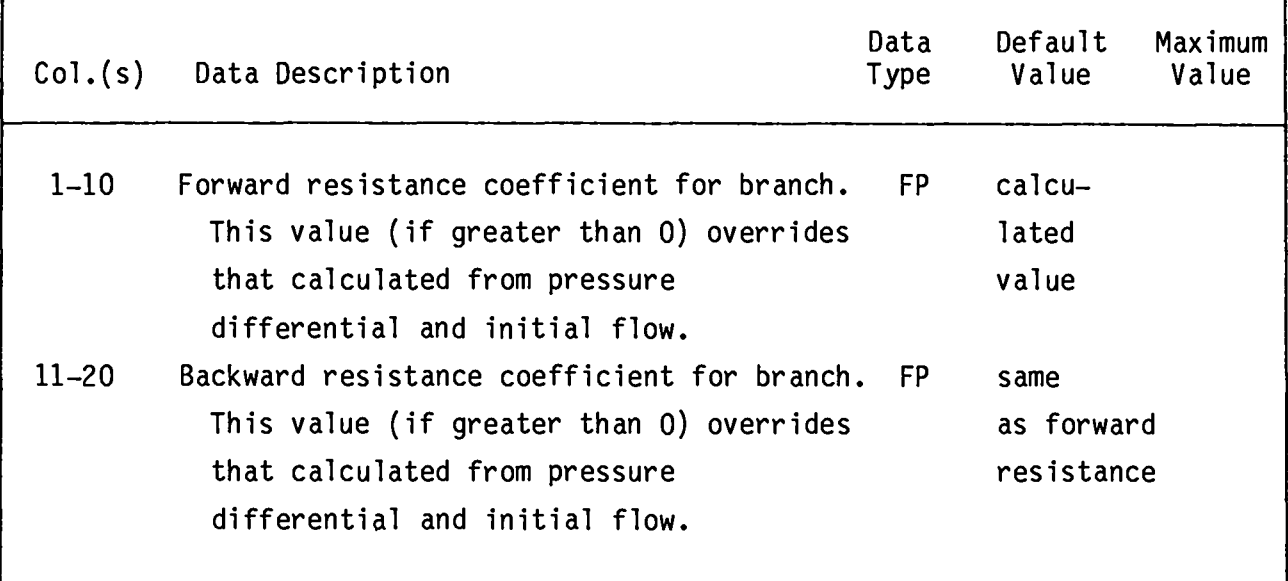

**Two cards are required for each branch. The BRANCH DESCRIPTIONcards need not be ordered in the input deck (branch 10 might precede branch 5). However, the total number of sets should agree with that specified in Cols. 1--5 of the GEOMETRY AND COMPONENT CONTROL card. The initial flow and pressure differentials must be finite and are used to calculate damper, duct, or filter resistance if it is not given explicitly. The pressure differential also can be calculated from the nodal pressures if the 'P" option is selected on RUN CONTROL CARD** II. **However, using pressure differentialsrequires repeated runs to detect all branch connection and resistance errors. The blower or filter function called must not be zero.**

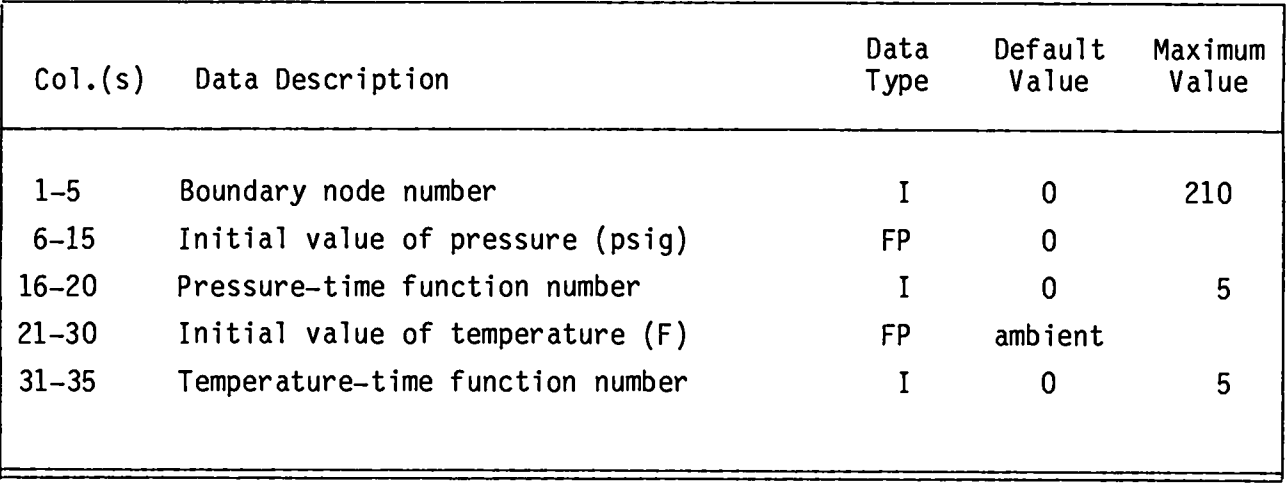

# **BOUNDARY DATA CARD**

# **VOLUME DATA CARDS (First Card)**

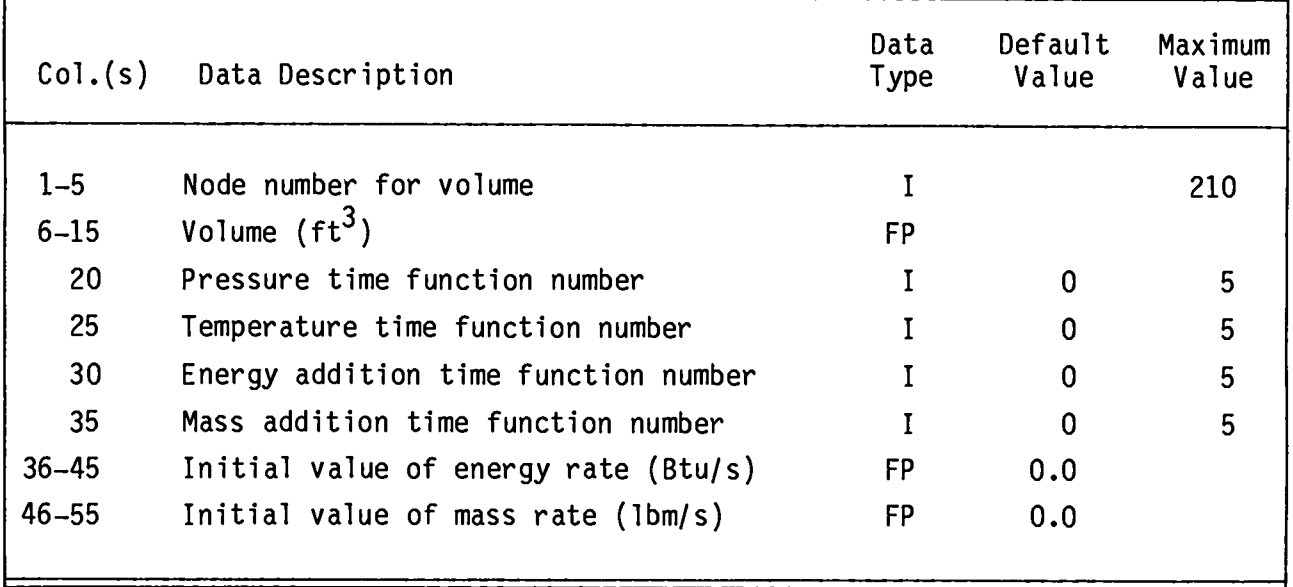

# **VOLUME DATA CARDS** (Second Card)

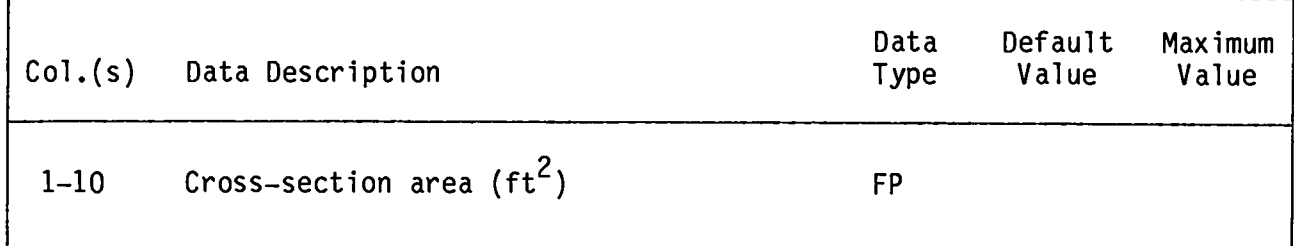

**Two cards are required per volume. All nodes except boundary nodes require volume node designation. Duct volume must be treated as a series of volume nodes. The VOLUME DATA cards need not be in numer cal order. The value of the volume must be finite.**

## **TIME FUNCTION CARD**

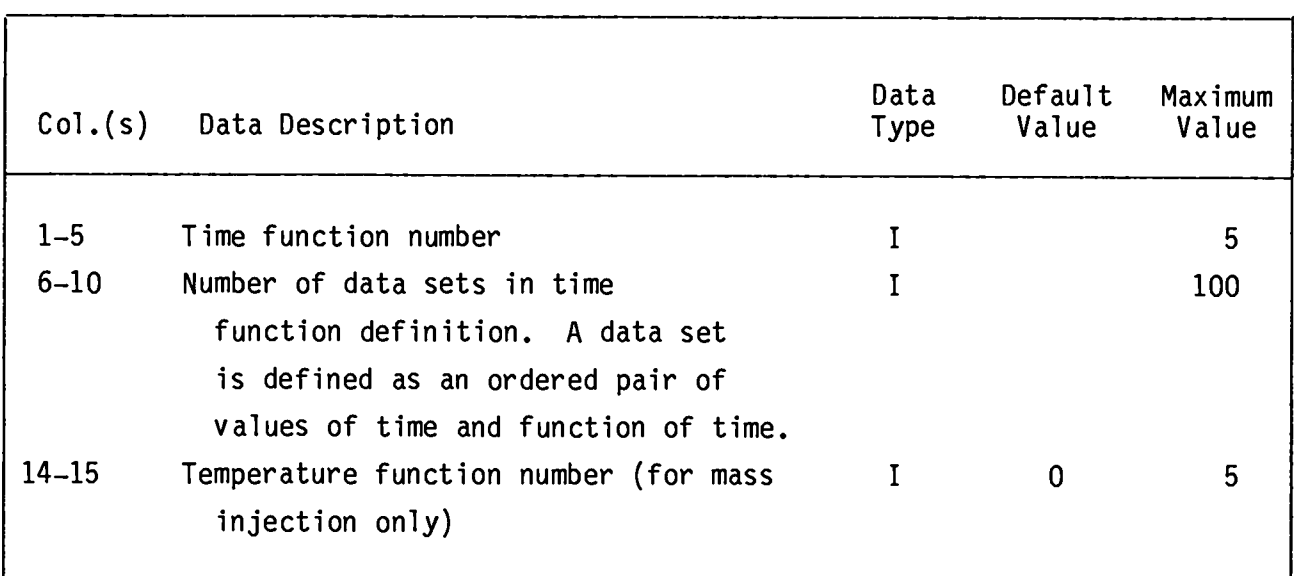

**This card controls the reading of subsequentTIME FUNCTION DATA cards. The TIME FUNCTION card is followed by one or more TIME FUNCTION DATA cards. This set of cards may be present, but it is not required for steady-stateruns. The default temperaturefor mass addition is absolute zero.**

# **Data Default Maximum**  $Col. (s)$  Data Description **Type** 1-1o **Value of time(s) for first time FP 0.0 function data set. 11-20 Value of variable for first time FP 0.0 function data set. 21-30 Value of time for second time function FP 0.0 data set. 31-40 Value of variable for second time FP 0.0 function data set. 41-50 Value of time for third time function FP 0.0 data set. 51-60 Value of variable for third time FP 0.0 function data set.**

## TIME**FUNCTION DATA CARD**

**Insert as many TIME FUNCTION DATA cards as needed to define all the data sets. The TIME FUNCTION data sets are used to define all the time-dependent user-specified data for the problem. This includes time-dependent data for both boundary nodes and volume nodes. Each type of time function must be** preceded by a data separator card.

**Use as many TIME FUNCTION and TIME FUNCTION DATA sets as necessary to define all the time functions required by the problem. You may include time functions that are not called for in the current run. The card sets must be in the following order.**

- **o Pressure (psig)**
- **o Temperature (F)**
- **o Energy rate (BTU/s)**
- **o Mass rate (lb/s)**

**The defining times must be in ascending order. The temperature associated with the mass injection is assumed to be the ambient value if no temperature function is called.**

### **BLOWER FUNCTION CARD**

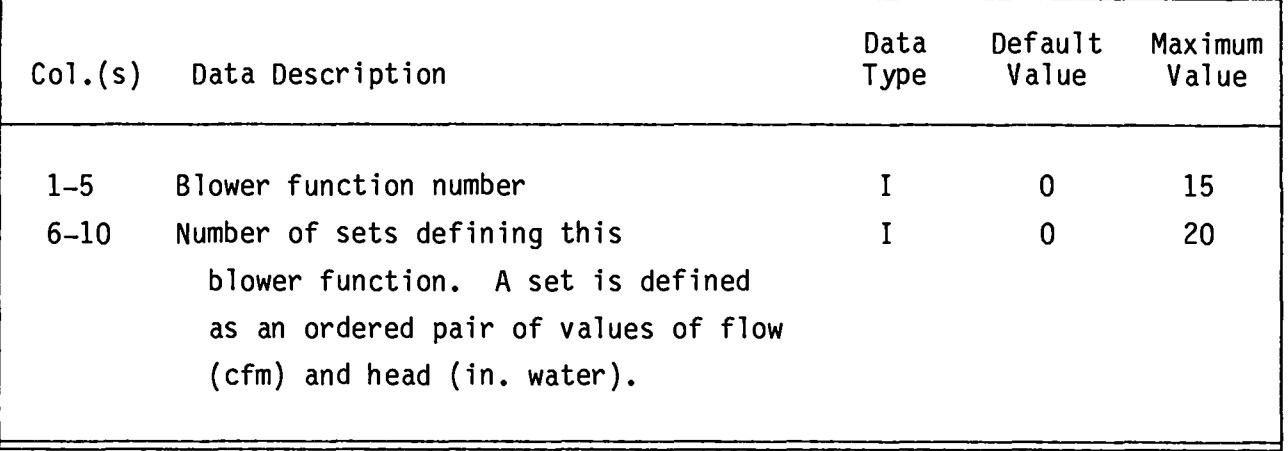

**The blower function cards are ordered in the same way as time function cards--an input control card is followed by one or more data cards. One control card is required for each blower type. The order of the blower function is unimportant (3 might precede 1); however, this card is used in reading the following blower function data points and must appear just before the appropriatedata card(s).**

## **BLOWER FUNCTION DATA CARD**

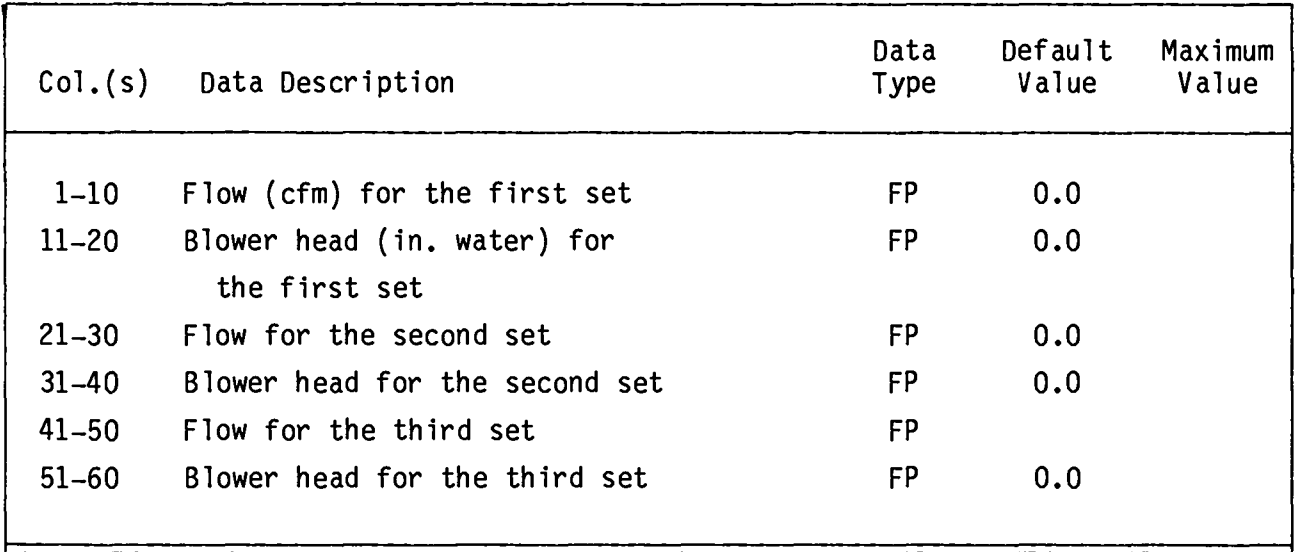

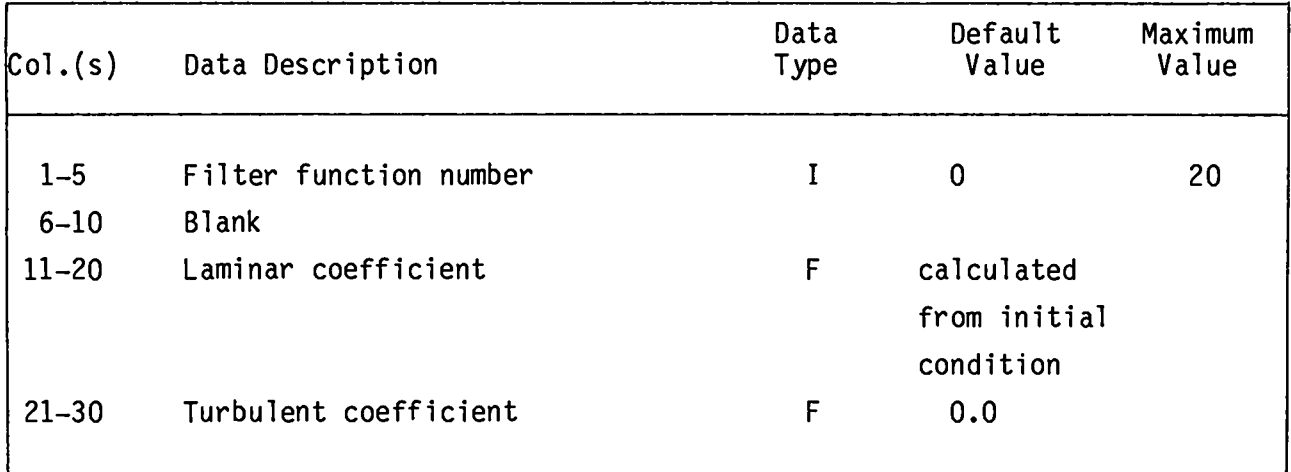

**One** FUNCTIONcard is **needed for each filter model. This card contains the laminar and turbulent coefficients. To use this filter model, a branch must call the filter identificationnumber in the BRANCH card.**

## **PRESSURES CARD**

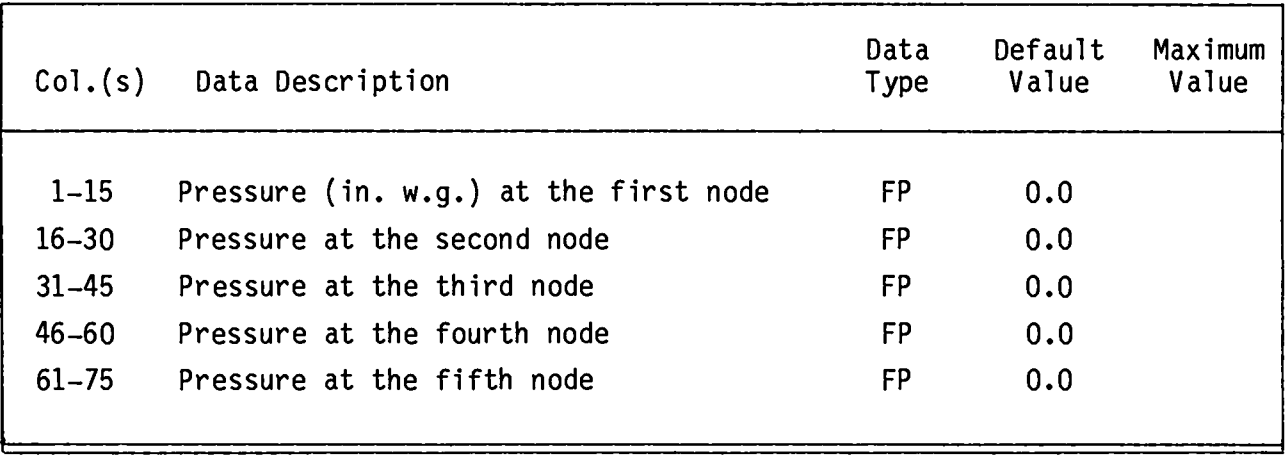

**One DATA SEPARATOR card precedes the PRESSURE INPUT data cards. These cards are required only if Col. 30 of the RUN CONTROL** II **card is set to P. The values of pressure for boundary nodes may be left blank because these values are supplied on the BOUNDARY NODE DATA cards. Use as many cards as required to define all the system pressures.**

#### **TEMPERATURES CARD**

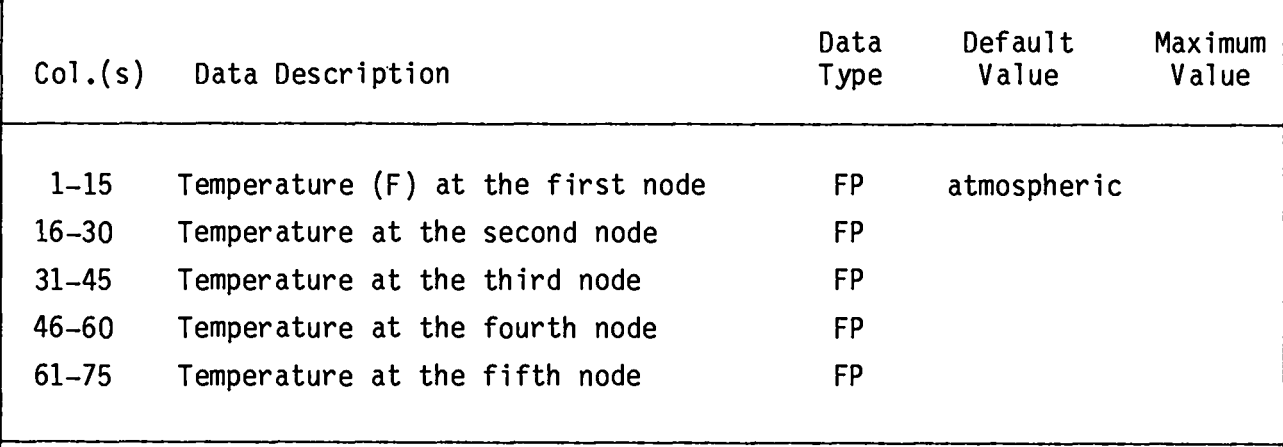

**One DATA SEPARATOR card precedes the TEMPERATURE INPUT data cards. These cards are required only if Col. 35 of the RUN CONTROL** II CARDis set **to T. The values of temperaturefor boundary nodes may be left blank because these values are supplied on the BOUNDARY NODE DATA cards. Use as many cards as required to define all the system temperatures.**

#### c. **Restart**

**Restart is an option that allows a solution to be interruptedand then continued. This option also allows a solution to begin without any system flows. Basically, the values of the independentparameters defining the state of flow in the system at the time of the interrupt are saved and used as the starting point for the restarted solution. The values of dependent parameters also are saved for plotting purposes. Although the configurationor connection network (that is, system of nodes and branches) should not be changed, its geometry can be changed to reflect any new physical features. These changes might be in volumes, areas, resistance coefficients, or even in functions. Several types of restarts are possible: (1) a restart immediately following steady state, (2) a restart during a transient, and (3) a restart of a restart. Columns 4-5 of RUN CONTROL CARD 1 are used to specify the types 'SP," 'TP,U and 'RP,U respectively. These symbols signal the program to prepare a complete input file that includes all of the parameters for the last calculation time step. This file, named REST, becomes the data source for the restart solution. REST must be switched to INPUT before it can be executed. This new input file contains a run option "RS" for the actual restart run. However, this option can be changed to 'RPtiif further restart is needed. The saved values of flow**

## **RESTART DECK**

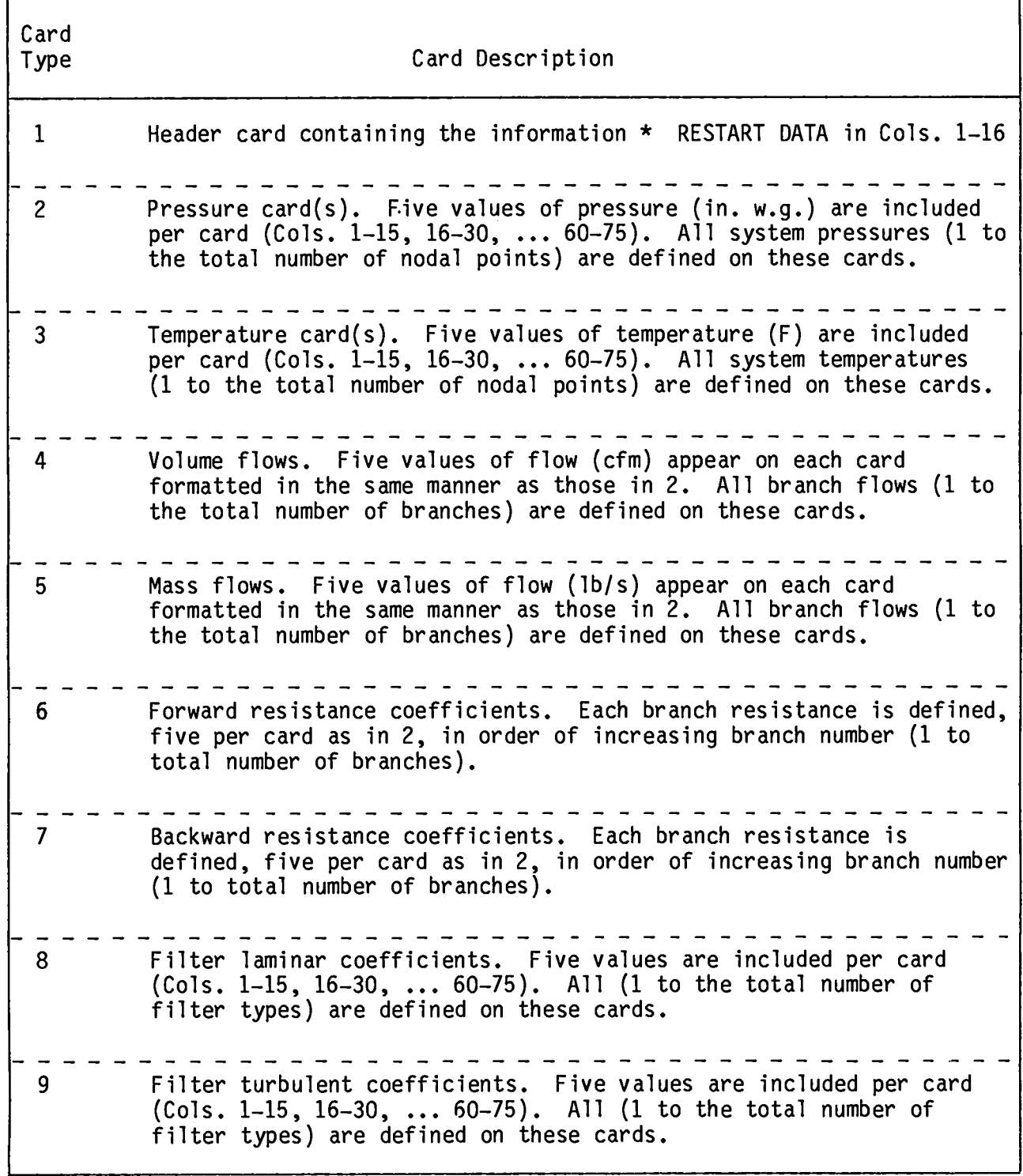

 $\sim 10^{-1}$ 

**parameters are categorizedand abeled for ease of identificationat the end of REST. The specific entries within a given category are listed in ascending order by either nodes or branches as noted. The format used is 5(E15.8). The parametersare (1) pressures (nodes), (2) temperatures(nodes), (3) volume flows (branches), (4) mass flows (branches), (5) forward resistance coefficients (branches),(6) backward resistance coefficients (branches), (7) filter aminar coefficients(filters),and (8) filter turbulent coefficients(filters).**

v. **CODE OUTPUT**

## **il. Summarv**

**EVENT output files are called OUTPUT, TAPElO, and TAPE13. All the printed output is on OUTPUT and can be accessed through a line printer. These data are presented in formats that are designed to provide adequate diagnostics for debugging and an easy-to-read display of the final answers. Both printed and plotted displays of the answers are given. A summary of extreme values spanning the entire period of the problem is produced at the end of the problem. Pressures and flows are inspected at each time step during the calculation in compiling data for this list so that extreme values are not missed by poor selection of output frequency. Frequently, one might wish output lists for a specific point in time not covered in the selection of output frequency. A maximum of three special output times may be selected. These special output times do not appear in the printer plots because these points must be equidistant in time. The printed data are broken down into 13 categories.**

- **1. Exact listing (echo) of input file**
- II. **Summary of control informationand diagnostics**
- III. **Summary of problem control parameters**
- Iv. **Summary of model control parameters**
- v. **Summary of nodal type, initial pressure, and branch connections**
- VI. **Resistance coefficientsand critical reachnumbers**
- VII. **Filter branch data**
- VIII. **Blower branch data**
- **IX. Sununaryof solution parameters**
- x. **Archival list of pressures,temperatures,volume flows,and mass flows**
- **XI. Archival list of pressure differentialsand volume flows**
- XII. **Summary of extreme values at time**
- XIII. Summary**of extreme values for the entire problem**

**B. Printer Plots**

**Line-printer plots may be requested on the PLOT CONTROL card and the PLOT FRAME DESCRIPTION cards. A maximum of 25 frames can be requested, and a maximum of 4 curves can be put on a single frame. Each curve is identifiedby an alphabeticcharacterA through D. Overlappingcurves are shown by an X at the point of overlap.**

**When the number of output times is sparse, the program attempts to fill the plot frame page by spacing with blank lines between points. The extreme value surrunariescan serve as valuable guides in selecting the node or branch candidates for plotting. Further, the final extreme value summary can be checked for missing extremums on the plots. Printer-plotsare not precise by their nature; however, they can give the analyst a good picture of how the system behaves.**

**TAPE13 contains a complete listing of archival data for each time step in chronologicalorder. TAPE13 is used for the printer-plotdisplays in OUTPUT and for creati?g TAPElO, which in turn is used for displaying these same plots on a TEKTRONIX terminal or its equivalent. The program that does this is EVPLOT. The printed plots appearing in OUTPUT are done automatically using TAPE13. TAPE13 is also an output file so that the user has an opportunityto make additional plots after the problem has** been **run. The program for making these additional plots using TAPE13 as its source of raw data is PLTMOR. This program also requires an input file, called INPLT, that defines the desired plots. The flow diagram shown in Fig.** 11 **summarizesthese output options.**

**The amount of output obtained in case of an abort caused by an input error depends on the time during the solution when this error is encountered. For example, an incorrect format specified in the input resulting from data being out of order will limit the output to Table I shown in Appendix C (echo of input). Modeling inconsistenciesare diagnosed when the input echo is read in or when the input data are reworked before entering the solution. Appropriate messages are printed when this happens. An abort during the solution occurs when a particular time-step calculation fails to converge. A message to this effect is printed along with a partial dump of the mass flow rates, pressures, densities, and correction terms being used followed by a printout of Tables** VI--XII (AppendixC) **for time = 0.0 s and the last time step before the abort occurred.**

**EVENT's output is designed to help the user easily find discrepancies in the input that result in an incomplete or incorrect solution. For example, an**

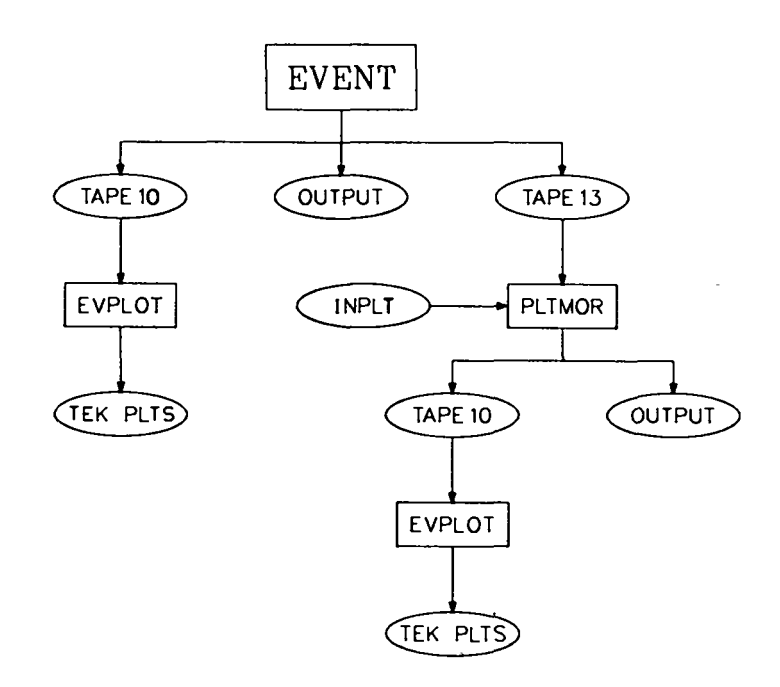

**Fig. 11. Output options.**

**echo of the input fi1e is presented first to help uncover format errors.** If the **problem aborts at this point, some diagnostic messages wi11 follow suggesting possible reasons why this happened. When the input data are free of format errors** and are consistent, the program prepares for the solution. This prepara**tion produces additional data that give the user an opportunity to check the accuracy of the input. This portion of the output also contains any default values. At this time, nothing can stop the solution from beginning unless a particular time-step calculation fai1s to converge. When this happens, a dump of pertinent parameters and a 1ist of possible reasons wi11 be printed. The results of the previous time step also wi11 be printed.**

**Al1 the categories of data are printed automatically and cannot be suppressed or changed by the user. However, the user has control over the amount of output generated. Two options are avai1able.**

**o** If **printed plots are requested, only the results from the first and last calCU1ation times wil1 be printed. This assumes that the plots wi11 be sufficient for a cursory look at the results and these very 1imited results are enough to bracket the solution.**

**o Another option is to request up to three special output times. This option serves two purposes. (1) It permits the user to specify outputs between the evenly spaced times computed by the program, and (2) it permits printoutswhen the intermediateoutput times are suppressed.**

### **c. DiagnosticMessages**

**Diagnostic (warning or error) messages are provided to help the user isolate possible input data or modeling errors.** In **most cases, the error is easily discerned from the message; however, out-of-orderor missing cards tend to produce messages that can confound the user.** In **these cases, a careful check of the input return list and a review of input preparation(Sec. IV.) can usually isolate the problem.**

**Diagnostic messages are produced during input processing or the systemsolver calculations;hence, there is no set pattern to their location in the output. A list of error and warning messages is given in Appendix B.**

#### VI. **SAMPLE PROBLEM**

**The model for the sample problem is shown in Fig. 12, and the schematic used for EVENT is shown in Fig. 13. This model represents a hypothetical ventilation system consisting of a supply and an exhaust blower, dampers, a relatively large room, a filter plenum, a long duct, and an exhaust stack. The two blower curves also are shown in Fig. 13.**

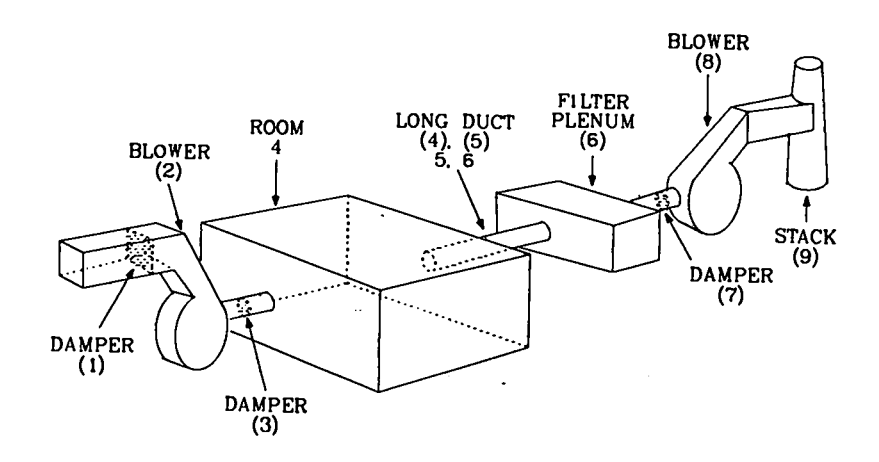

**Fig. 12. Ventilationsystem for sample problem.**

1000 cfm steady-state flow

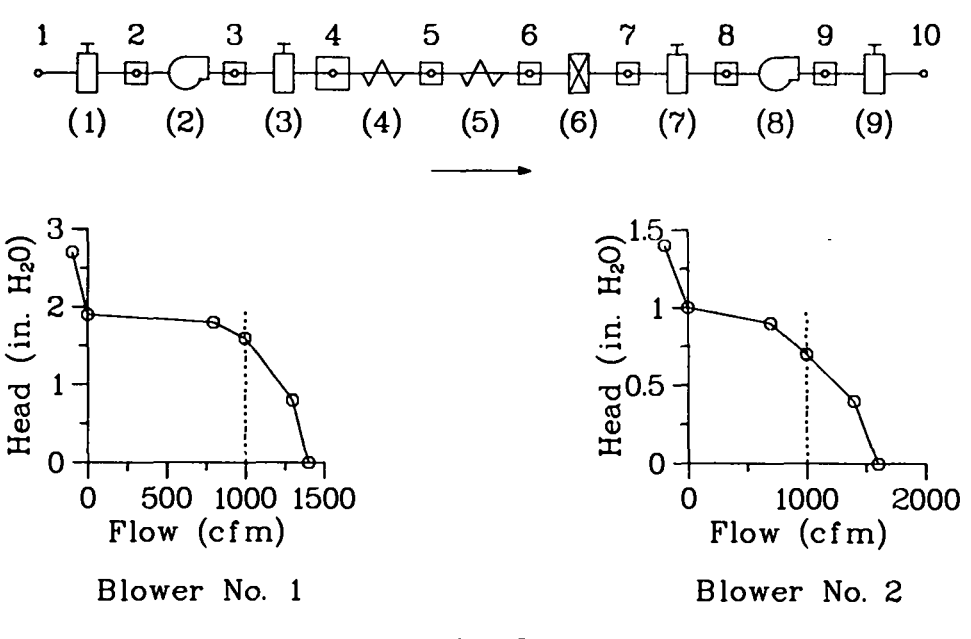

**Fig. 13.**

**EVENT model of the sample problem and blower curves.**

**An explosive event is assumed to take place in the big room (node 4) with** 4.23 **Ibs of high explosive. The total burn time, including the gas-dynamic relaxation time to reach an equilibrium condition for the entire room, is set at .01 s. The burn history used is a simple ramp up and down with a peak at .005 s. The explosion event is actually prescribed by the mass and energy injectiongiven in the input file, where the geometry and initial condition are also defined. (See Fig. 14.) We add the line number in that file for clarity.**

**If we further assume that such a severe explosionwill not change the structural integrity of the flow system and that the filter behaves normally, then we can obtain the gas-dynamic transient for the given flow network geometry- the pressures (Figs. 15 and 16), temperatures, (Figs. 17 and 18), volume flows (Figs. 19--21), and mass flows (Fig. 22). The peak pressure and peak temperature in node 4 are approximately 54 psig and 1900°F, respectively. At the end of 22s, the pressures decay to values close to steady state, but the temperaturesdecay at a much slower rate. In fact, the temperatureshave just reached the peak at some nodes. This condition should be expected because the explosion is basically thermal; that is, a large percentage of energy is associated with the internal energy because of chemical reaction. The flow plots indicate strong flow reversal for the branches upstream of node 4;**

| 1      |                         |      |       |                                           |      |     |      |     |      |      |      |
|--------|-------------------------|------|-------|-------------------------------------------|------|-----|------|-----|------|------|------|
| 2<br>3 | ٠                       |      |       | EXPLOSION IN LARGE ROOM, NODE 4           |      |     |      |     |      |      |      |
| 4      | . RUN CONTROL 1         |      |       |                                           |      |     |      |     |      |      |      |
| 5      | SΤ                      |      | 0.0   | 0.0005                                    |      | 1.0 | 3    |     | 0.25 | 0.50 | 0.75 |
| 6      | • RUN CONTROL 2         |      |       |                                           |      |     |      |     |      |      |      |
| 7      | 500                     |      | .0001 |                                           | P    | T   |      |     |      |      |      |
| 8      | . PLOT CONTROL          |      |       |                                           |      |     |      |     |      |      |      |
| 9      | 5                       | 5    | 3     |                                           |      |     |      |     |      |      |      |
| 10     | ٠                       |      |       | 1<br>1<br>PLOT FRAME DESCRIPTION          |      |     |      |     |      |      |      |
| 11     | 4                       | 5    | 3     | 4<br>5                                    |      |     |      |     |      |      |      |
| 15     | 4                       | 6    | 7     | 8<br>9                                    |      |     |      |     |      |      |      |
| 13     | 4                       | 5    | 3     | 5<br>4                                    |      |     |      |     |      |      |      |
| 14     | 4                       | 6    | 7     | 9<br>8                                    |      |     |      |     |      |      |      |
| 15     | 3                       | 1    | 5     | 3                                         |      |     |      |     |      |      |      |
| 16     | 3                       | 4    | 5     | 6                                         |      |     |      |     |      |      |      |
| 17     | 3                       | 7    | 8     | 9                                         |      |     |      |     |      |      |      |
| 18     | 3                       | 3    | 4     | 5                                         |      |     |      |     |      |      |      |
| 19     | 1                       | 6    |       |                                           |      |     |      |     |      |      |      |
| 50     |                         |      |       | . TIME FUNCTION CONTROL AND AMBIANCE DATA |      |     |      |     |      |      |      |
| 51     | - 1                     | 5    | 1     | 5                                         | 14.7 |     | 60.0 |     |      |      |      |
| 55     |                         |      |       | GEOMETRY AND COMPONENT CONTROL            |      |     |      |     |      |      |      |
| 23     | 9                       | 5    | 8     | 3<br>5                                    |      |     |      |     |      |      |      |
| 54     | * BRANCH DATA           |      |       |                                           |      |     |      |     |      |      |      |
| 25     | 1                       | ı    | 5     | 1000.                                     |      | 4.0 |      |     | ٧    |      |      |
| 26     |                         |      |       |                                           |      |     |      |     |      |      |      |
| 27     | 5                       | 5    | 3     | 1000.                                     |      | 4.0 |      |     | 8    |      | 1    |
| 58     |                         |      |       |                                           |      |     |      |     |      |      |      |
| 59     | 3                       | 3    | 4     | 1000.                                     |      | 4.0 |      |     | v    |      |      |
| 30     |                         |      |       |                                           |      |     |      |     |      |      |      |
| 31     | 4                       | 4    | 5     | 1000.                                     |      | 4.0 |      | 50. | D    |      |      |
| 32     |                         |      |       |                                           |      |     |      |     |      |      |      |
| 33     | 5                       | 5    | 6     | 1000.                                     |      | 4.0 |      | 50. | D    |      |      |
| 34     |                         |      |       |                                           |      |     |      |     |      |      |      |
| 35     | 6                       | 6    | 7     | 1000.                                     |      | 4.0 |      |     | F    |      | 1    |
| 36     |                         |      |       |                                           |      |     |      |     |      |      |      |
| 37     | 7                       | 7    | 8     | 1000.                                     |      | 4.0 |      |     | ٧    |      |      |
| 38     |                         |      |       |                                           |      |     |      |     |      |      |      |
| 39     | 8                       | 8    | 9     | 1000.                                     |      | 4.0 |      |     | 8    |      | 5    |
| 40     |                         |      |       |                                           |      |     |      |     |      |      |      |
| 41     | 9                       | 9    | 10    | 1000.                                     |      | 4.0 |      |     | ٧    |      |      |
| 42     |                         |      |       |                                           |      |     |      |     |      |      |      |
| 43     | . BOUNDARY DATA         |      |       |                                           |      |     |      |     |      |      |      |
| 44     | ı                       |      |       | 0                                         |      |     |      |     |      |      |      |
| 45     | 10                      |      |       | 0                                         |      |     |      |     |      |      |      |
| 46     | <b>VOLUME DATA</b><br>٠ |      |       |                                           |      |     |      |     |      |      |      |
| 47     | 4                       |      | 1000. | 0<br>0                                    | 1    | 1   |      |     |      |      |      |
| 48     |                         | 100. |       |                                           |      |     |      |     |      |      |      |
| 49     | 5                       |      | 200.  |                                           |      |     |      |     |      |      |      |
| 50     |                         | 4.   |       |                                           |      |     |      |     |      |      |      |
| 51     | 6                       |      | 200.  |                                           |      |     |      |     |      |      |      |
| 52     |                         | 4.   |       |                                           |      |     |      |     |      |      |      |
| 53     | 7                       |      | 20.   |                                           |      |     |      |     |      |      |      |
| 54     |                         | 4.   |       |                                           |      |     |      |     |      |      |      |
| 55     | 8                       |      | 20.   |                                           |      |     |      |     |      |      |      |
| 56     |                         | 4.   |       |                                           |      |     |      |     |      |      |      |
| 57     | 9                       |      | 20.   |                                           |      |     |      |     |      |      |      |
| 58     |                         | 4.   |       |                                           |      |     |      |     |      |      |      |
| 59     | 5                       |      | 20.   |                                           |      |     |      |     |      |      |      |
| 60     |                         | 4.   |       |                                           |      |     |      |     |      |      |      |

**Fig. 14. Input file.**

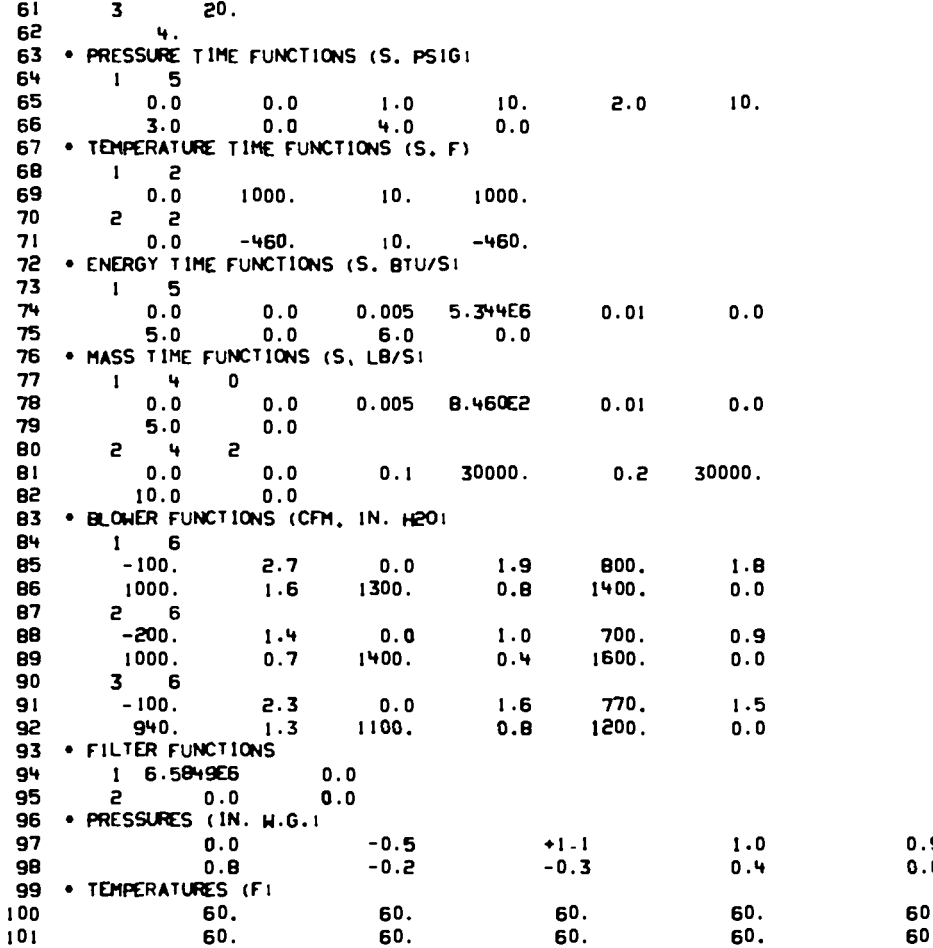

**Fig. 14. Input file (cent).**  $\bar{\phantom{a}}$ 

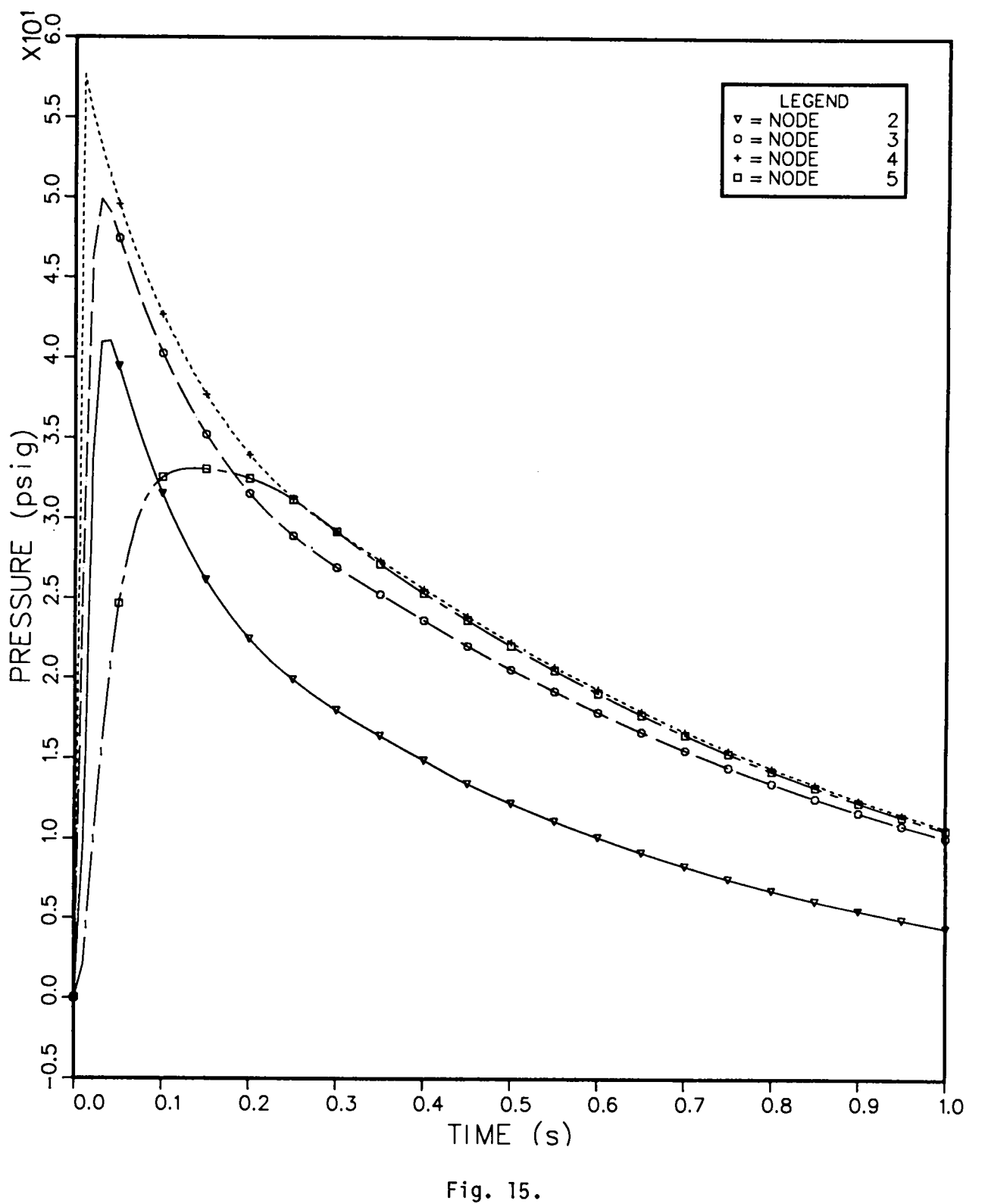

**Pressures.**
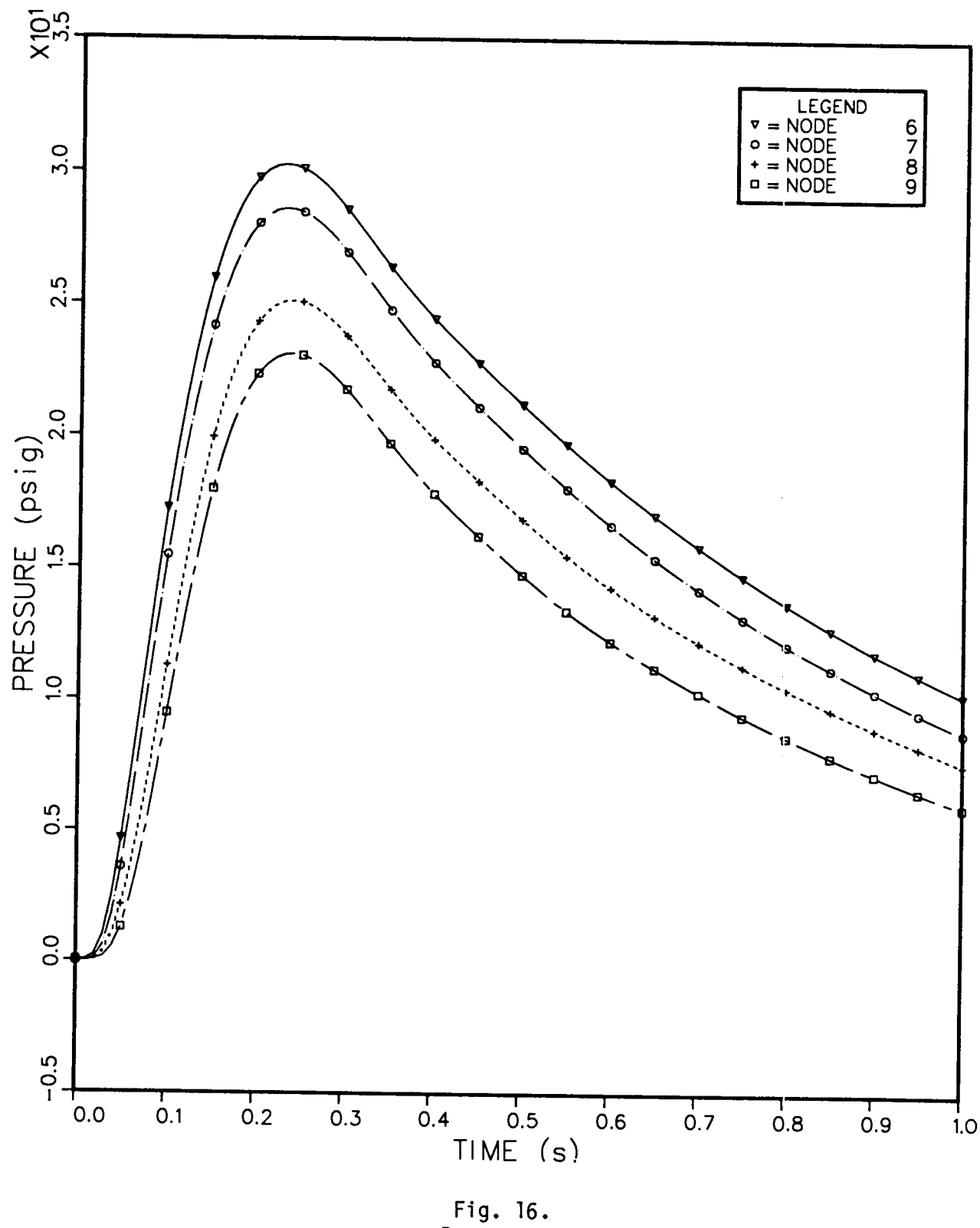

**Pressures.**

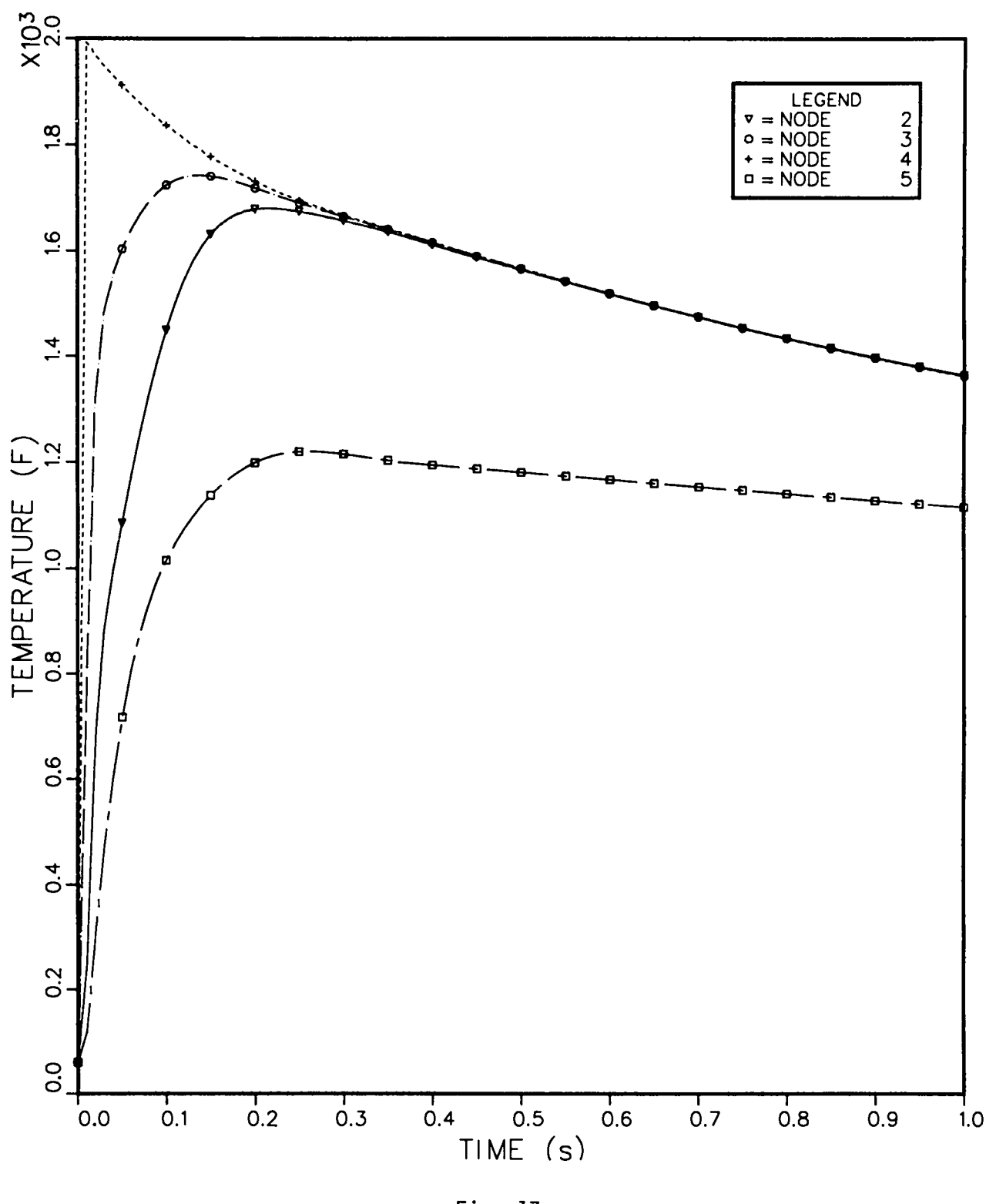

Fig. 17.<br>Temperatures.

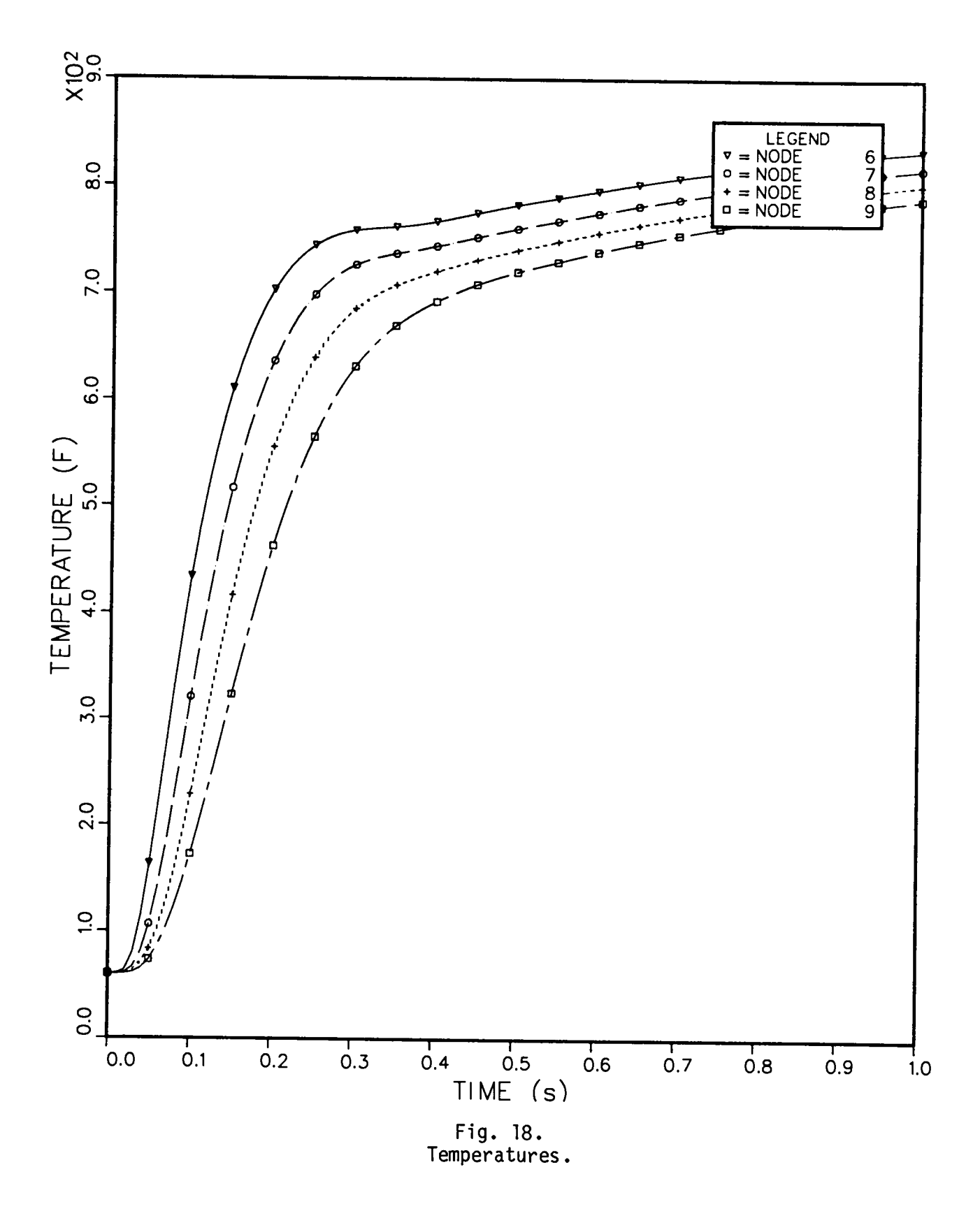

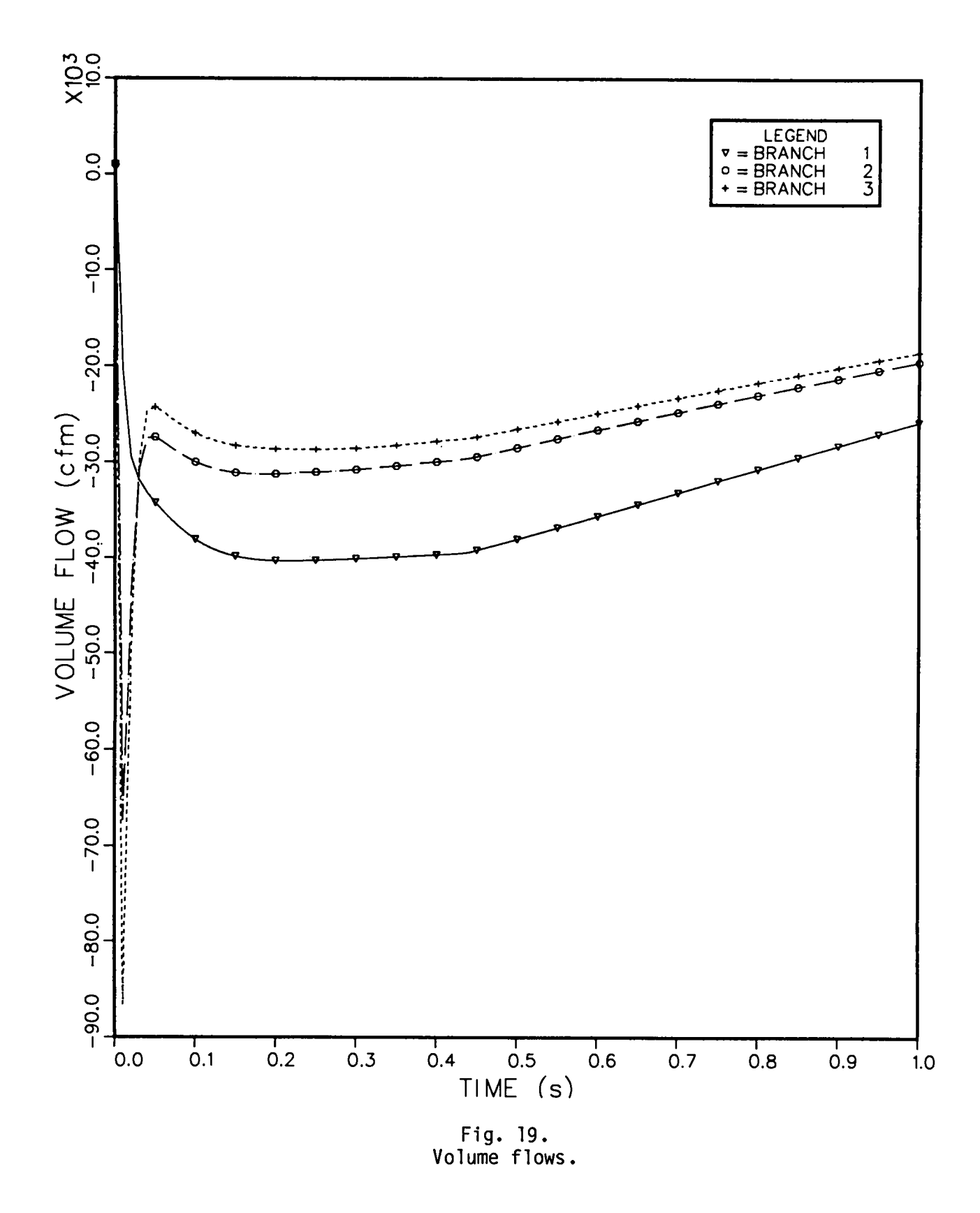

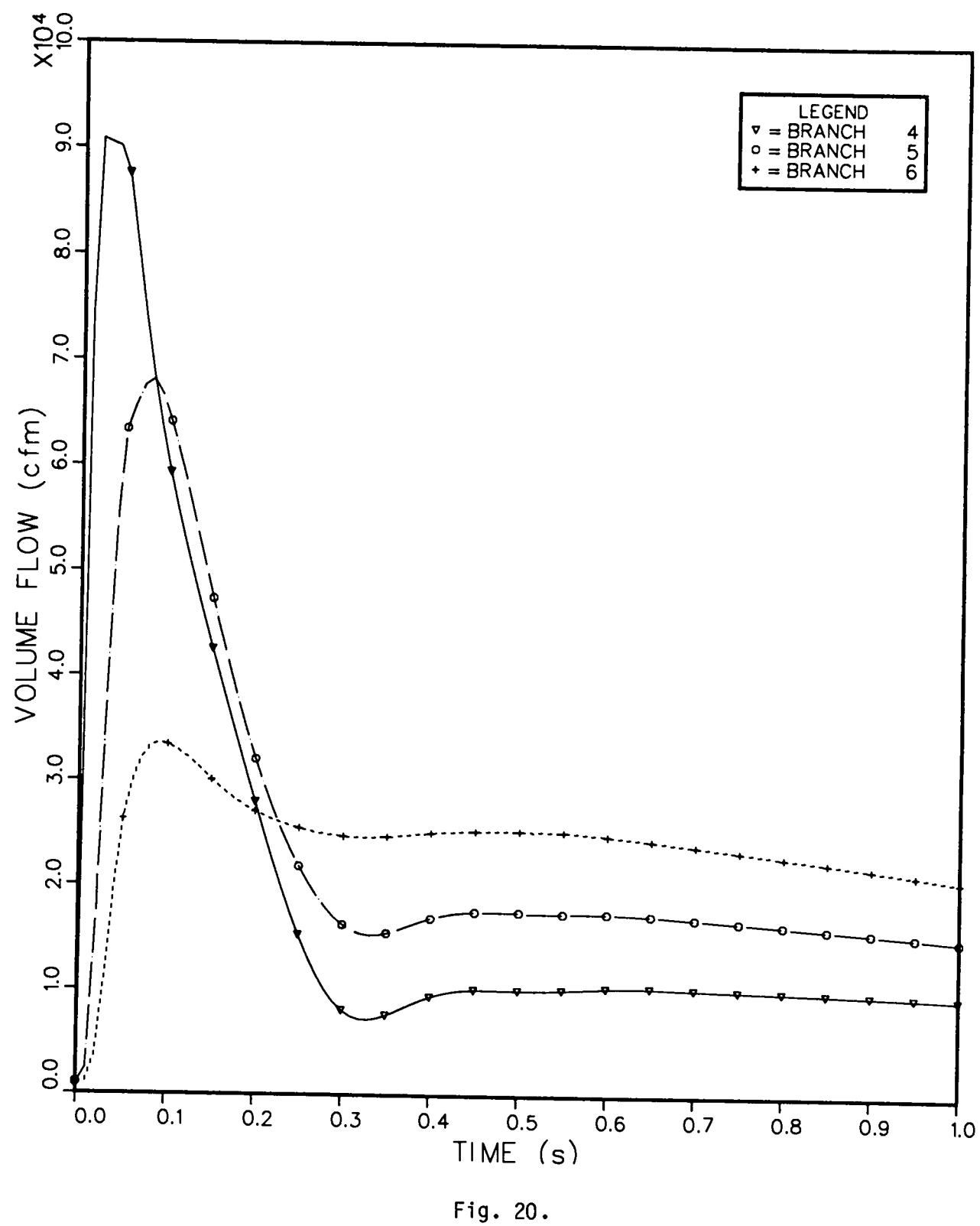

Fig. 20.<br>Volume flows.

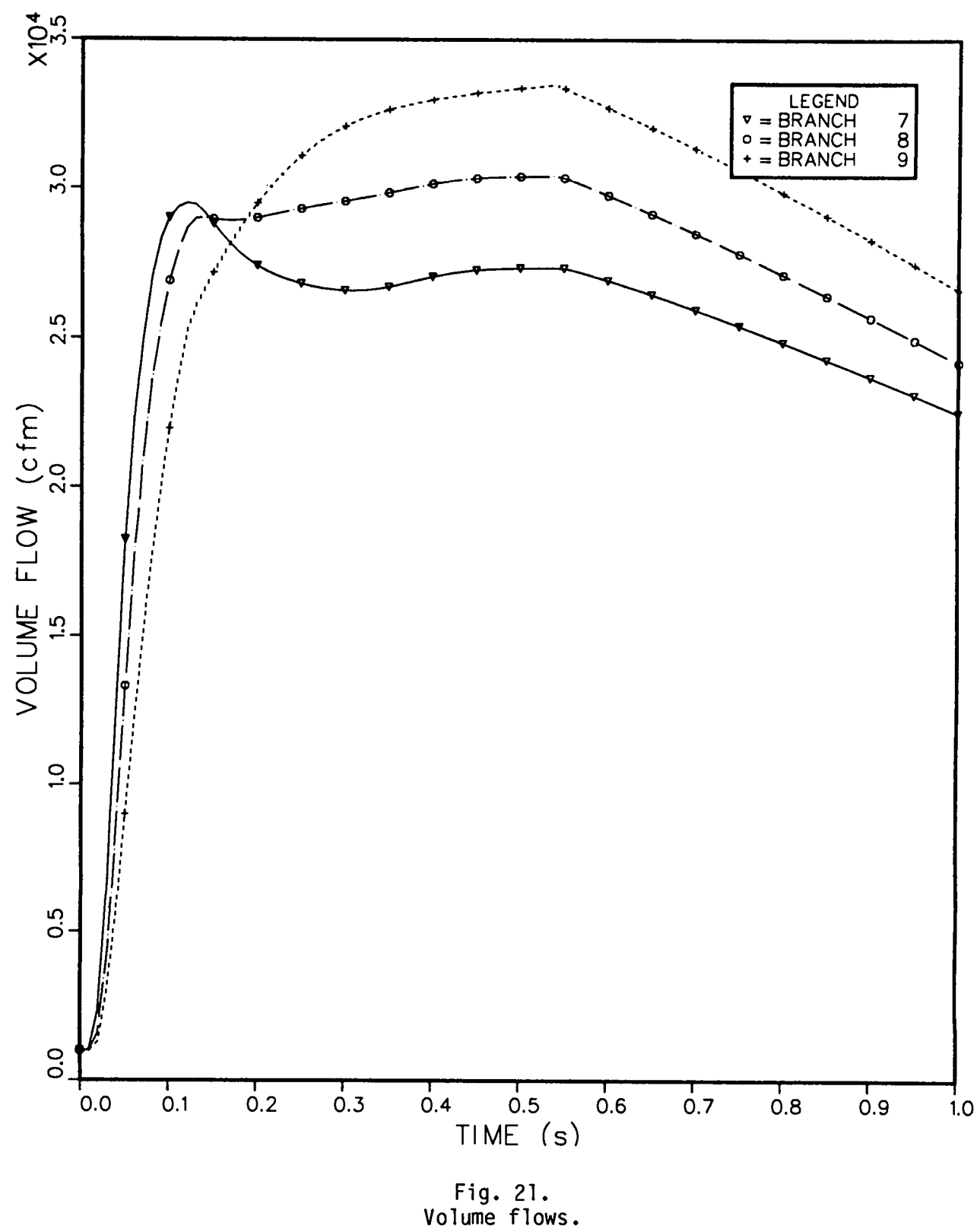

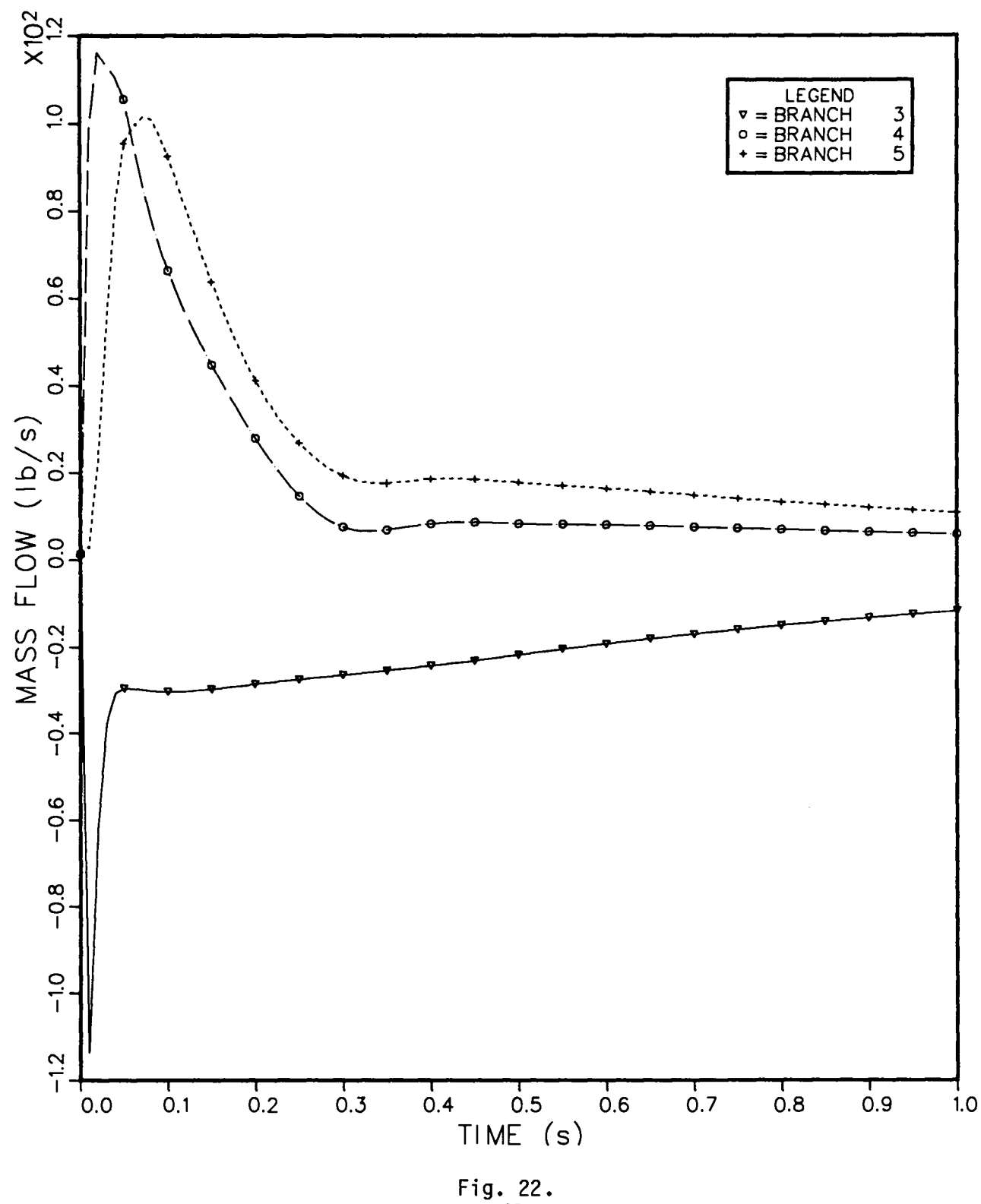

**Mass** flows.

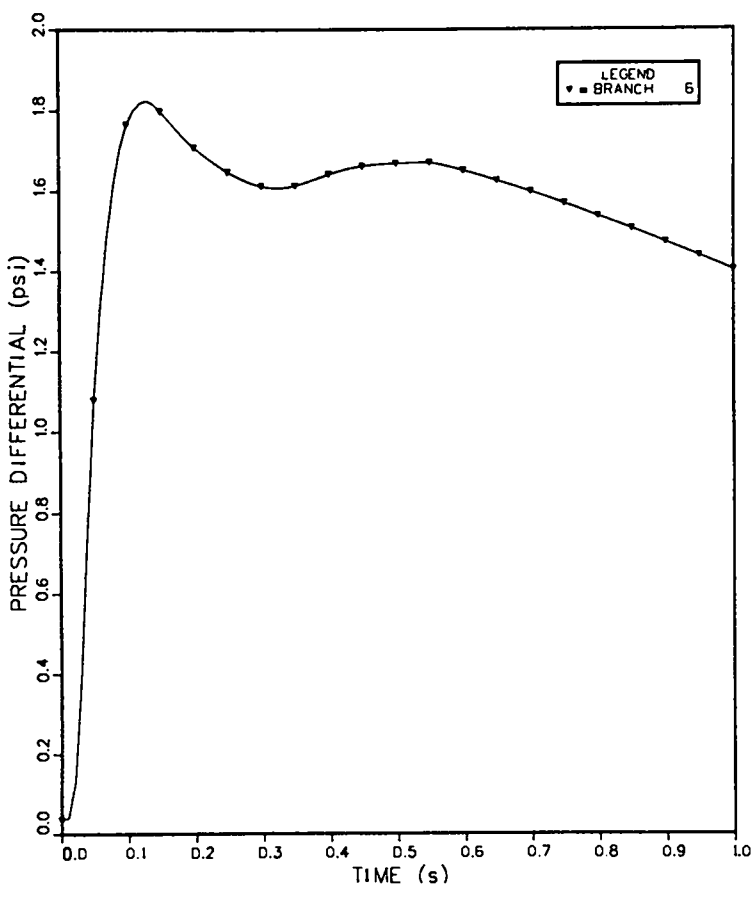

**Fig. 23. Pressure differential.**

**interest ngly, the mass flows return to normal much sooner than the volume flows. This is again a result of the high-temperature(or low-density) condition in the flow network. The pressuredifferentialacrossthe only filter in the system (branch no. 6) is shown in Fig. 23.**

**A complete listing of the output file OUTPUT is given in Appendix C.**

# **APPENDIX A**

# **GAS-DYNAMICS SUMMARY**

# **I. INTRODUCTION**

**This discussion includes a very brief summary of the gas dynamics used in the EVENT code. The reader should see Ref. 1 for a more detailed discussion of the theoreticaland numericalformulationof the working equations.**

**42**

The lumped-parameter method is the basic formulation that describes a ven**tilation system or any other air pathway. The same method is used for the computer code TVENT,2 which can handle tornado–induced transients. No spatial distribution of parameters is considered in this approach, although an effect of spatial distribution can be approximated by noding. Network theory (using the lumped-parametermethod) includes a number of system elements, called branches,joined at certain points, called nodes. Ventilationsystem components that exhibit flow resistance and inertia, such as dampers, ducts, valves, and filters, and that exhibit flow potential, such as blowers,-are located within the branches of the system.**

**The connection points of branches are nodes for components that have finite volumes (such as rooms, gloveboxes, plenums, and even ducts) and for boundaries where the volume is practically infinite.Therefore, all internal nodes should possess some finite volume where fluid mass and energy storage may be taken into account.**

# II. MASSEQUATION

**The continuity equation is applied at each internal node. The mass equation for nodes that allows mass accumulationis**

$$
V \frac{d\rho}{dt} = \sum_{k} q_k \dot{m}_k + \dot{M}_s \quad , \tag{A-1}
$$

**where ~ is the mass flow rate in branch k, and ~ is the density of the node. The value qk is used to adjust for the proper flow direction in relation** to the node;  $q_k = +1$  for the downstream node of a branch or  $-1$  for the **upstream node. \$ls is the user-specified mass source per unit time for the volume, and V is the volume of the node.**

# III. **ENERGY EQUATION**

**Both the amount and rate of energy release from an explosive event can have profound effects on the gas dynamics of a system. The energy equation used in the EVENT code is expressed below.**

$$
\frac{dp}{dt} = \frac{R}{C_V V} \left[ \sum_k q_k \dot{m}_k \left( C_p T_k + \frac{v_k^2}{2} \right) + \dot{M}_s C_p T_s + \dot{E}_s \right] \tag{A-2}
$$

**The nodal pressure is p; R, Cv, and Cp represent the gas constant, specific heat at constant volume, and specific heat at constant pressure, respectively. Tk and Vk are the branch gas temperature and velocity. The temperature**  $\int$ **a** associated with mass addition is T<sub>s</sub>, and the energy addition is  $\dot{E}_s$ . A per**fect gas law has been used to obtain this expression.**

# Iv. **MOMENTUM EQUATION**

**A momentum equation of incompressibleform for a duct with constant area is used.**

$$
\frac{\ell}{A} \frac{d\dot{m}}{dt} = -\left(p_2 - p_1\right) - \frac{f \ell}{D} \frac{1}{A^2} \frac{\dot{m} |\dot{m}|}{2\rho} , \qquad (A-3)
$$

where  $\ell$  and A are the duct length and cross-section area. The values  $f$  and D **represent the Moody friction factor and hydraulic diameter. For a branch with sudden area change, we add the momentum equations for the three legs and use the interfacecontinuityrelations. Then, we obtain**

$$
I \frac{dm}{dt} = (p_i - p_j) - K_{eff} \frac{1}{A^2} \frac{m |m|}{2\rho} , \qquad (A-4)
$$

**where**

$$
I = \frac{\ell_i}{2A_i} + \frac{\ell}{A} + \frac{\ell_j}{2A_j} \quad , \text{ and} \tag{A-5}
$$

$$
K_{eff} = \left(\frac{f\ell_i}{2D_i} + K_i\right)\left(\frac{A}{A_i}\right)^2 + \left(\frac{f\ell}{D} + K\right) + \left(\frac{f\ell_j}{2D_j} + K_j\right)\left(\frac{A}{A_j}\right)^2 \quad .
$$
 (A-6)

I **represents the inertia effect of the flow path between nodal points i and j.** This includes the rooms as well as the duct.  $K_{\text{aff}}$  is the total effective **resistance coefficient; the minor losses, such as turning, entrance, and exit,** are represented by the K<sup>1</sup>s.

# **v. CHOKING OF COMPRESSIBLEFLOW WITH DISSIPATION**

**The steady-stateflow rate in incompressibleflow is determinedby the pressure drop.** In **compressibleflow, the flow rate will reach a maximum value regardless of how much the downstream pressure is decreased if the upstream pressure is constant. This phenomenon is choking.**

We will investigate the quasi-steady compressible flow inside a constant**area duct where the usual one-dimensional approximation is assumed. Heat transfer is not allowed, but a friction effect is present. For a duct with friction loss, the Mach number at the duct entrance (location 1) can reach a maximum and the value is less than 1. This upstream critical Mach number Ml is uniquely related to the friction loss, so that**

$$
\dot{\mathbf{m}} = \rho_1 \mathbf{v}_1 \mathbf{A} = \mathbf{A} \mathbf{M}_1 \sqrt{\mathbf{v}_1 \rho_1} \quad . \tag{A-7}
$$

**This is the maximum allowable mass flow rate that a particular branch can supply for a given condition at 1. This flow rate will be compared with that from the momentum equation. Choked flow is used if the former is smaller.**

## VI. **BLOWER MODEL**

**Blowers provide the driving force to the flow in a system. Specifically, we need to know the volume flow rate for given pressure head condition. Usually, we can obtain a relationshipfrom the manufactureras follows:**

$$
\Delta p = f(Q) \quad , \tag{A-8}
$$

**where** Ap **is the pressure rise through the blower and Q represents the flow rate. The function is given either in tabulated form or as a curve. For the time being, we will use only this quasi-steady and constant-densityrelation in our code.**

VII. FILTER**MODEL**

**A model that includes both laminar and turbulent dissipation is** used **in this code.**

$$
\Delta p = K_L \mu \frac{Q}{A^{3/2}} + K_T \frac{\rho Q^2}{2_A^2} \tag{A-9}
$$

**with** Ap **being the pressure drop, Q the volume flow rate, u the viscosity,<sup>P</sup> the** gas density, and A the filter frontal area.  $K_1$  and  $K_T$  are two empirical coefficients representing the laminar and turbulent effects. This model is de**veloped from the concept of fluid flow through porous media. Some experimental data have confirmedthe nonlinear behavior of the filter at high flow rates.3**

# VIII. NUMERICAL SCHEME

We can always cast the momentum**equation with friction and inertia, choking flow, blower flow, or filter flow into a linearizedform**

$$
\dot{\mathsf{m}} = \widetilde{\mathsf{A}} - \widetilde{\mathsf{C}} \widetilde{\mathsf{sp}} - \widetilde{\mathsf{E}} \widetilde{\mathsf{sp}} \qquad (A-10)
$$

~ **is an estimate of the mass flow rate, ~p and ~P are the pressure and density correction terms at each nodal location, and ~ and ~ are the coefficients resulting from the Taylor expansion of Eqs. (A-4) and (A-7)--(A-9). The substitution of Eq. (A-1O) into the mass and energy conservation, Eqs. (A-1) and (A-2), should yield the results of ~p and ~p and the new flow rate. The iterative process continues until both the pressure and density corrections approach zero and the system is balanced. Additional detail can be found in a separate document.4 Some aspects of the physical modelings have been verified by experiments.5**

## **APPENDIX B**

# **DIAGNOSTICS**

**During the development of the EVENT computer code, a substantial part of the total effort was devoted to helping users identify possible input and problem errors through extensive diagnosticmessages. Most of the input errors are listed in Table 11 in Appendix C; however, not all errors can be detected with just one run because they are separated under different categories as we will see later. The user must rerun the INPUT file to clear all errors step by step. Even so, a successful run is not guaranteedbecause each problem is unique and a good modeling strategy relies on experience. We will present some major input errors accordingto the detection sequences.**

## **A. Time errors**

**For any normal nonrestart run, the problem start time is set at zero if the total problem is less than the specified value. However, in the case of a restart run, the problem start time cannot be greater than the total problem time.**

# **B. Plot control errors**

**The total number of plot frames cannot exceed the maximum allowable value of 25.**

## **c. Plot frame control errors**

**Only four curves are allowed for each plot frame; in addition, the curve number cannot be zero.**

## **D. Geometry and component control errors**

**The maximum numbers of branches, nodes, boundaries, volumes, blower types and filter types cannot exceed the values given in Table I. The number of branches or nodes also cannot be zero.**

# **E. Plot frame control errors, 2**

**After the numbers of branches and nodes are declared and accepted, the code will check each node or branch number for the plot curve in the PLOT FRAME DESCRIPTION card. The number cannot exceed the value declared in the GEOMETRY AND COMPONENT CONTROL card.**

# **F. Time function errors**

**Any time function number cannot exceed 5.**

# **G. Branch data errors**

**The branch number can neither be greater than the declared value nor zero. The upstream or downstreamnode of each branch must stay in the declared range but not be zero. For a blower branch, the blower function number used must be greater than zero and within the limit. A filter branch can use no filter function at all.** In **case it does, the number must be within the declared range. Finally, the flow area must be greater than zero.**

# **H. Boundary data errors**

**The node number'used must be declared, and the va' ue must not exceed the specified number of nodes. Any time function used must be within the specified limit.**

# **I. Volume data errors**

**The nodal designation in the EVENT code is either boundary or volume, and the latter must contain finite volume value. The node number cannot exceed the maximum specified value; also, any time function used must be within the specified range. They should be used in proper combination. In case the volume flow cross-sectionarea is not given, a very large value is assigned.**

# **J. Time function data errors**

**More time functions can be included in the INPUT file even though some are not used this provides flexibility in using the same file for different runs with minor change. The function identificationnumber cannot exceed the specified value. The t me sequence in these functionsmust be in ascendingorder and the number of data sets cannot exceed 100.**

# **K. Blower data errors**

**The EVENT code can accommodateup to 20 different blower functions, although some are not used in the actual run. The identificationnumber cannot be zero or exceed the specified limit for each blower. The number of total data sets must not be greater than the allowable value, and it cannot be zero. The described pressure head must be monotonically descending. On the other hand,**

**the volume flow must be monotonically ascending. An error message will appear if any of the conditions is violated.**

# **L. Filter data errors**

**The filter identificationcan neither be zero nor greater than the specified maximum. If the turbulent coefficient is not given, the filter is treated as a linear** resistive element.

# **M.** Resistance errors

**For all resistive branches such as valves, dampers, ducts and filters, the resistance must be specified or can be calculated from the given pressure differentialand flow rate. Otherwise, an error message would appear.**

# **N. Node connectionerrors**

**Any node specified in a flow network must connect with other nodes in the system. A fatal error message will appear if there is one node that does not have a connection. If a volume node makes only one connection, a warning message would result.**

# **o. Area errors**

**The volume cross-sectionarea must be equal to or greater than the areas of the branches connected to that volume. Otherwise, an error message would appear and the run would stop.**

# **APPENDIX C**

# **SAMPLE PROBLEM OUTPUT**

**For the convenience of the users running the sample problem with the input file given in Fig. 14, we include the complete printer output here.**

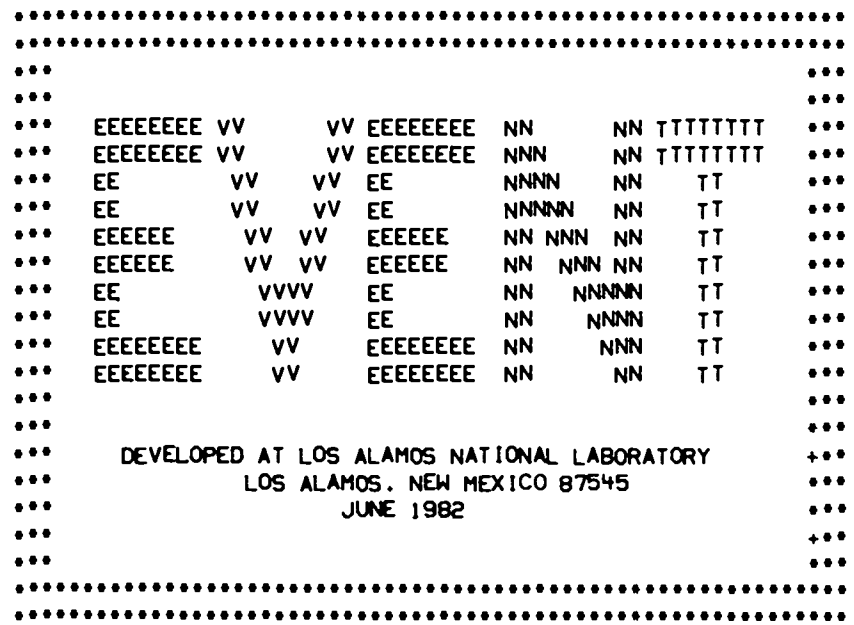

EVENT JUNE B2 LOS ALAMOS NATIONAL LABORATORY

#### TABLE | IPAGE | I

#### EXACT LISTING (ECHO) OF INPUT FILE

 $10$ 20  $\overline{30}$ -90-50 60 70 80 12345678901234567890123456789012345678901234567890123456789012345678901234567890  $15 -$ 2SEXPLOSION IN LARGE ROOM, NODE 4  $25 -$ 45. RUN CONTROL 1 5\$ ST 0.0  $0.0005$   $1.0$  3  $0.25$  $0.50$  $0.75$ 65 · RUN CONTROL 2 7\$ 500  $.0001$ P  $\mathbf{T}$ 85. PLOT CONTROL  $95$   $2$   $2$   $3$  $\blacksquare$  $\mathbf{1}$ 105+ PLOT FRAME DESCRIPTION  $115$  $-4$  $2 \times 3$  $\ddot{ }$ - 5  $125$  $\mathbf{Q}$ 6  $\overline{7}$ 8  $\mathbf{g}$  $\overline{z}$  $135$  $\mathbf{u}$  $\overline{3}$  $\mathbf{u}$ 5 145  $\rightarrow$ 6  $\overline{7}$  $\overline{\mathbf{e}}$ 9 15\$  $\overline{\mathbf{3}}$  $\overline{2}$  $\blacksquare$  $\mathbf{z}$ 16\$  $3<sup>7</sup>$  $\mathbf{q}$  . 5 6  $17S$  $7<sup>7</sup>$  $\overline{\mathbf{3}}$ 8 9 185  $3<sup>7</sup>$  $\overline{\mathbf{3}}$  $\mathbf{Q}$  $5\overline{5}$  $195$  $\blacksquare$  $\mathbf{g}$ 20\$+ TIME FUNCTION CONTROL AND AMBIANCE DATA  $215$  $1$  2  $1$  2  $14.7$ 60.0 225 . GEOMETRY AND COMPONENT CONTROL 235  $9$  2 8  $3<sub>2</sub>$ 245. BRANCH DATA  $255$  $\overline{z}$  $1000.$  $\mathbf{1}$  ,  $\mathbf{1}$  $4.0$  $\bar{\mathbf{v}}$ 265 275 2  $\overline{c}$  $\overline{\mathbf{3}}$ 1000.  $4.0$  $\pmb{e}$  $\blacksquare$ 28\$ 29\$  $1000.$  $\overline{\mathbf{3}}$  $\overline{\mathbf{3}}$  $\ddot{\mathbf{q}}$  $4.0$  $\mathbf{v}$ 305 1000. 315  $\mathbf{Q}$  $\ddot{\phantom{0}}$ 5  $4.0$ 50. D 325 33\$  $1000.$  $5<sup>5</sup>$ 5 6  $4.0$ 50. D **345** 355  $6\phantom{a}$ 6  $\overline{\mathbf{z}}$ 1000.  $4.0$  $\mathsf F$  $\mathbf{I}$ 36\$  $\overline{7}$ 375  $7<sup>7</sup>$  $1000.$ 8  $4.0$  $\mathbf{v}$ 385 39\$  $\mathbf{8}$ 8  $\mathbf{g}$ 1000.  $4.0$ 8  $\overline{c}$ 405  $1000.$ 415 9  $9 - 10$  $\mathbf{v}$  $4.0$ 425 435. BOUNDARY DATA 445  $\blacksquare$ D 455  $10$ 0 465\* VOLUME DATA 1000. 475  $0 \quad 1 \quad 1$  $\langle \Psi \rangle$  $\mathbf{D}$ 485  $100.$  $5$  200. 495 50\$  $4.1$  $4.200.$  $6<sup>1</sup>$ 515  $525$ 

#### TABLE 1 IPAGE 21

#### EXACT LISTING (ECHO) OF INPUT FILE

20  $10$ 40 50 30 60 70 80 12345678901234567890123456789012345678901234567890123456789012345678901234567890 535  $\overline{z}$ 20. 545  $\mathbf{u}$ . 555 20. 8 565  $\Psi$  .  $575$ 20.  $\mathbf{g}$ 58%  $\Psi$  . 59\$ 20.  $\overline{c}$ 605 ч.  $615$  $\overline{\mathbf{3}}$ 20. 625  $\mathbf{u}$ 635. PRESSURE TIME FUNCTIONS 1S. PSIG1 64S  $1 \quad 5$ 655  $0.\overline{0}$  $0.0$  $1.0$  $10.$  $2.0$  $10.$  $\ddot{4.0}$ 288  $3.0$  $0.0$  $0.0$ 675. TEMPERATURE TIME FUNCTIONS IS, F1 685  $1<sub>2</sub>$ 695  $0.0$  $1000.$  $10.$  $1000.$ **705**  $2<sub>2</sub>$ 10.  $715$  $0.0$  $-460.$  $-460.$ 725. ENERGY TIME FUNCTIONS 15, 8TU/SI  $735$  $1 \quad 5$  $0.01$  $74S$  $0.0$  $0.005$ 5.344E6  $0.0$  $0.0$ **755**  $5.0$  $0.0$  $6.0$  $0.0$ 765\* MASS TIME FUNCTIONS 15, LB/SI  $77<sub>5</sub>$  $1 - 4$  $\overline{\mathbf{0}}$ **78\$**  $0.01$  $0.0$  $0.005$ 8.460E2  $0.0$  $0.0$ **795**  $5.0$  $0.0$ 805  $2 - 4$  $\overline{2}$ 815 30000. 30000.  $0.0$  $0.0$  $0.1$  $0.2<sub>0</sub>$ 825  $10.0$  $0.0$ 835 - BLOWER FUNCTIONS ICFM, IN. H201  $845$  $1 \t 6$  $\frac{1}{2}$  - 100  $\frac{1}{2}$ 855  $2.7$  $0.0$  $1.9$ 800.  $1.8$ 86\$  $1000.$  $1300.$ 1400.  $1.6$  $0.8$  $0.0$ 875  $2<sub>6</sub>$ **885**  $-200.$  $1.4$  $0.0$  $1.0$ 700.  $0.9$ 298  $1000.$ 1400.  $0.4<sub>1</sub>$ 1600.  $0.0$  $0.7$  $3 - 6$ <br>-100. 90\$ 770. 915  $2.3$  $0.0$  $1.6$  $1.5$ 925 940.  $1.3$ 1100.  $0.8$ 1200.  $0.0$ 935 · FILTER FUNCTIONS  $1\quad 6.584966$  0.0<br>2 0.0 0.0 945 95\$ 965. PRESSURES (IN. H.G.I  $\overline{0.0}$  $-0.5$  $+1.1$  $1.0$  $0.9$ 975  $-0.3$  $0.4$  $0.0$ 98\$  $0.8$  $-0.2$ 995• TEMPERATURES (FI 60. 60. 1005 60. 60. 60. 60. 60. 60. 60. 60. 1015

 $\bar{ }$ 

#### **TABLE 11**

SUMMARY OF CONTROL INFORMATION AND DIAGNOSTICS

PRESSURE FRAMES = 2 TEMPERATURE FRAMES = 2<br>VOLUME FLOW FRAMES = 3<br>MASS FLOW FRAMES = 1 DIFFERENTIAL PRESSURE FRAMES =  $\sim$  1. PRESSURE FUNCTIONS = 1<br>TEMPERATURE FUNCTIONS = 2 ENERGY FUNCTIONS = 1<br>MASS FUNCTIONS = 2 BRANCHES = - 9  $\overline{10}$ **NODES**  $\mathbf{z}$  $\begin{array}{ccc}\n\text{NULED} & = & 2 \\
\text{BOUNDARIES} & = & 8 \\
\text{VOLUMES} & = & 8 \\
\text{N MURB} & \text{S} & = & 3\n\end{array}$ BLOWER TYPES =  $\overline{\mathbf{3}}$ FILTER TYPES = 2 ----- PRESSURES READ IN INOT CALC. FROM DIFPI ----- TEMPERATURES READ IN ... CAUTION ... BRANCH 4 VOLUME 1FT31 = 200.00 APPROACHING MIN. VOLUME1 20.0001

# **TABLE 111**

 $\sim 10^{-11}$ 

#### SUMMARY OF PROBLEM CONTROL PARAMETERS

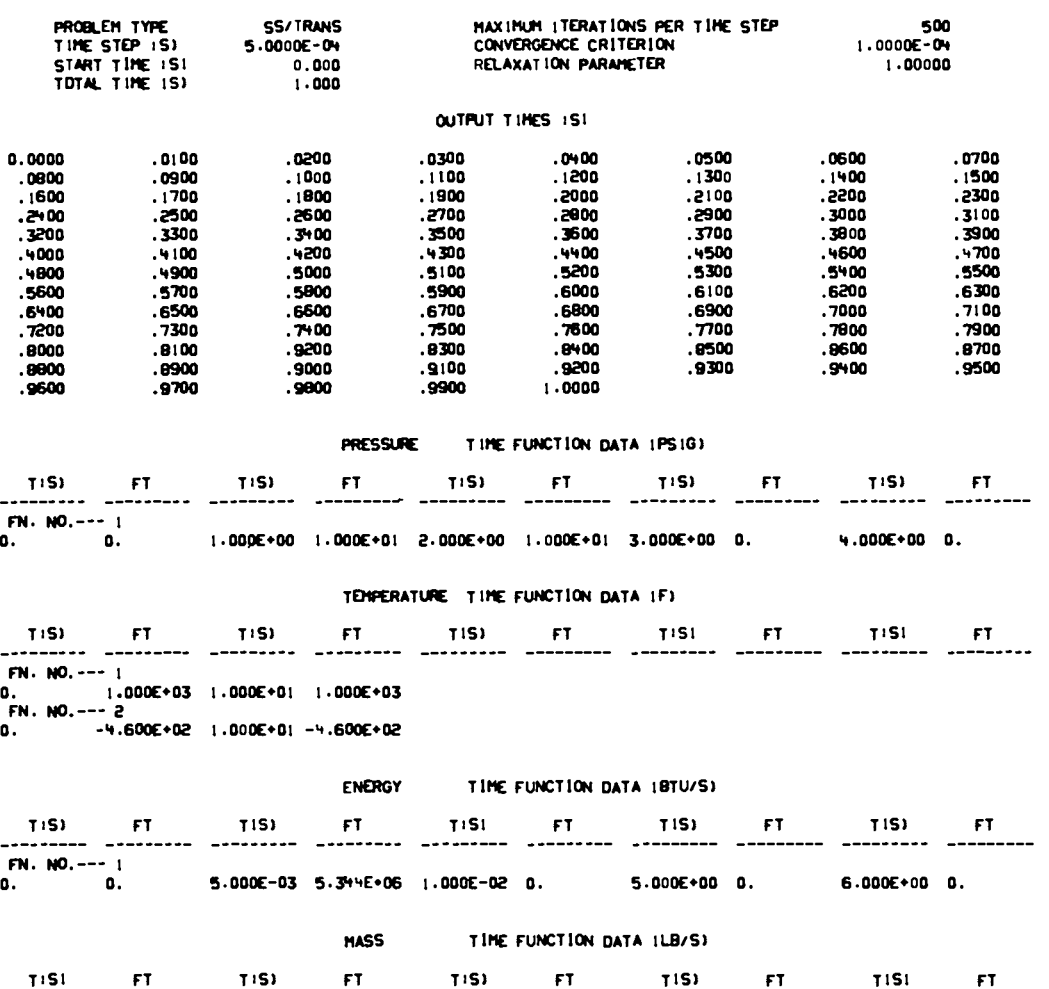

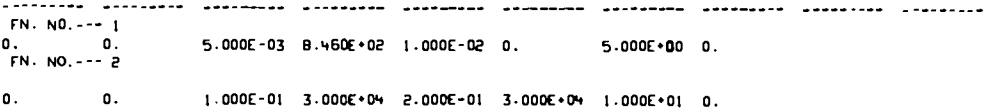

#### TABLE IV

SUPHARY OF HODEL CONTROL PARAMETERS

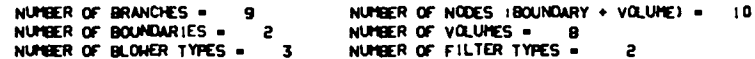

BRANCH DATA

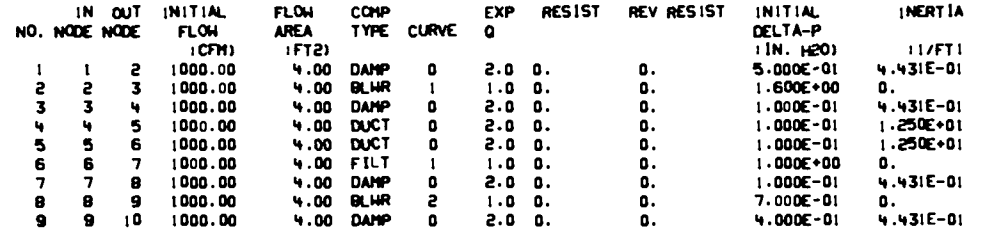

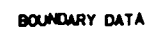

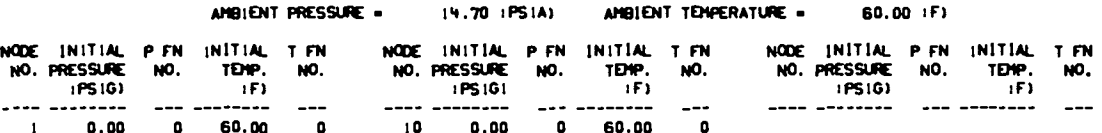

VOLUME DATA

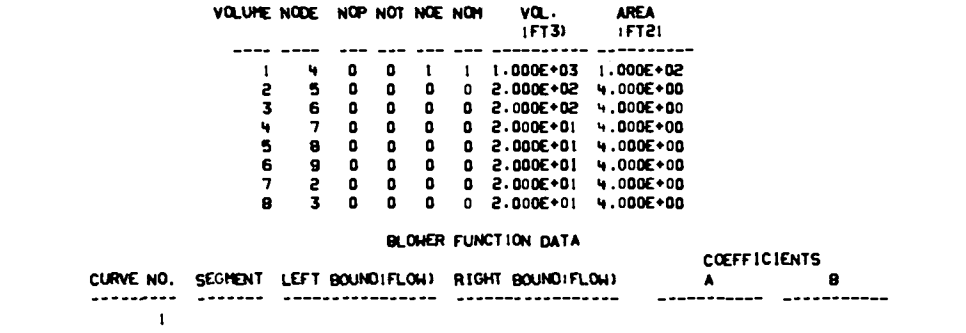

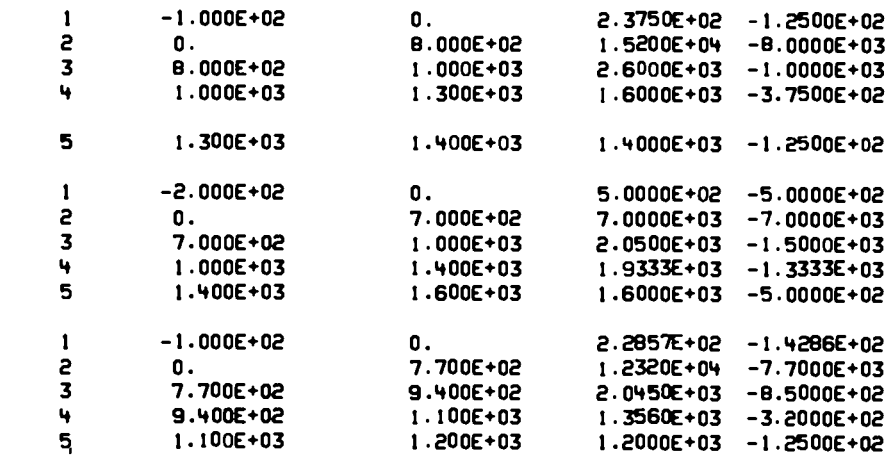

# FILTER FUNCTION DATA

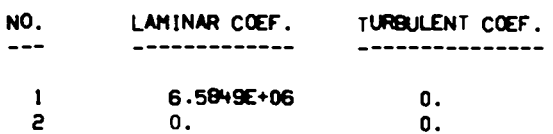

## TABLE V

SUPPIARY OF NODE TYPE, INITIAL PRESSURE AND BRANCH CONNECTIONS

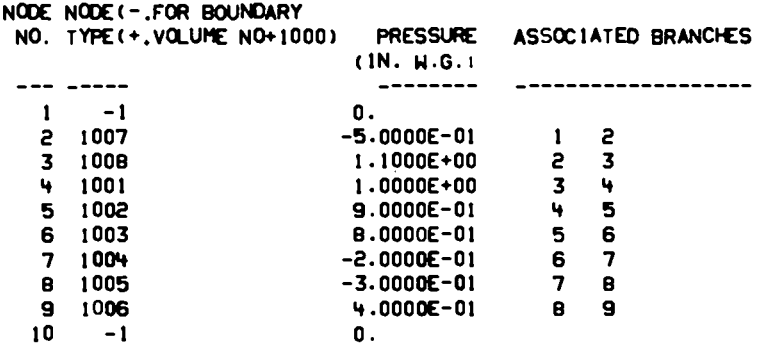

 $\mathsf{c}$ 

 $\overline{\mathbf{3}}$ 

56

#### TABLE V1

#### RESISTANCE COEFFICIENTS AND CRITICAL HACH NUMBERS

INPUT RESISTANCES SHOULD INCLUDE ENTRANCE AND/OR EXIT LOSSES. IF NOT<br>DONE, THE FRICTION FACTORS BECONE NEGATIVE DURING THE SOLUTION AND RES<br>ULT IN NUMERICAL INSTABILITIES. VERY LARGE FRICTION FACTORS WILL NOT<br>CAUSE NUMERIC

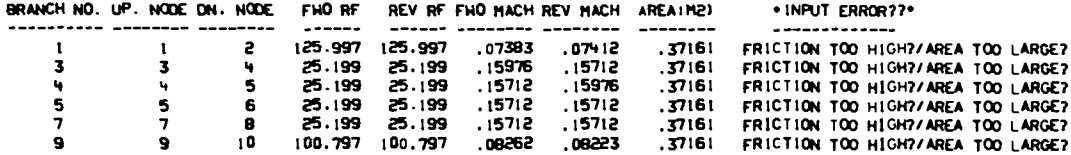

#### TABLE VII

## FILTER BRANCH DATA

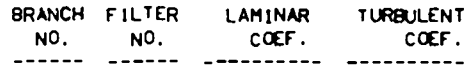

6 1 6.5849E+06 0.

#### TABLE VIII

#### BLOWER BRANCH DATA

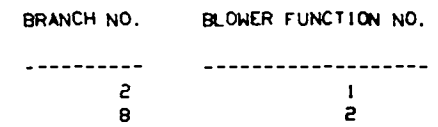

### ENTRY TO SYSTEM SOLVER

TABLE 1X

SUMMARY OF SOLUTION PARAMETERS

EXPLOSION IN LARGE ROOM, NODE 4 RUN TYPE = ST CONVERGENCE CRITERION = 1.0000E-04 RELAXATION PARAMETER = 1.00 CALCULATION TIME STEP = 5.0000E-04 (S) TOTAL PROBLEM RUN TIME = 1.00000 (S) TOTAL ITERATIONS FOR PROBLEM = 9930 ACTUAL SOLUTION TIME = 15.99 (S)

#### TABLE X

ARCHIVAL LIST OF PRESSURES. TEMPERATURES<br>VOLUME FLOWS. AND HASS FLOWS

TIME =  $0.$  $151$ 

#### NODAL PRESSURES 1PS1G1

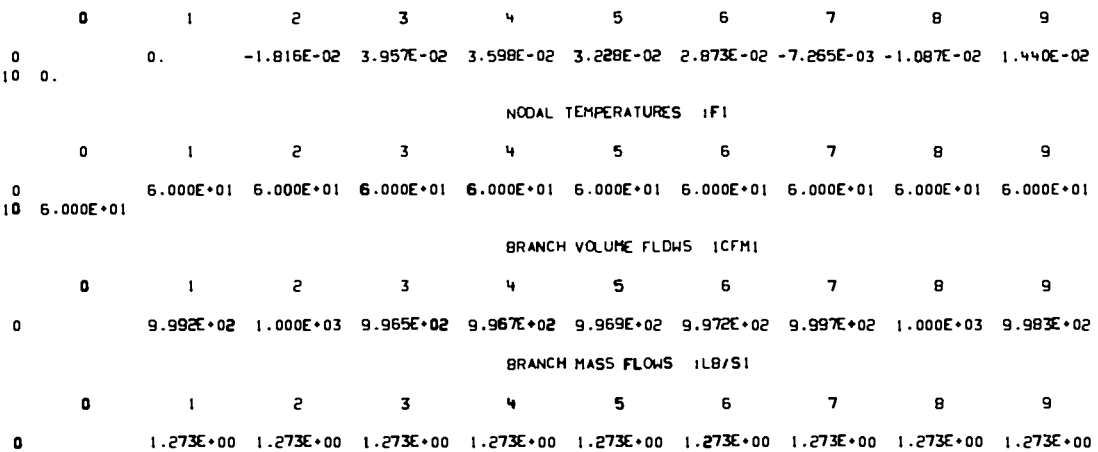

## ARCHIVAL LIST OF PRESSURE DIFFERENTIALS AND VOLUME FLOWS

## $TIME = 0.151$

# PRESSURE DIFFERENTIAL IN BLOWERS IPS11

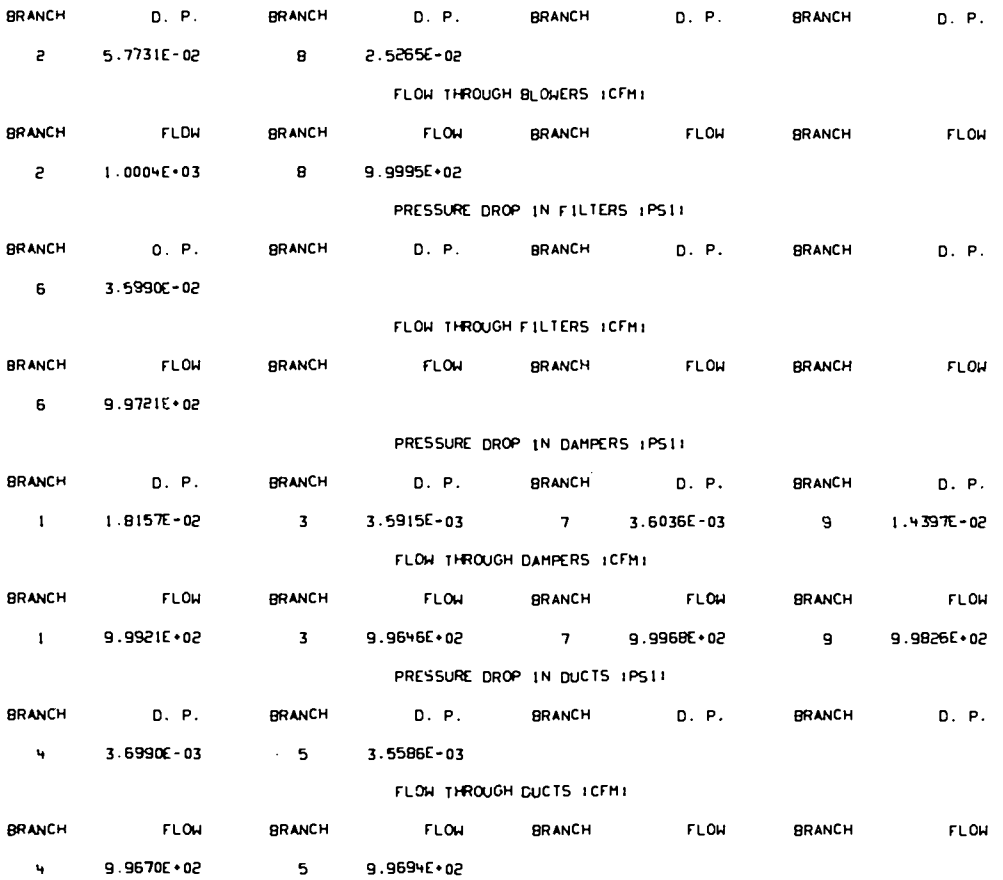

#### TABLE X11

# SUMMARY OF EXTREME VALUES AT TIME = 0. 151

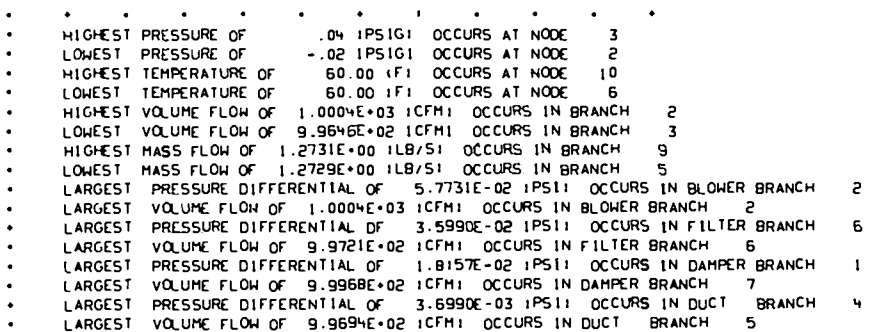

 $\frac{1}{\sqrt{2}}$ 

# ARCHIVAL LIST OF PRESSURES, TEMPERATURES<br>VOLUME FLOWS, AND MASS FLOWS

## TIME + 2.5000E-01 151

## NODAL PRESSURES 1PS1G1

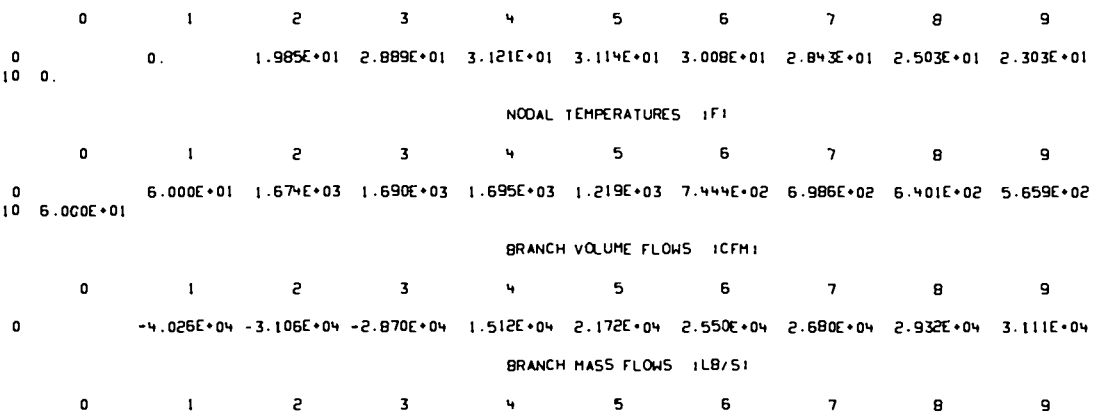

 $\mathbf{o}$ -2.936E+01 -2.836E+01 -2.750E+01 1.45IE+01 2.67IE+01 4.272E+01 4.494E+01 4.769E+01 5.155E+01

## $T A B C X 1$

# ARCHIVAL LIST OF PRESSURE DIFFERENTIALS AND VOLUME FLOWS

## TIME = 2.5000E-01 151

## PRESSURE DIFFERENTIAL IN BLOWERS 1PS11

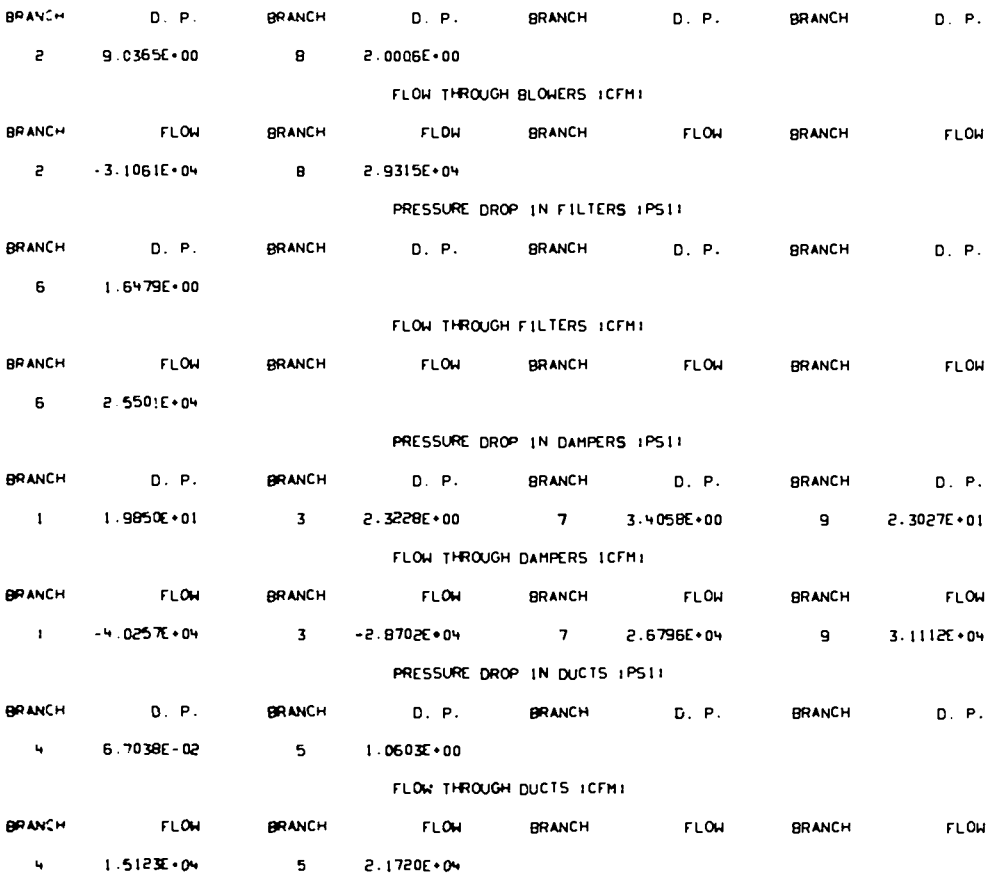

## TABLE X11

#### SUMMARY OF EXTREME VALUES AT TIME = 2.5000E-01 151

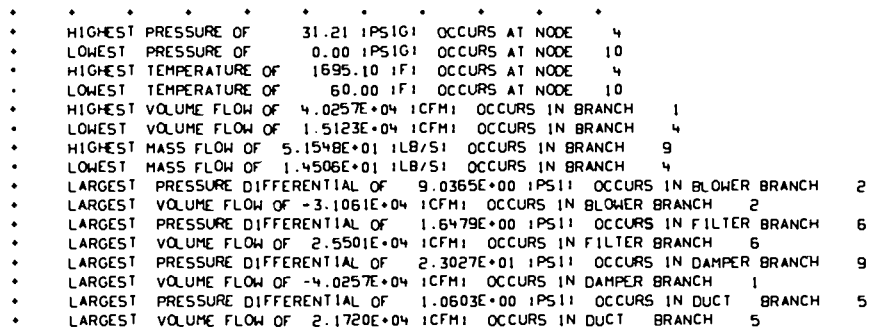

# ARCHIVAL LIST OF PRESSURES. TEMPERATURES<br>VOLUME FLOWS, AND MASS FLOWS

#### TIME = 5.0000E-01 151

## NODAL PRESSURES : PS1G1

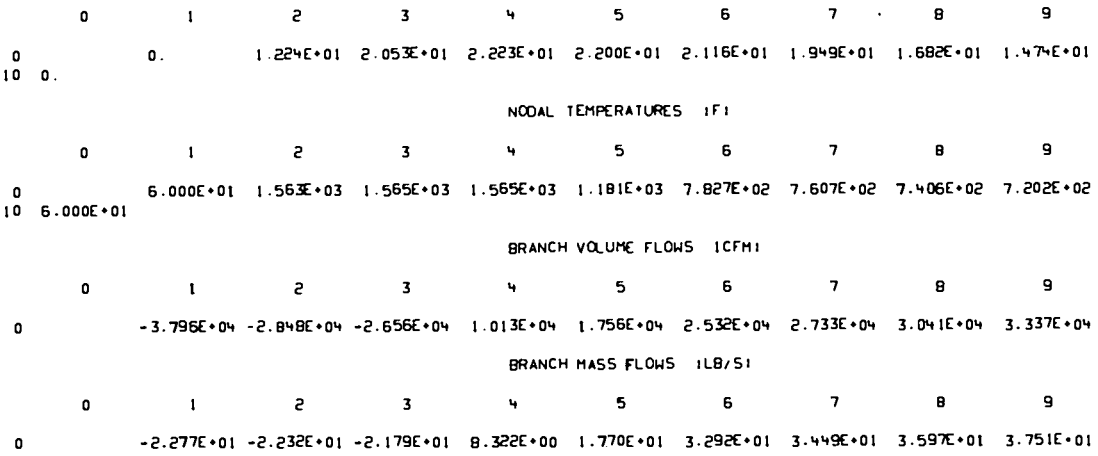

#### ARCHIVAL LIST OF PRESSURE DIFFERENTIALS AND VOLUME FLOWS

#### TIME = 5.0000E-01 151

#### PRESSURE OIFFERENTIAL IN BLOWERS IPS11

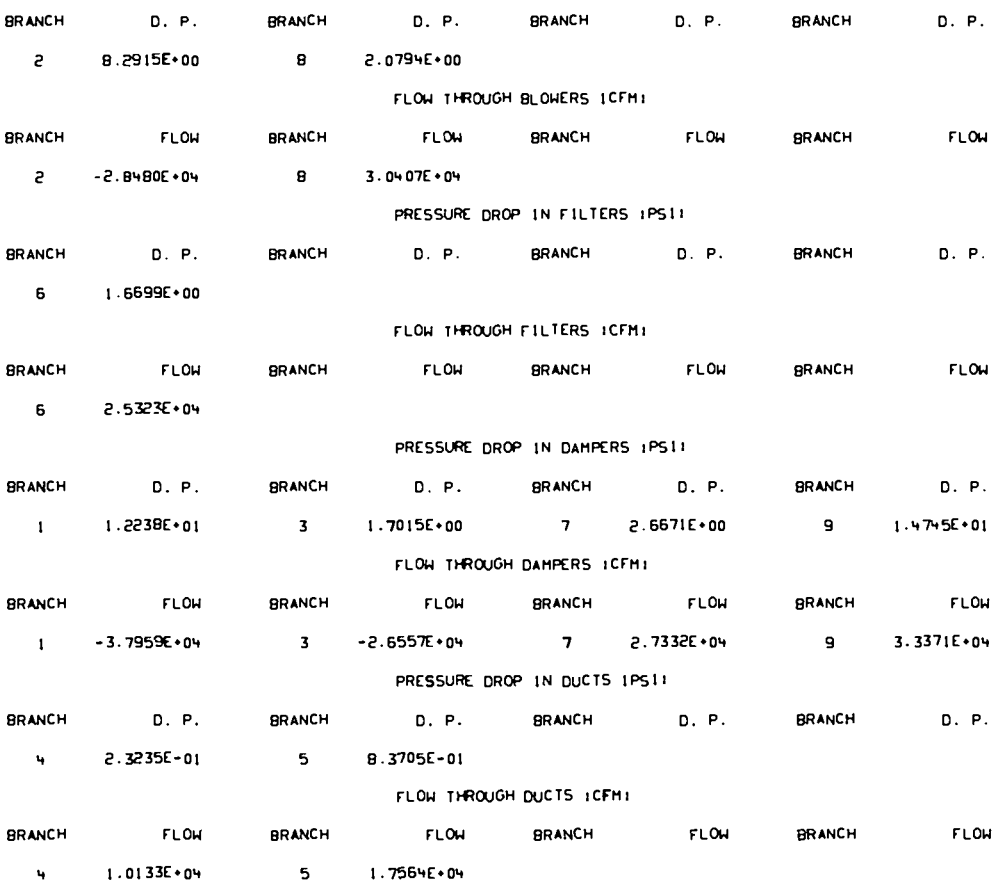

#### TABLE X11

#### SUMMARY OF EXTREME VALUES AT TIME = 5.0000E-01 151

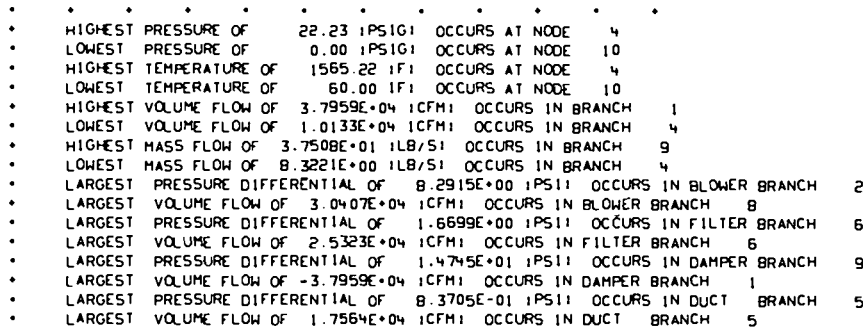

# ARCHIVAL LIST OF PRESSURES, TEMPERATURES<br>VOLUME FLOWS, AND MASS FLOWS

#### TIME = 7.5000E-01 151

## NODAL PRESSURES 1PS1G1

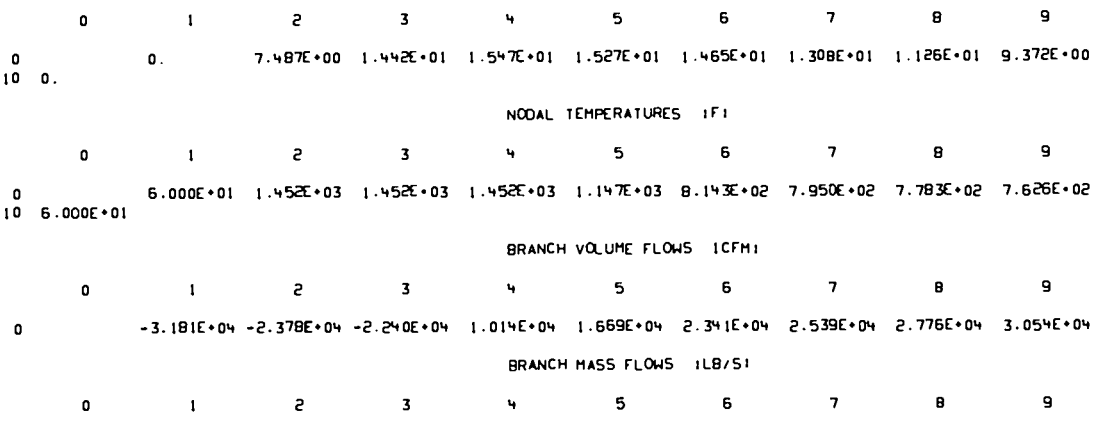

-1.662E+01 -1.632E+01 -1.591E+01 7.20BE+00 1.402E+01 2.429E+01 2.531E+01 2.622E+01 2.709E+01

 $\mathbf{0}^-$ 

## ARCHIVAL LIST OF PRESSURE DIFFERENTIALS AND VOLUME FLOWS

#### TIME . 7.5000E-01.151

## PRESSURE OIFFERENTIAL IN BLOWERS 1PS11

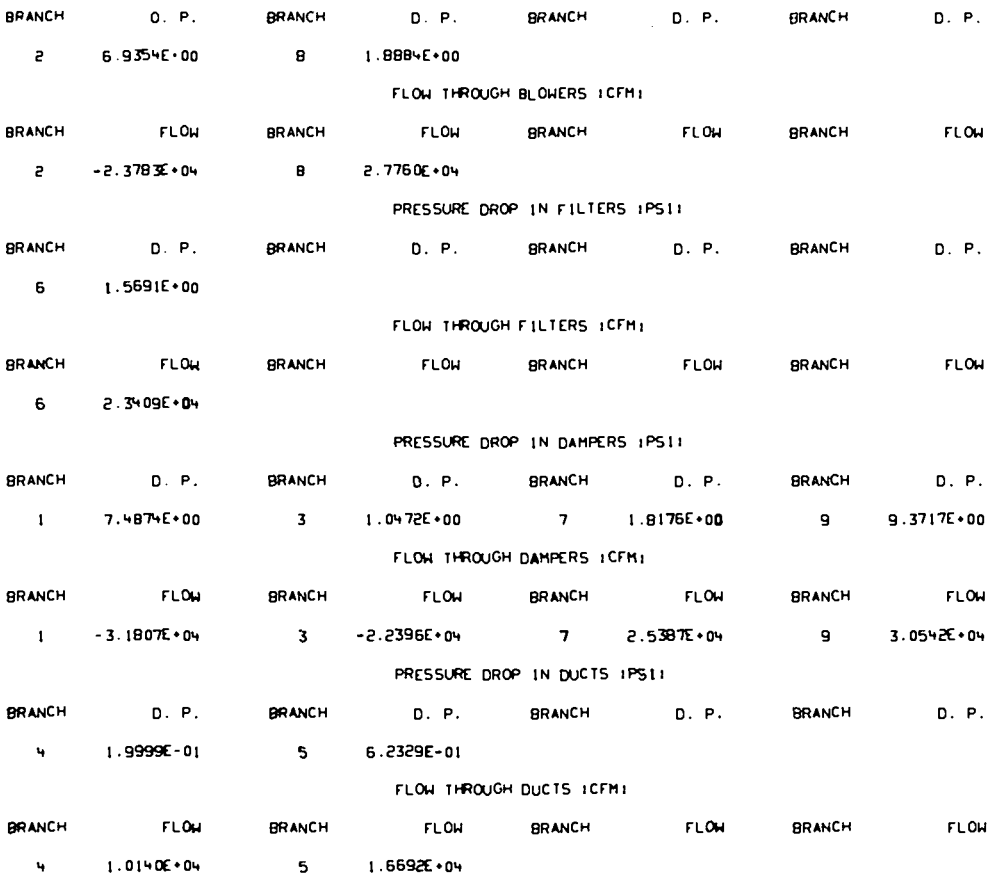

#### TABLE X11

 $\mathcal{L}^{\text{max}}_{\text{max}}$  and  $\mathcal{L}^{\text{max}}_{\text{max}}$ 

## SUMMARY OF EXTREME VALUES AT TIME = 7.5000E-01 151

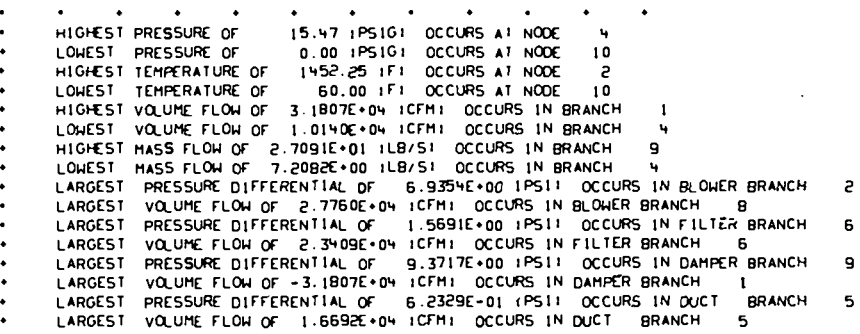

 $\Delta$ 

 $\mathcal{L}_{\mathcal{A}}$ 

# ARCHIVAL LIST OF PRESSURES, TEMPERATURES<br>VOLUME FLOWS, AND MASS FLOWS

## TIME # 1.0000E+00 151

## NODAL PRESSURES : PS1G1

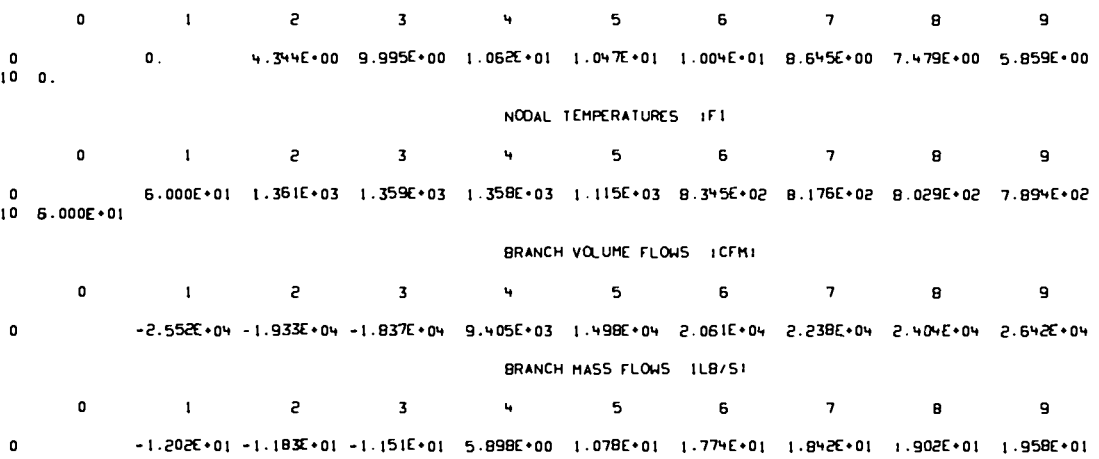

 $\mathcal{L}^{\text{max}}_{\text{max}}$  , where  $\mathcal{L}^{\text{max}}_{\text{max}}$ 

66

 $\sim$   $\sim$ 

# ARCHIVAL LIST OF PRESSURE DIFFERENTIALS AND VOLUME FLOWS

### TIME = 1.0000E+00 151

## PRESSURE DIFFERENTIAL IN BLOWERS IPSII

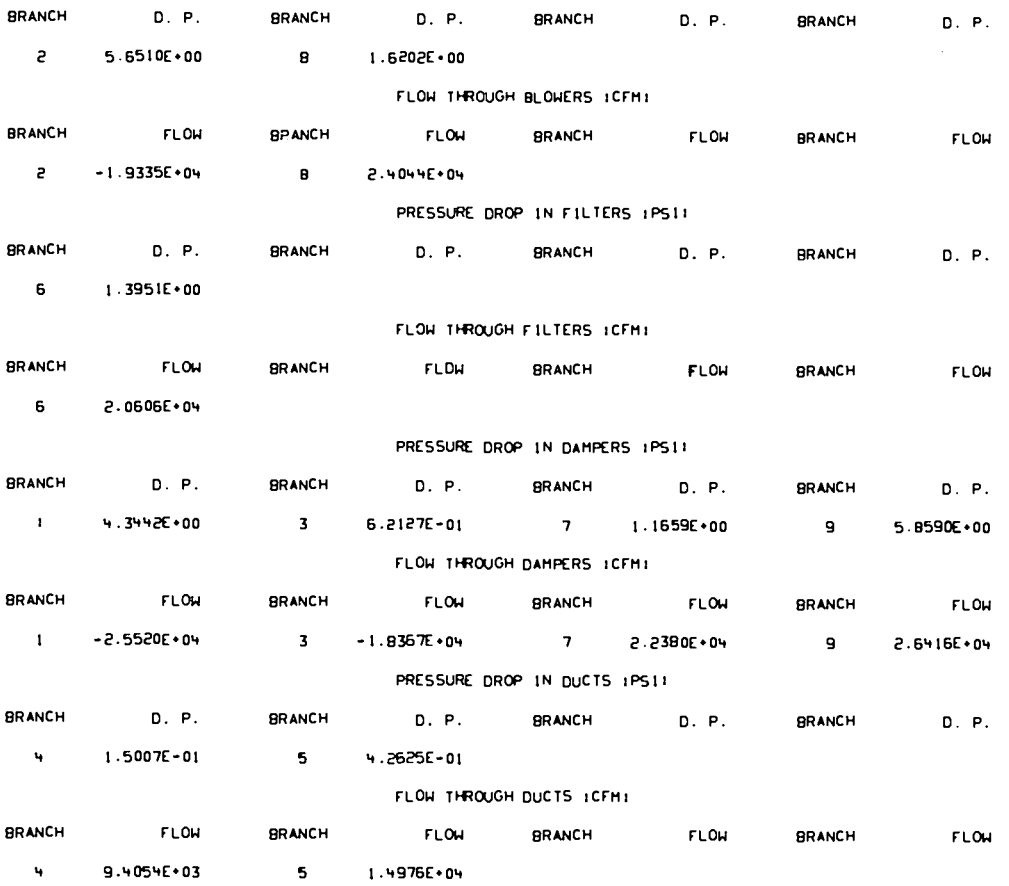

#### TABLE X11

# SUMMARY OF EXTREME VALUES AT TIME = 1.0000E+00 151

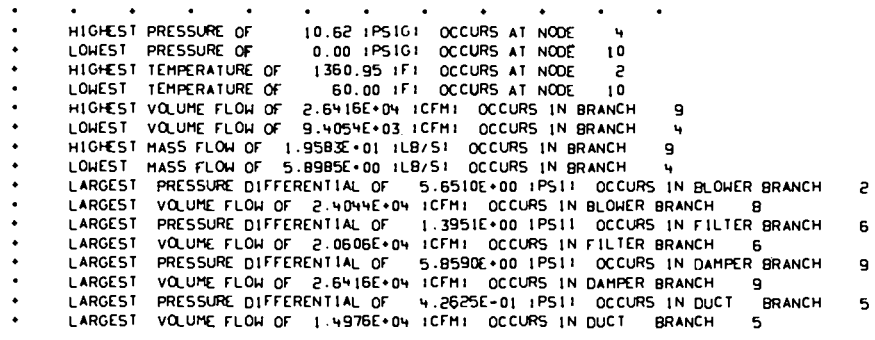

 $\bar{\mathcal{A}}$ 

#### SUMMARY OF EXTREME VALUES FOR THE ENTIRE PROBLEM

 $\mathcal{A}^{\mathcal{A}}$ 

 $\ddot{\phantom{a}}$ 

 $\sim$ 

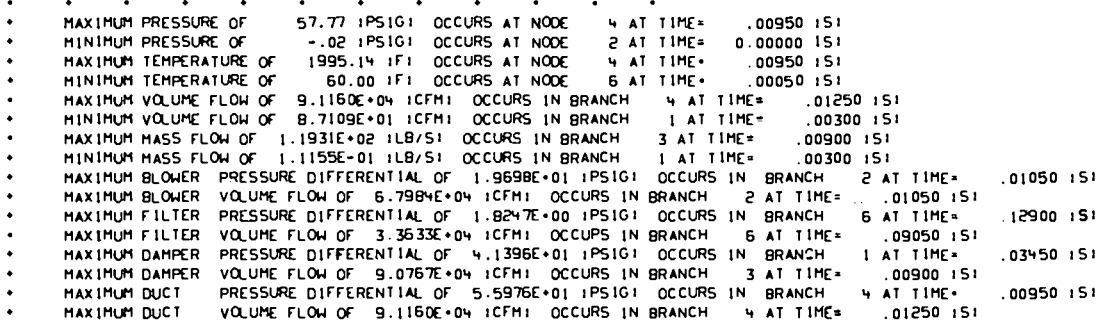

EXPLOSION IN LARGE ROOM, NODE 4

\*\*\*\*\* SELECTED PLOT DATA \*\*\*\*\*

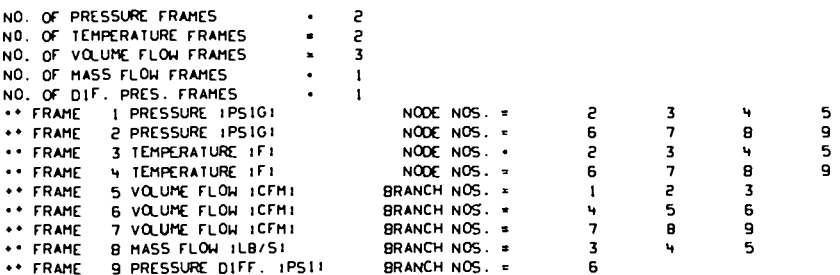

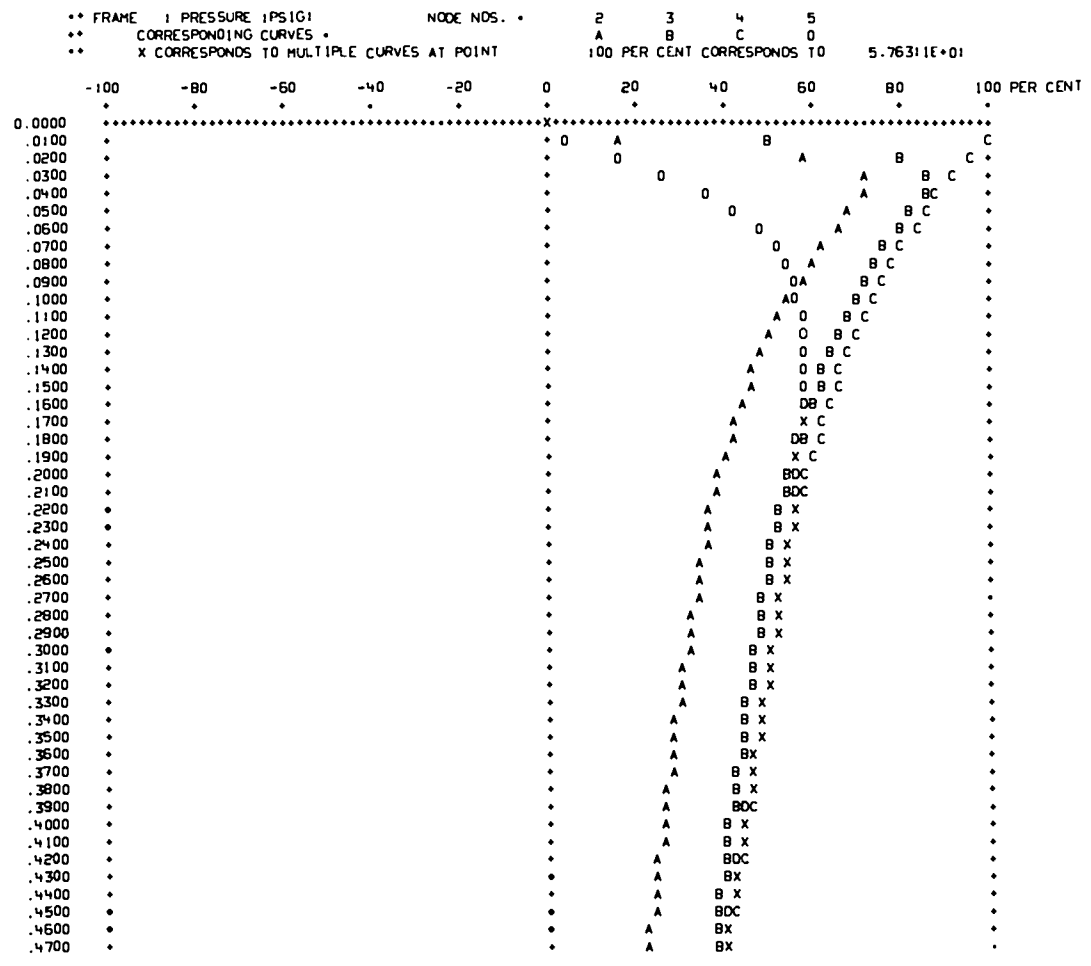

EXPLOSION IN LARGE ROOM, NODE 4

 $\mathcal{L}(\mathcal{A})$  and

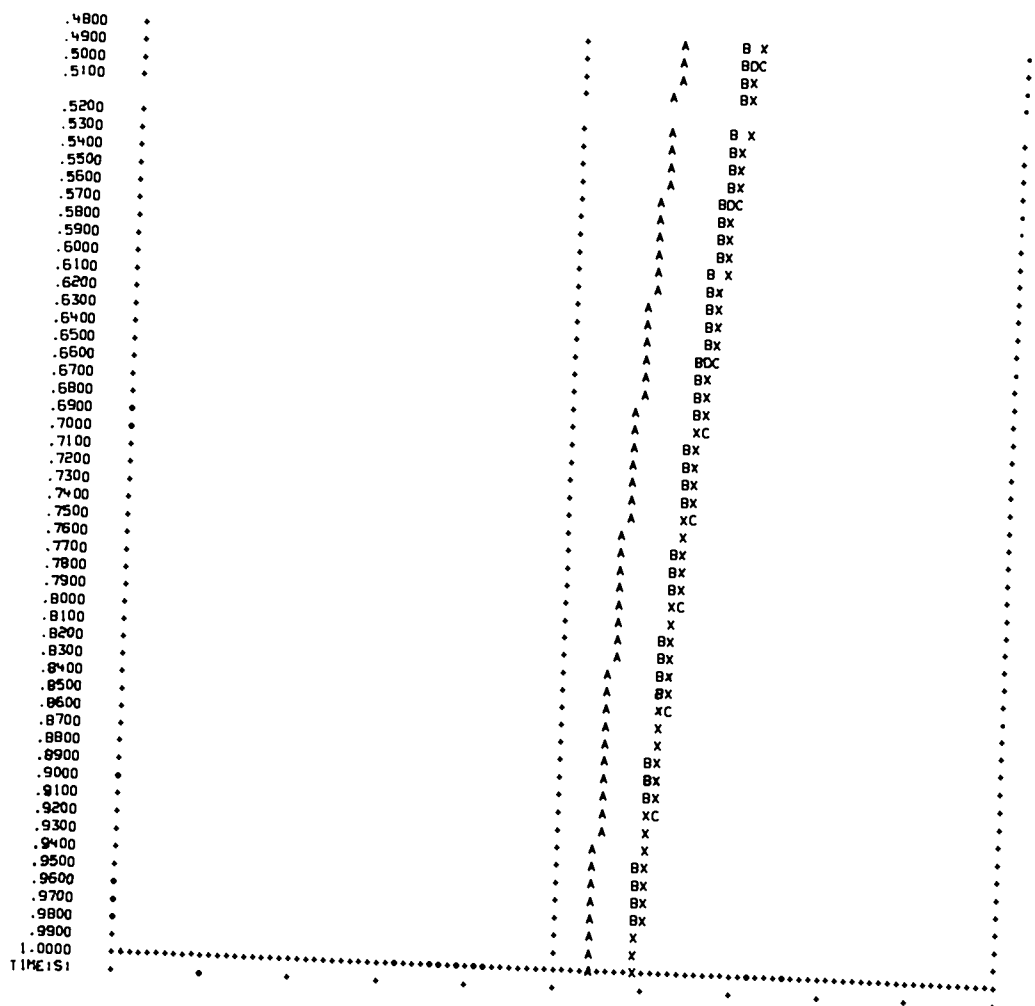
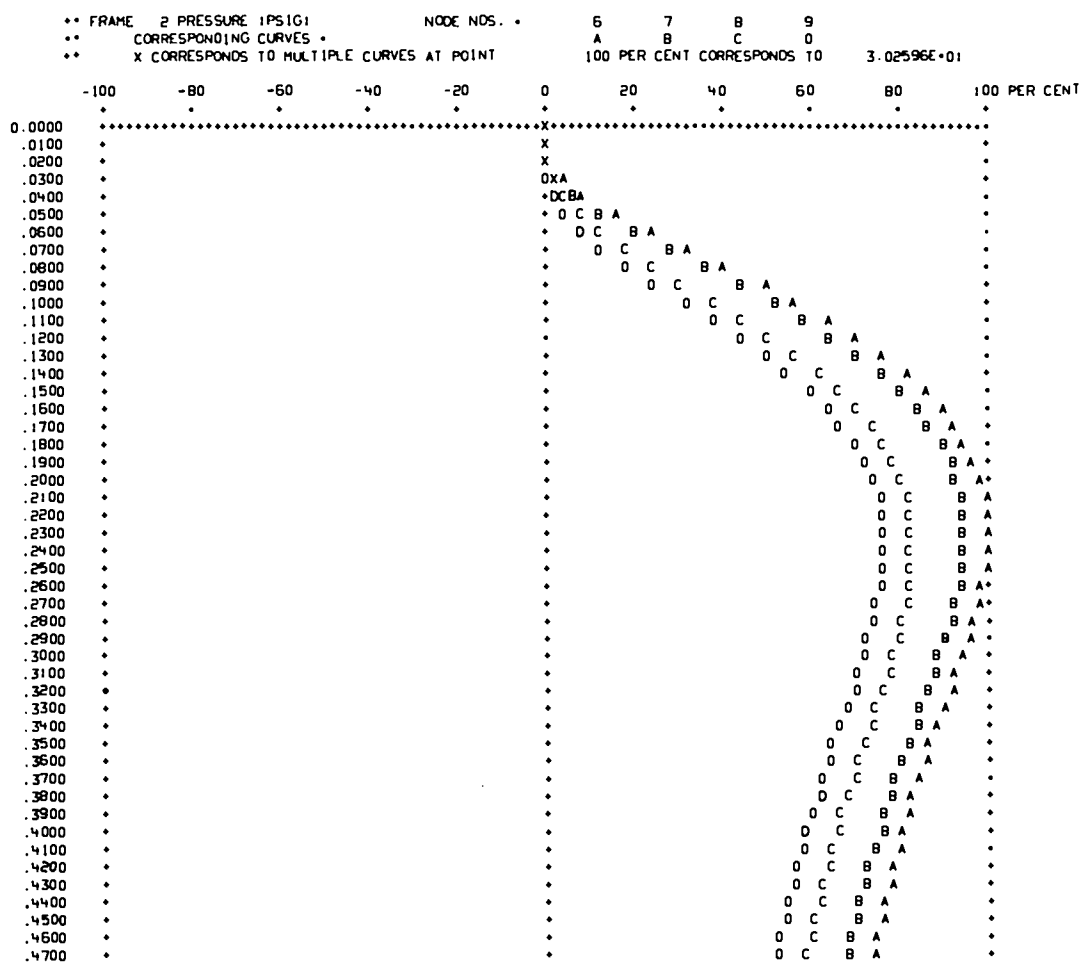

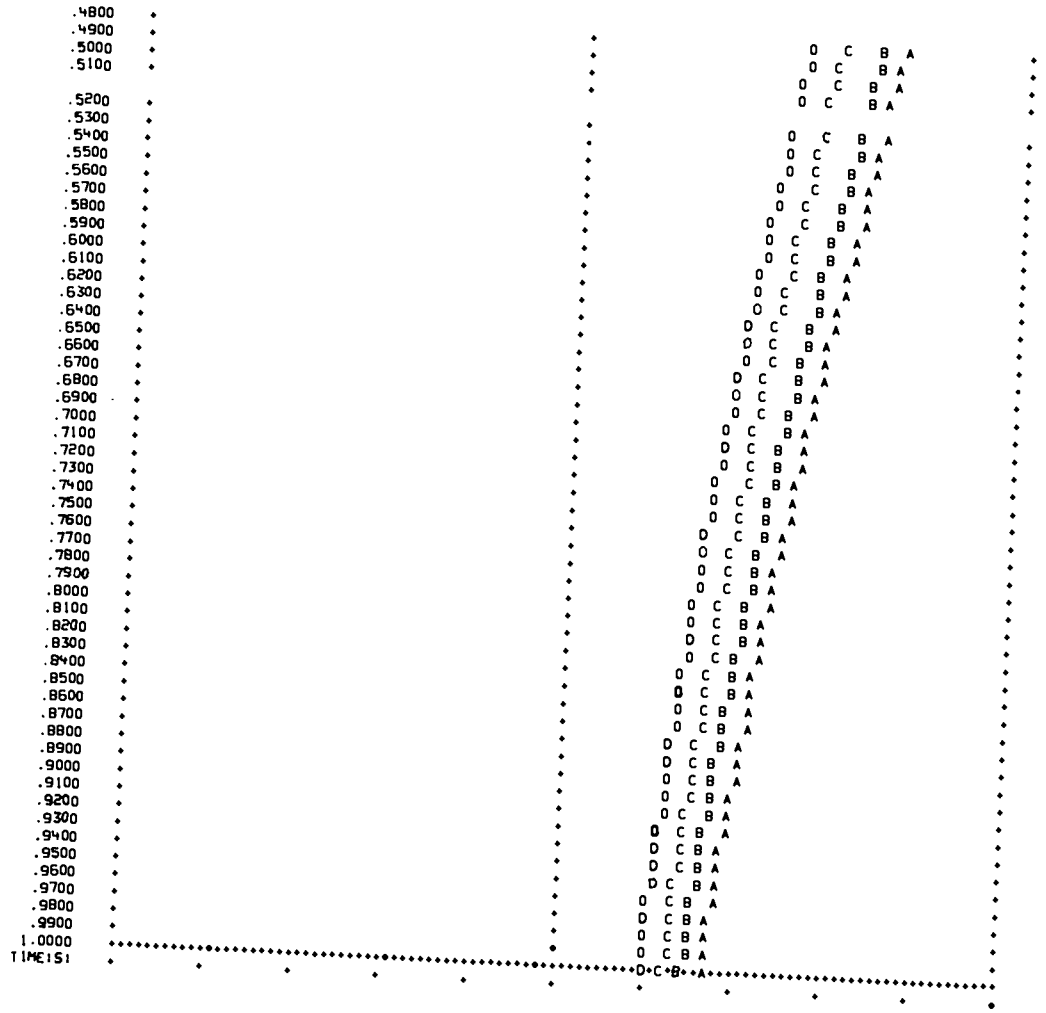

 $\overline{72}$ 

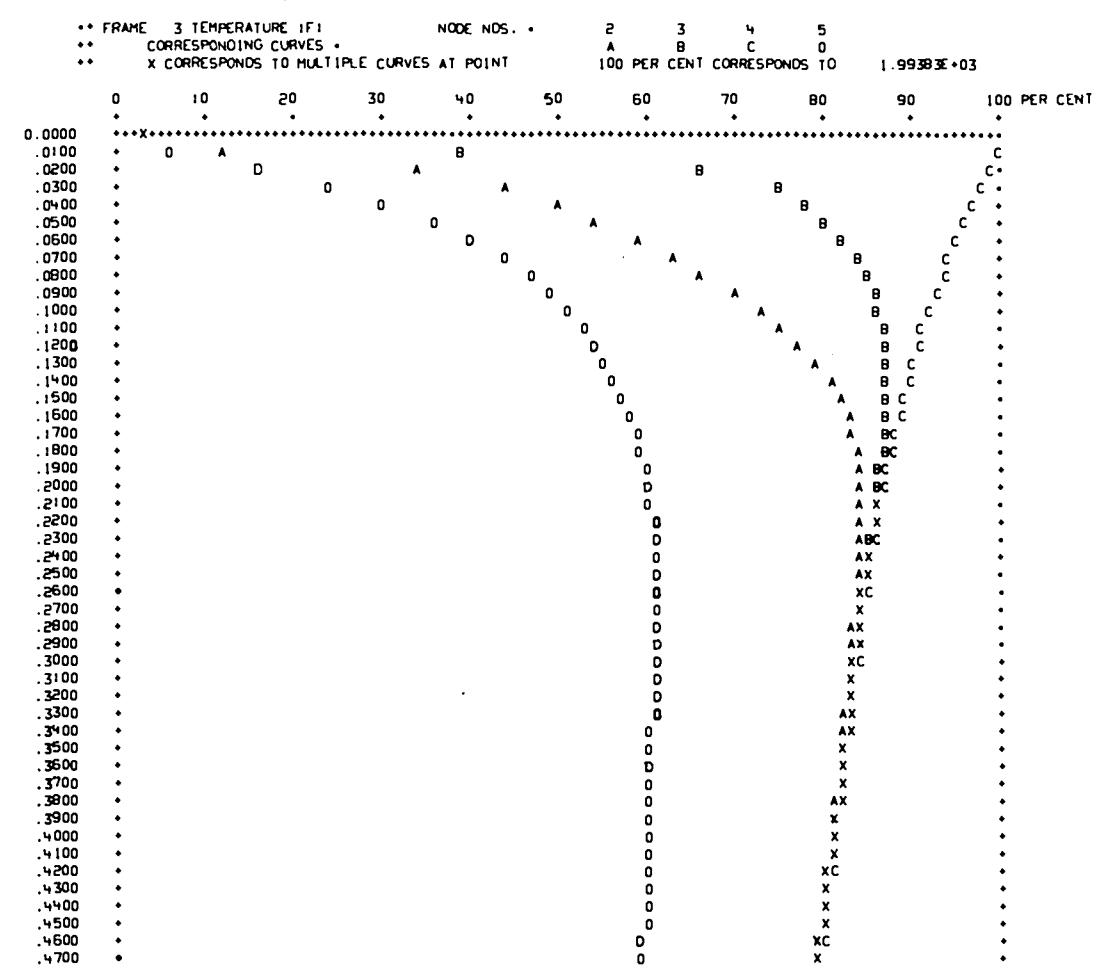

EXPLOSION IN LARGE ROOM, NODE 4

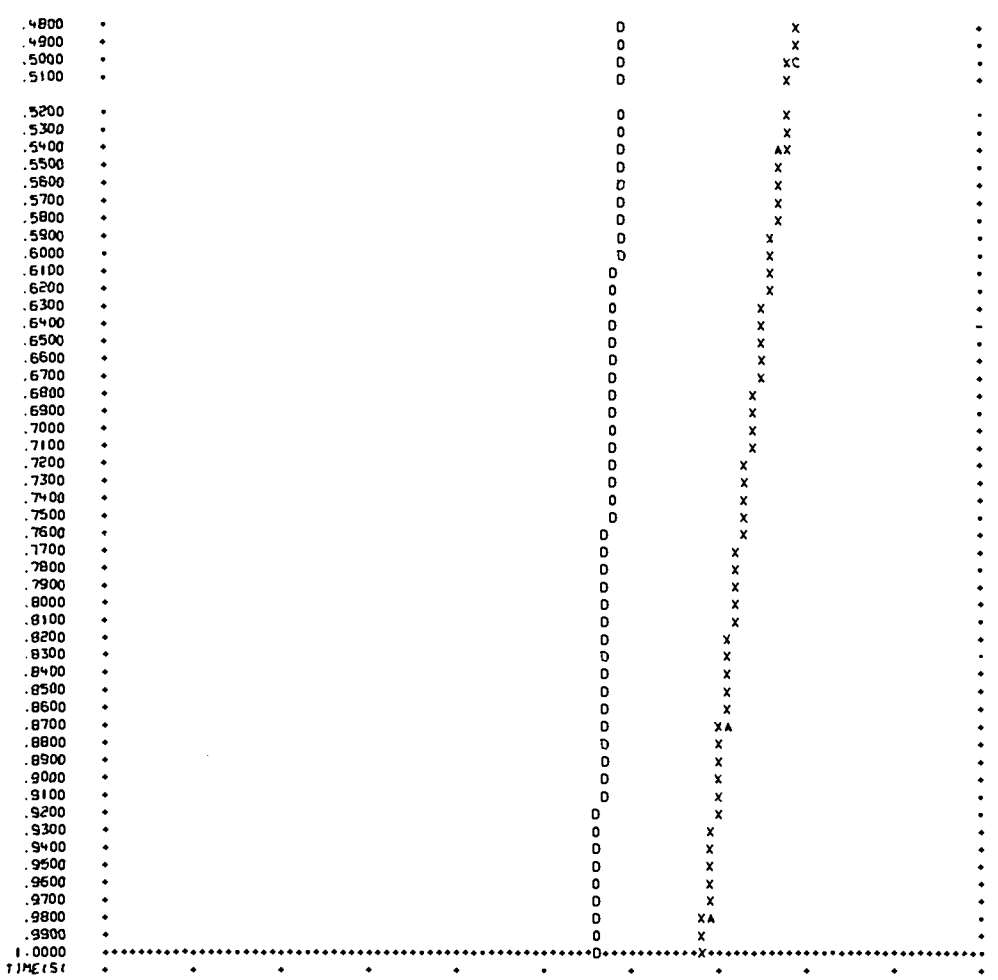

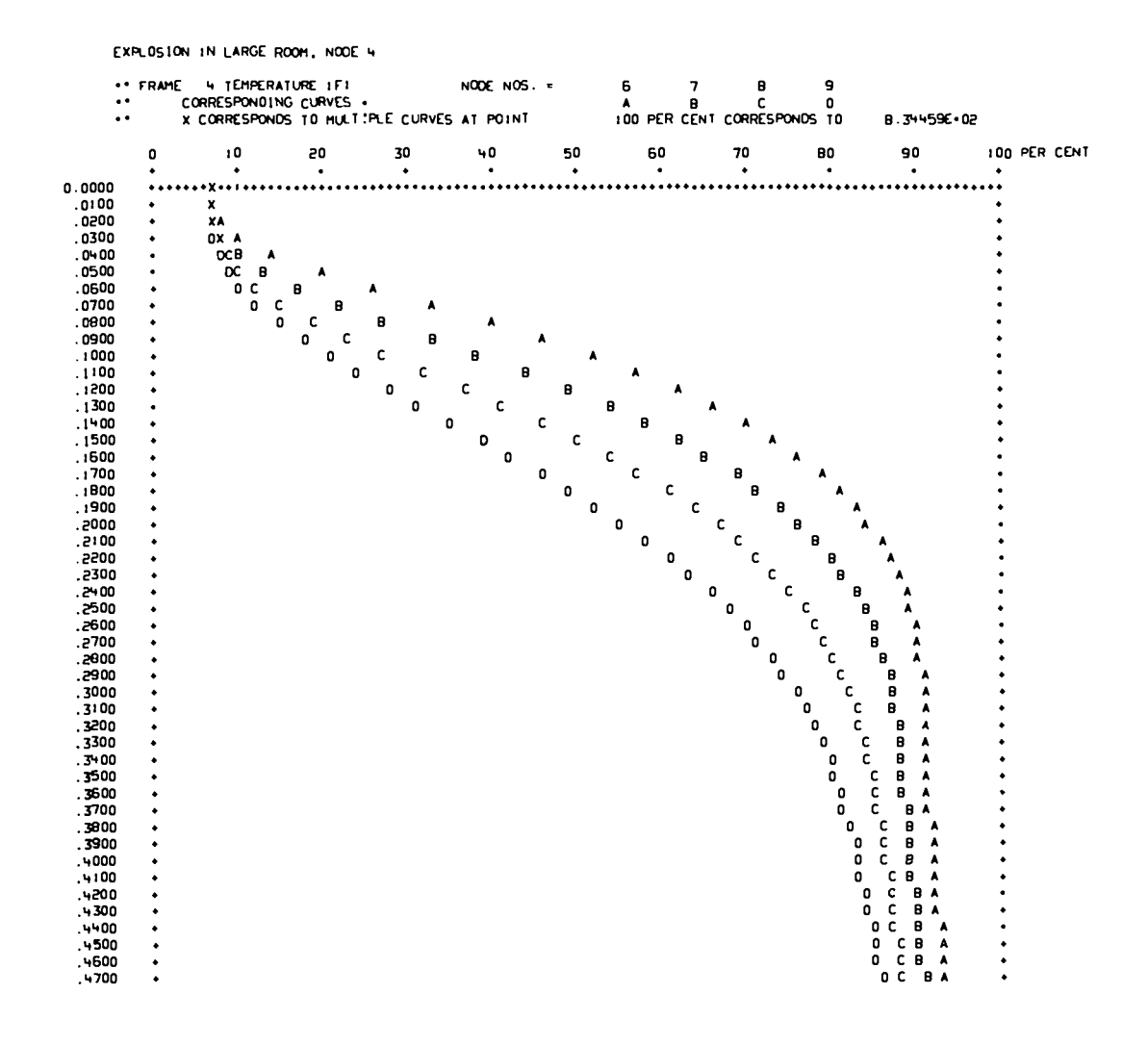

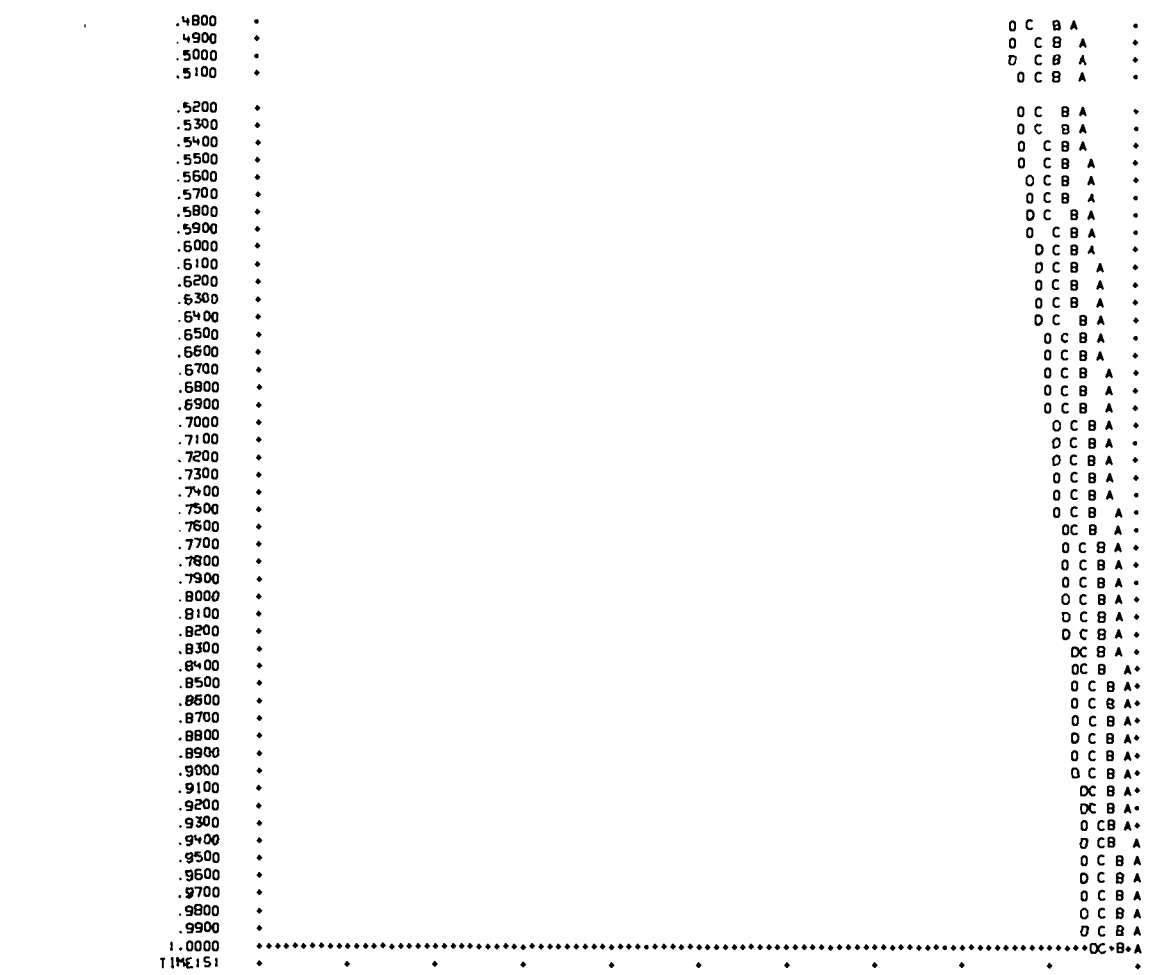

 $\mathcal{L}_{\text{max}}$ 

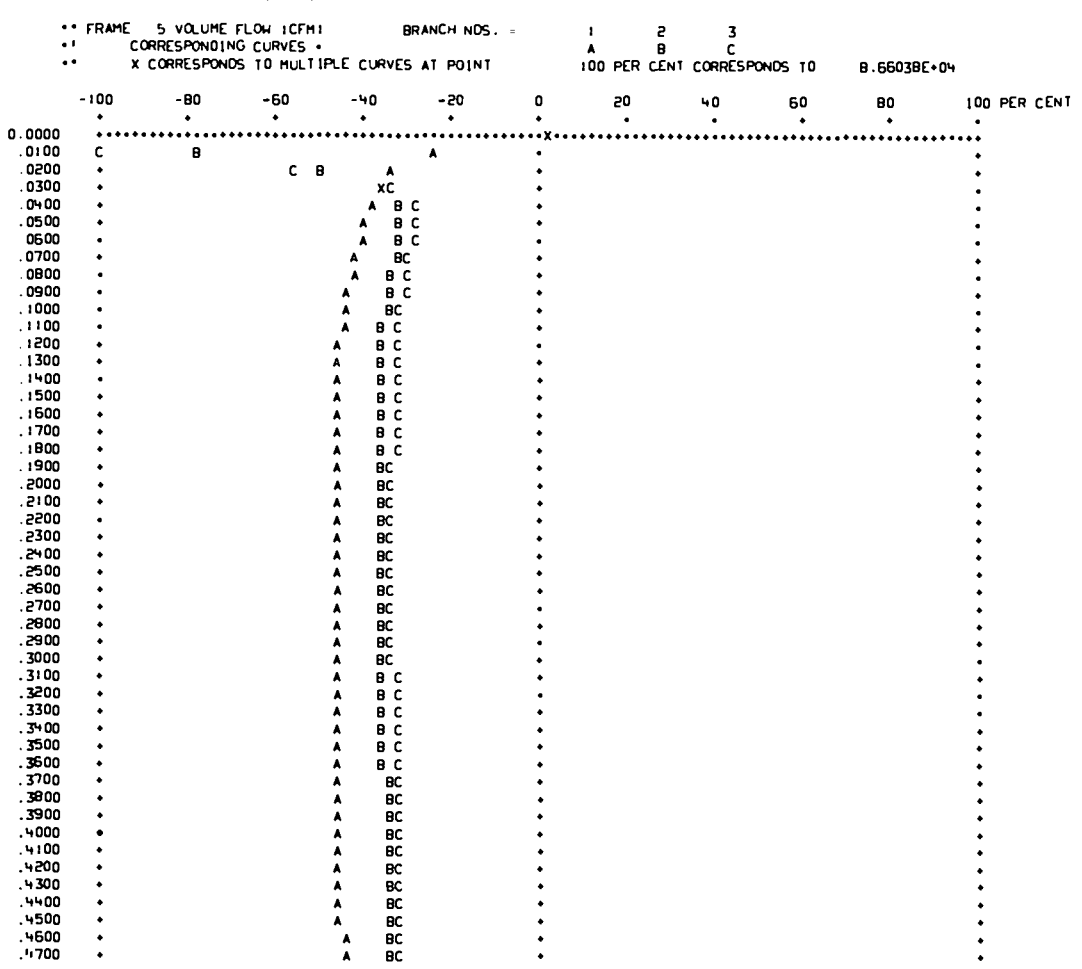

 $\mathcal{L}^{\text{max}}_{\text{max}}$ 

EXPLOSION IN LARGE ROOM, NODE 4

 $\overline{a}$ 

 $\mathcal{L}^{\text{max}}_{\text{max}}$  .

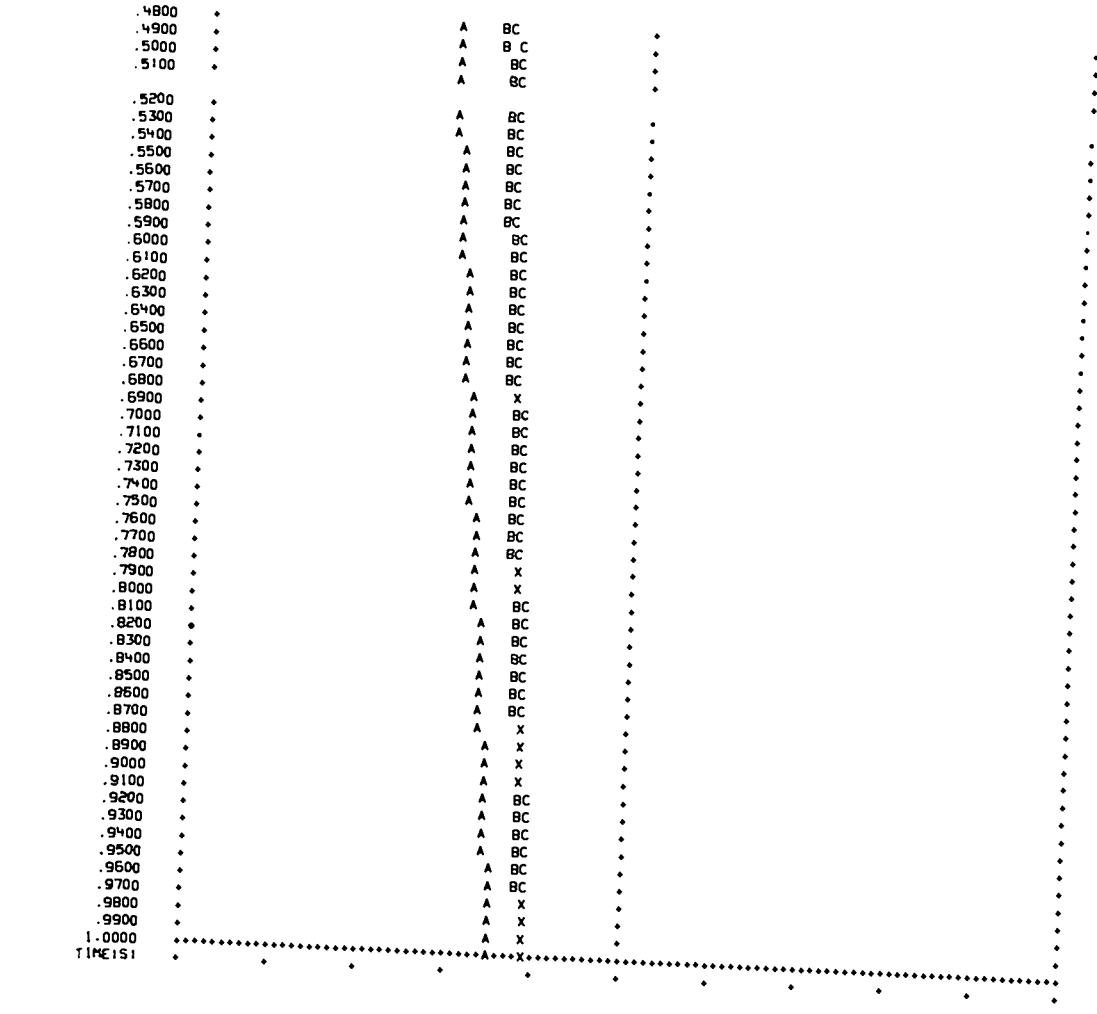

 $\sim$ 

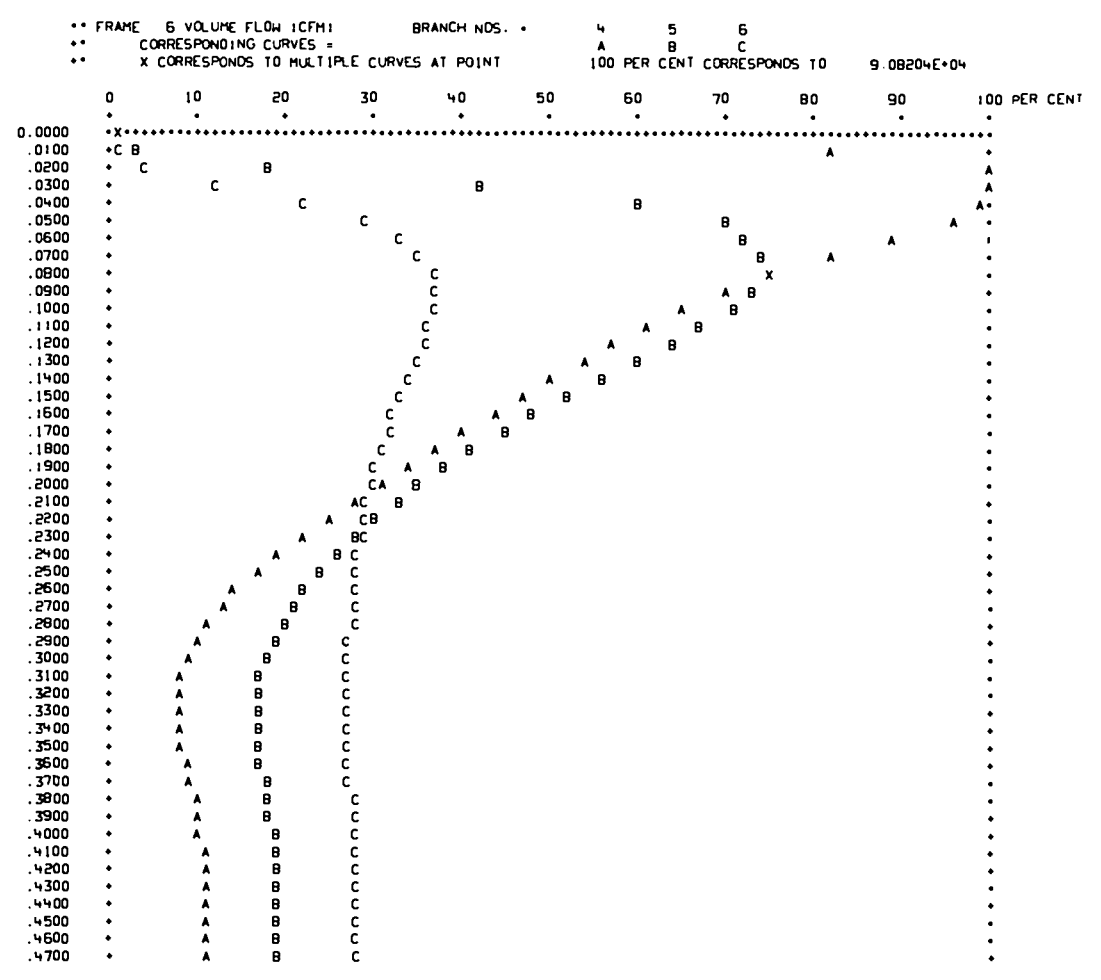

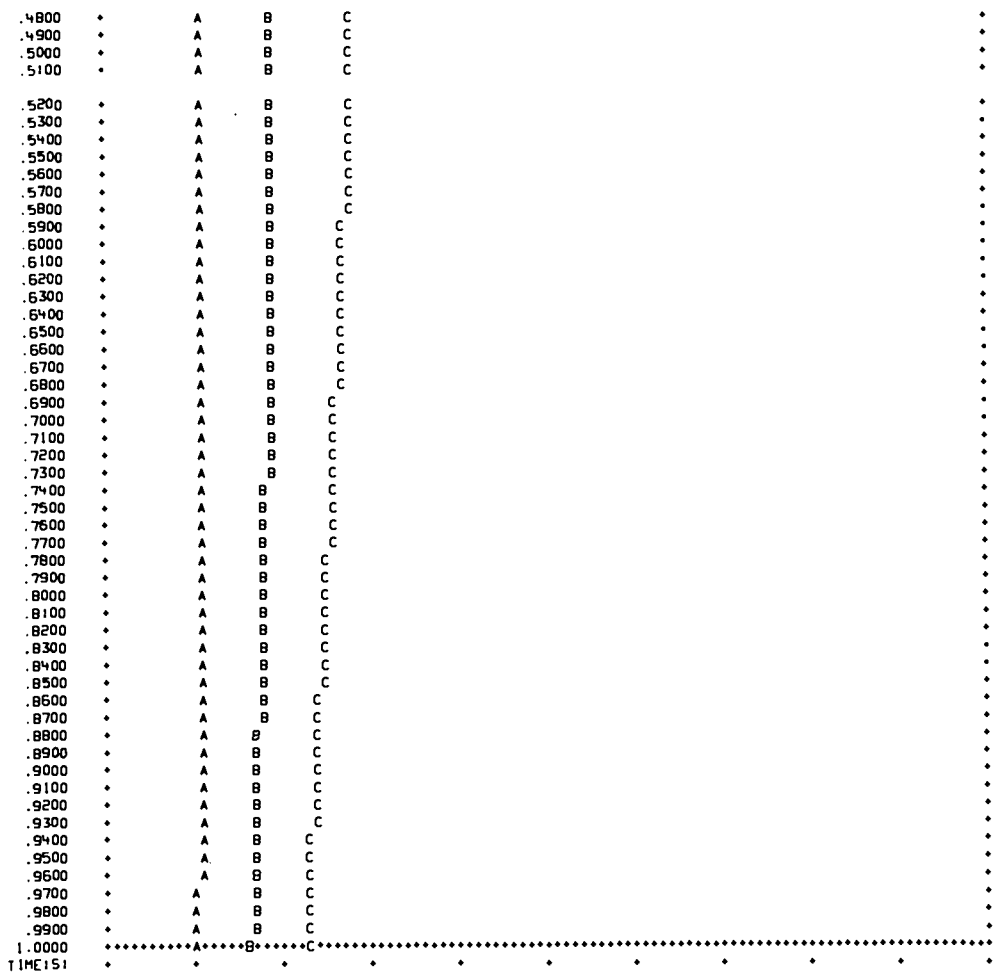

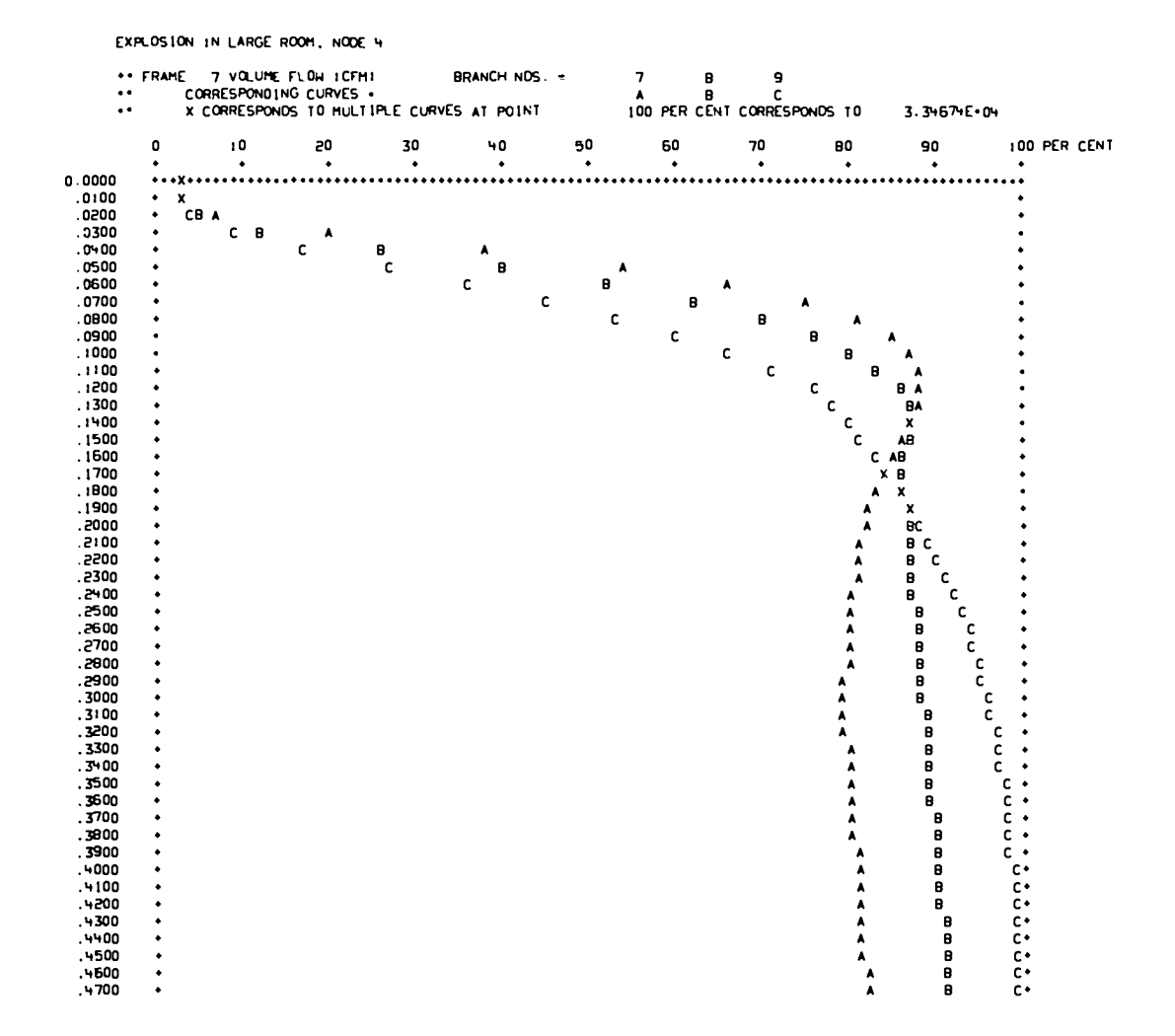

81

 $\omega = \omega_{\rm{max}}$ 

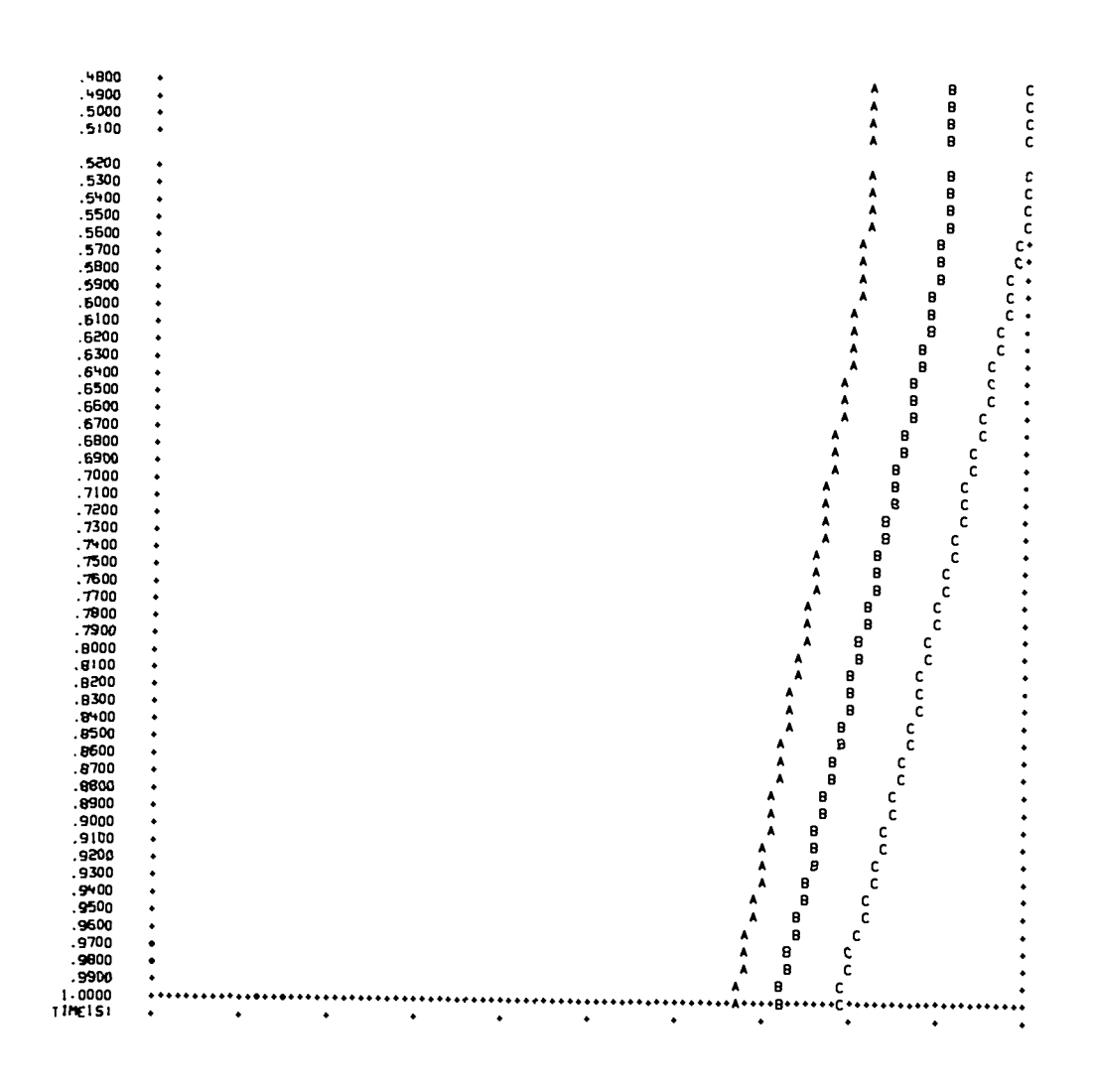

 $\omega$ 

82

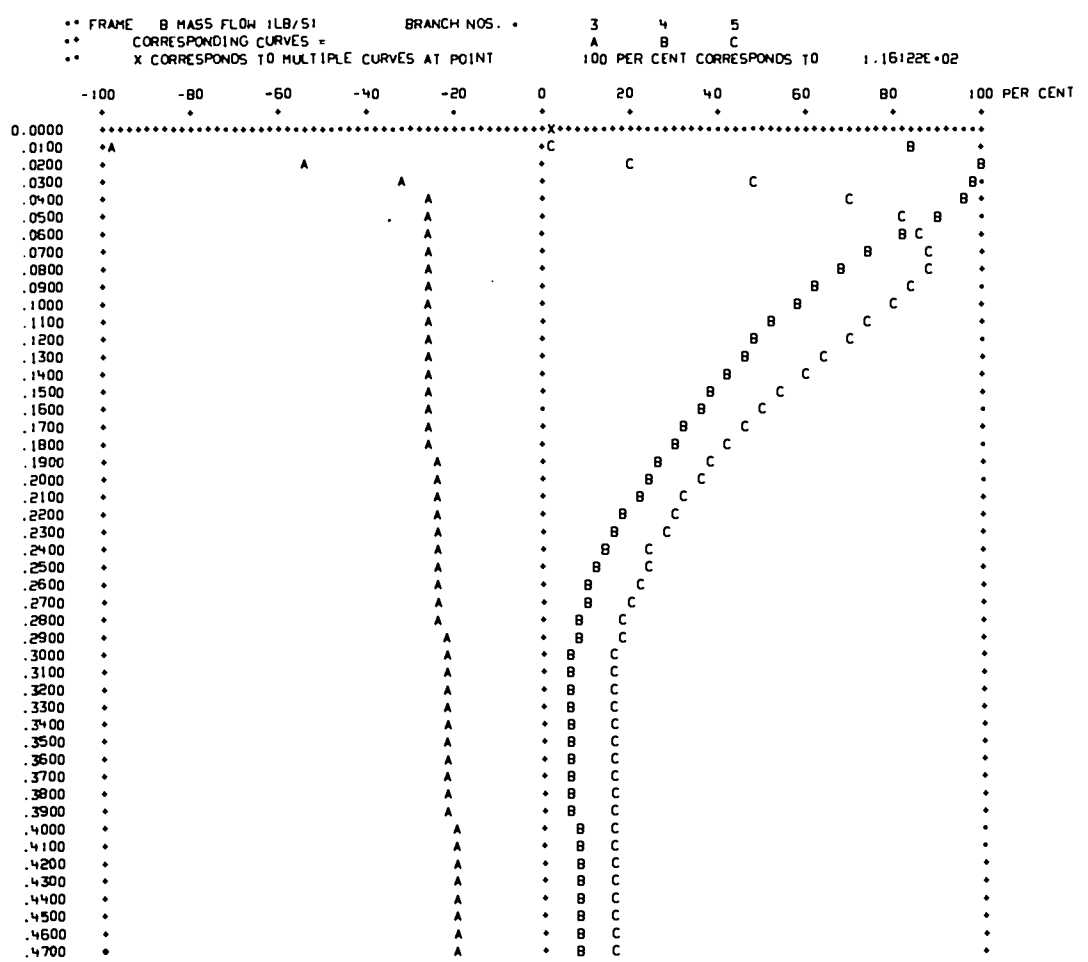

 $\sim 10^7$ 

 $\mathcal{L}$ 

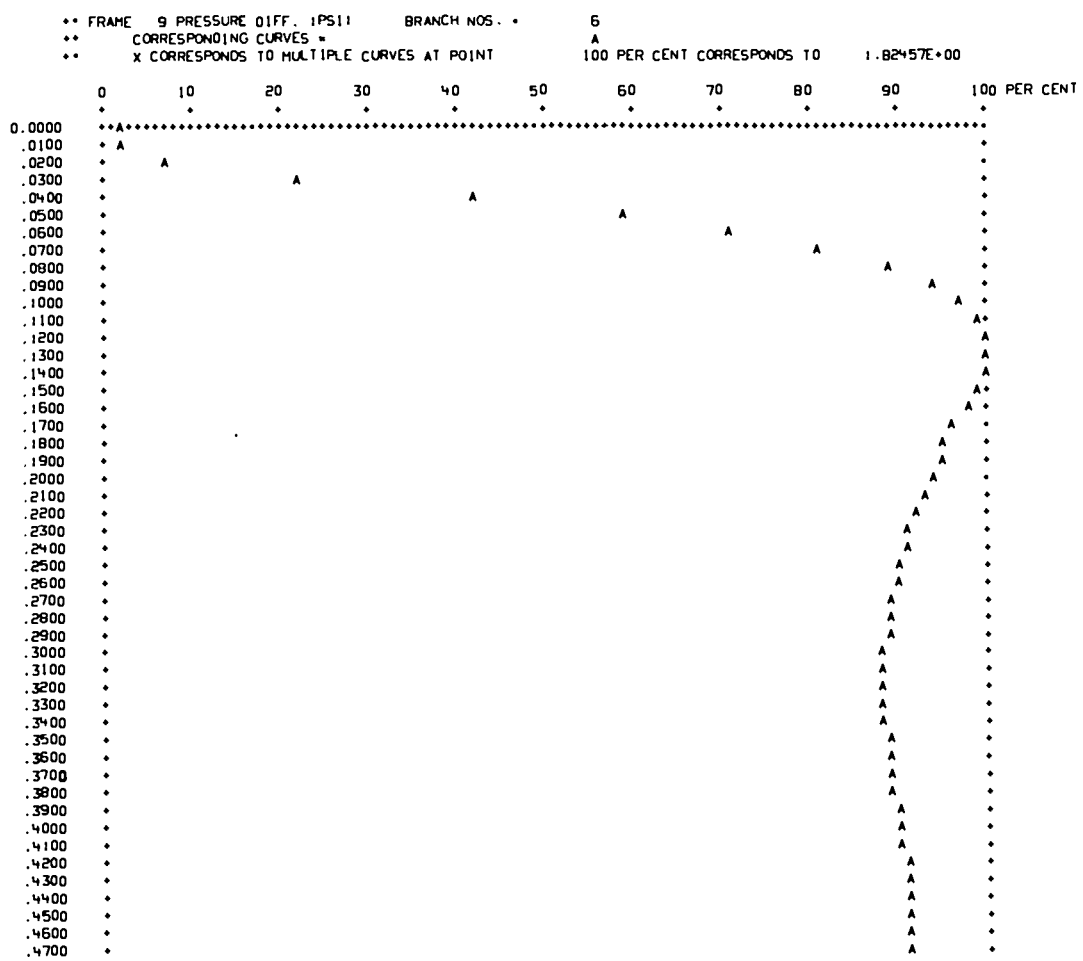

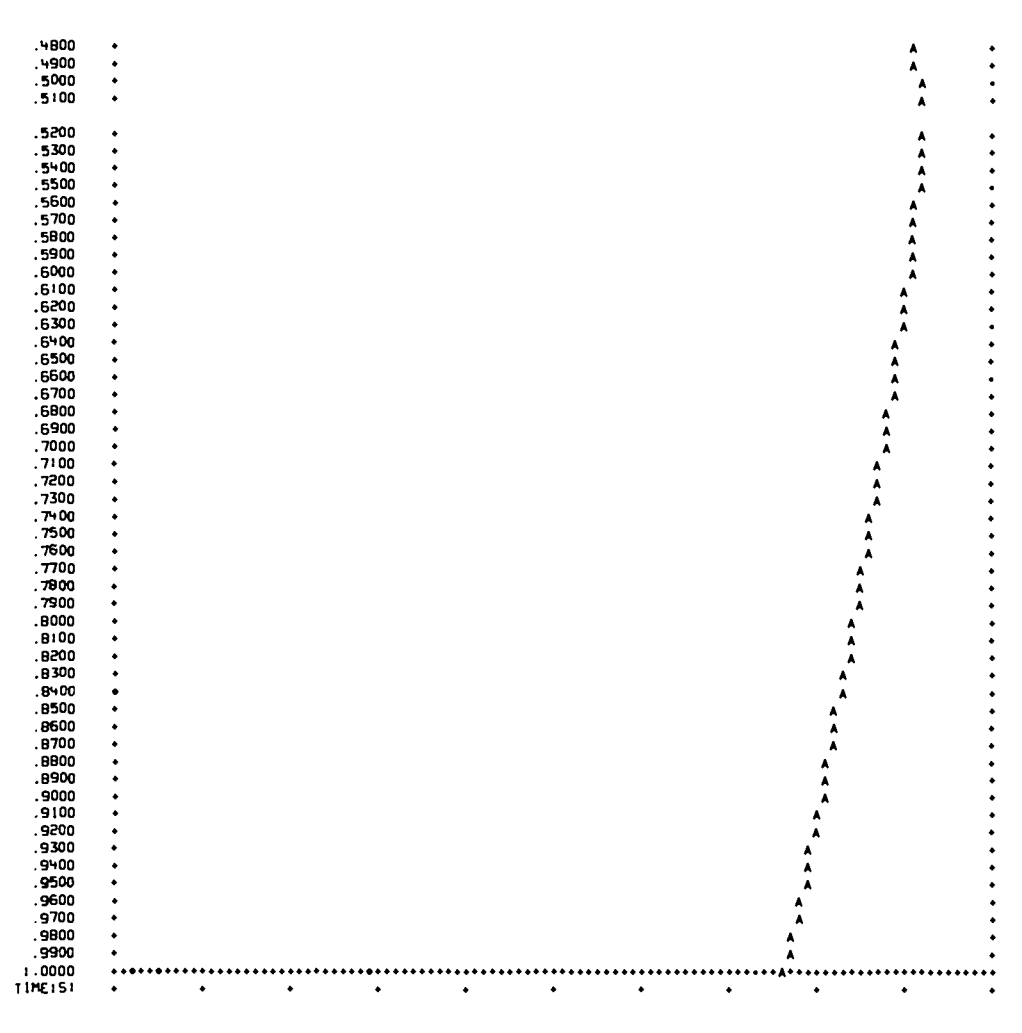

TOTAL PROBLEM TIME 151 . 17.354

## Printed in the United States of America<br>Available from<br>National Technical Information Service<br>US Department of Commerce<br>5285 Port Royal Road<br>Springfield, VA 22161

## Microfiche (A01)

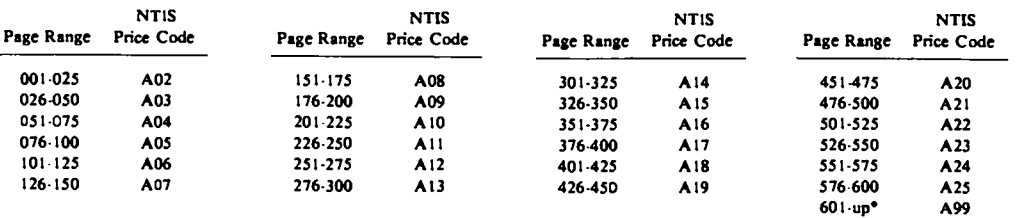

 $\sim 10^{11}$ 

\*Contact NTIS for a price quote.

 $\ddot{\phantom{a}}$ 

 $\mathcal{A}^{\mathcal{A}}$